# **glum**

**QuantCo Inc.**

**Apr 02, 2024**

# **CONTENTS**

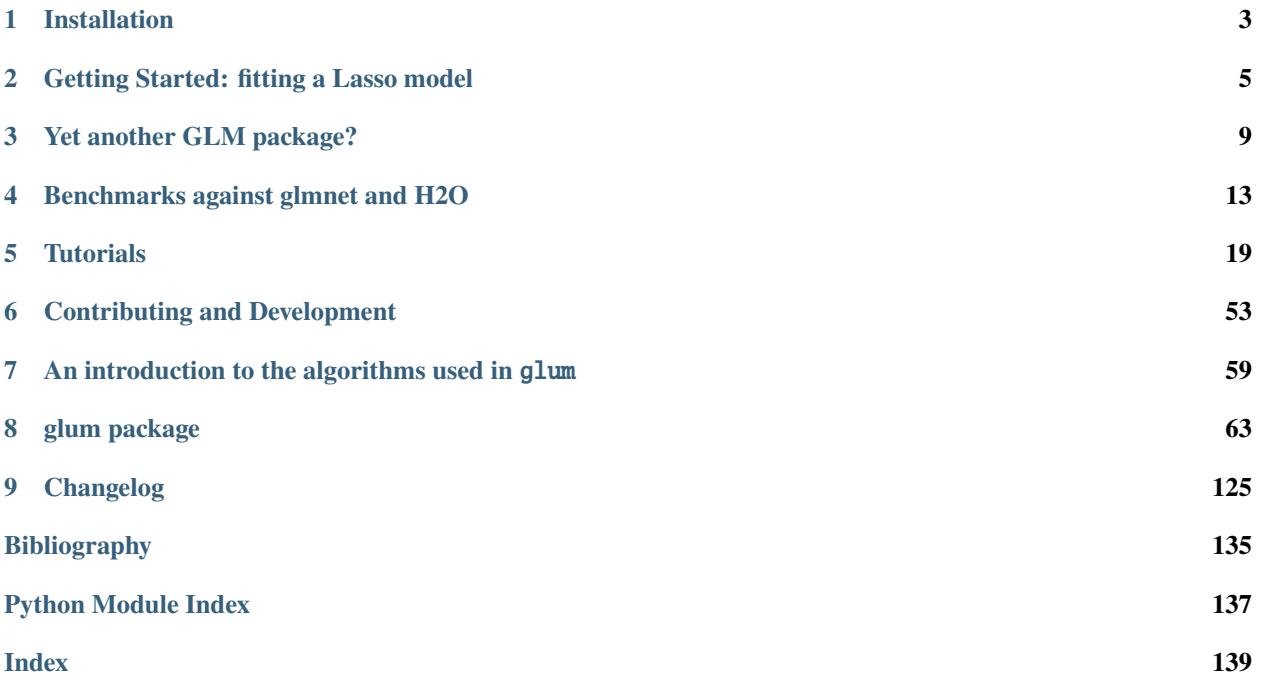

glum is a fast, modern, Python-first GLM estimation library. Generalized linear modeling (GLM) is a core statistical tool that includes many common methods like least-squares regression, Poisson regression and logistic regression as special cases. In addition to fitting basic GLMs, glum supports a wide range of features. These include:

- Built-in cross validation for optimal regularization, efficiently exploiting a "regularization path"
- L1 and elastic net regularization, which produce sparse and easily interpretable solutions
- L2 regularization, including variable matrix-valued (Tikhonov) penalties, which are useful in modeling correlated effects
- Normal, Poisson, logistic, gamma, and Tweedie distributions, plus varied and customizable link functions
- Dispersion and standard errors
- Box and linear inequality constraints, sample weights, offsets.
- A scikit-learn-like API to fit smoothly into existing workflows.

glum was also built with performance in mind. The following figure shows the runtime of a realistic example using an insurance dataset. For more details and other benchmarks, see the *[Benchmarks](#page-16-0)* section.

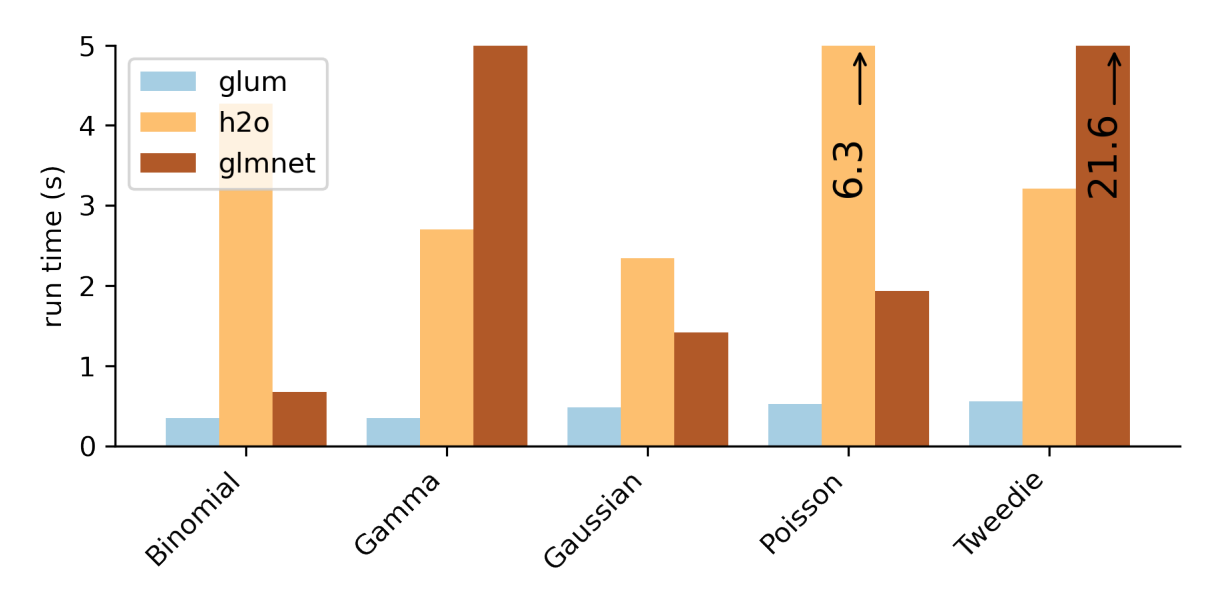

We suggest visiting the *[Installation](#page-6-0)* and *[Getting Started](#page-8-0)* sections first.

### **CHAPTER**

# **ONE**

# **INSTALLATION**

<span id="page-6-0"></span>You can install the package through conda:

conda install glum -c conda-forge

Head onwards to *[Getting Started](#page-8-0)* to try it out!

**CHAPTER**

**TWO**

# **GETTING STARTED: FITTING A LASSO MODEL**

<span id="page-8-0"></span>The purpose of this tutorial is to show the basics of glum. It assumes a working knowledge of python, regularized linear models, and machine learning. The API is very similar to scikit-learn. After all, glum is based on a fork of scikit-learn.

If you have not done so already, please refer to our *[installation instructions](#page-6-0)* for installing glum.

```
[1]: import pandas as pd
    import sklearn
    from sklearn.datasets import fetch_openml
    from glum import GeneralizedLinearRegressor, GeneralizedLinearRegressorCV
```
# **2.1 Data**

)

We start by loading the King County housing dataset from openML and splitting it into training and test sets. For simplicity, we don't go into any details regarding exploration or data cleaning.

```
[2]: house_data = fetch_openml(name="house_sales", version=3, as_frame=True)
    # Use only select features
    X = house_data.data\lfloor"bedrooms",
             "bathrooms",
             "sqft_living",
             "floors",
             "waterfront",
             "view",
             "condition",
             "grade",
             "yr_built",
         ]
    ].copy()
    # Targets
    y = house_data.target
[3]: X_train, X_test, y_train, y_test = sklearn.model_selection.train_test_split(
        X, y, test_size = 0.3, random_state=5
```
# **2.2 GLM basics: fitting and predicting using the normal family**

We'll use glum.GeneralizedLinearRegressor to predict the house prices using the available predictors.

We set three key parameters:

- family: the family parameter specifies the distributional assumption of the GLM and, as a consequence, the loss function to be minimized. Accepted strings are 'normal', 'poisson', 'gamma', 'inverse.gaussian', and 'binomial'. You can also pass in an instantiated glum distribution (e.g. glum.TweedieDistribution(1.5))
- alpha: the constant multiplying the penalty term that determines regularization strength. (*Note*: GeneralizedLinearRegressor also has an alpha-search option. See the GeneralizedLinearRegressorCV example below for details on how alpha-search works).
- 11\_ratio: the elastic net mixing parameter ( $\theta \le 11$ \_ratio  $\le 1$ ). For 11\_ratio = 0, the penalty is the L2 penalty (ridge). For  $11$ -ratio = 1, it is an L1 penalty (lasso). For  $0 < 11$ -ratio  $< 1$ , the penalty is a combination of L1 and L2.

To be precise, we will be minimizing the function with respect to the parameters,  $\beta$ :

$$
\frac{1}{N}(\mathbf{X}\boldsymbol{\beta}-y)^2+\alpha\|\boldsymbol{\beta}\|_1\tag{2.1}
$$

[4]: glm = GeneralizedLinearRegressor(family="normal", alpha=0.1, l1\_ratio=1)

The GeneralizedLinearRegressor.fit() method follows typical sklearn API style and accepts two primary inputs:

- 1. X: the design matrix with shape (n\_samples, n\_features).
- 2. y: the n\_samples length array of target data.

[5]: glm.fit(X\_train, y\_train)

[5]: GeneralizedLinearRegressor(alpha=0.1, l1\_ratio=1)

Once the model has been estimated, we can retrieve useful information using an sklearn-style syntax.

```
[6]: # retrieve the coefficients and the intercept
    coeffs = glm.coefintercept = glm.intercept# use the model to predict on our test data
    preds = glm.predict(X_test)
    preds[0:5]
[6]: array([ 482648.22861066, 142902.68859995, 539452.61266391,
```
569693.78048569, 1042446.90903451])

# **2.3 Fitting a GLM with cross validation**

Now, we fit using automatic cross validation with glum.GeneralizedLinearRegressorCV. This mirrors the commonly used cv.glmnet function.

Some important parameters:

- alphas: for GeneralizedLinearRegressorCV, the best alpha will be found by searching along the regularization path. The regularization path is determined as follows:
	- 1. If alpha is an iterable, use it directly. All other parameters governing the regularization path are ignored.
	- 2. If min\_alpha is set, create a path from min\_alpha to the lowest alpha such that all coefficients are zero.
	- 3. If min\_alpha\_ratio is set, create a path where the ratio of min\_alpha / max\_alpha = min\_alpha\_ratio.
	- 4. If none of the above parameters are set, use a min\_alpha\_ratio of 1e-6.
- l1\_ratio: for GeneralizedLinearRegressorCV, if you pass l1\_ratio as an array, the fit method will choose the best value of l1\_ratio and store it as self.l1\_ratio\_.

```
[7]: glmcv = GeneralizedLinearRegressorCV(
```

```
family="normal",
   alphas=None, # defaultmin_alpha=None, # default
   min_alpha_ratio=None, # default
   l1_ratio=[0, 0.5, 1.0],
   fit_intercept=True,
   max_iter=150
)
glmcv.fit(X_train, y_train)
print(f"Chosen alpha: {glmcv.alpha_}")
print(f"Chosen l1 ratio: {glmcv.l1_ratio_}")
Chosen alpha: 0.0003274549162877732
Chosen l1 ratio: 0.0
```
Congratulations! You have finished our getting started tutorial. If you wish to learn more, please see our other tutorials for more advanced topics like Poisson, Gamma, and Tweedie regression, high dimensional fixed effects, and spatial smoothing using Tikhonov regularization.

[ ]:

# **YET ANOTHER GLM PACKAGE?**

<span id="page-12-0"></span>glum was inspired by a desire to have a fast, maintainable, Python-first library for fitting GLMs with an extensive feature set.

At the beginning, we thoroughly examined all the existing contenders. The two mostly feature-complete options were glmnet and H2O. In many ways, the R package "glmnet" is the gold standard for regularized glm implementations. However, it is missing several useful features like built-in support for Tweedie and Gamma distributions. It also suffers from [impossible-to-maintain source](https://github.com/cran/glmnet/blob/b1a4b50de01e0cd24343959d7cf86452bac17b26/src/glmnet5dpclean.f) and thus has frequent bugs and segfaults. Although Python-to-glmnet interfaces exist, none is complete and well maintained. We also looked into the H2O implementation. It's more feature-complete than glmnet, but there are serious integration issues with Python. As we discovered, there is also substantial room to improve performance beyond the level of glmnet or H2O.

So we decided to improve an existing package. Which one? To be a bit more precise, the question we wanted to answer was "Which library will be the least work to make feature-complete, high performance and correct?" To decide, we began by building a suite of benchmarks to compare the different libraries, and compared the libraries in terms of speed, the number of benchmarks that ran successfully, and code quality. In the end, we went with the code from [an sklearn](https://github.com/scikit-learn/scikit-learn/pull/9405) [pull request.](https://github.com/scikit-learn/scikit-learn/pull/9405) We called it "sklearn-fork" and actually gave our code that name for quite a while too. sklearn-fork had decent, understandable code, converged in most situations, and included many of the features that we wanted. But it was slow. We figured it would be easier to speed up a functioning library than fix a broken but fast library. So we decided to start improving sklearn-fork. As a side note, a huge thank you to [Christian](https://github.com/lorentzenchr) for producing the baseline code for glum.

Ultimately, improving sklearn-fork seems to have been the right choice. We feel we have achieved our goals and glum is now *[feature-complete](#page-66-0)*, *[high-performance](#page-16-0)* and correct. However, over time, we uncovered more flaws in the optimizer than expected and, like most projects, building sklearn-fork into a feature-complete, fast, GLM library was a [harder](https://github.com/Quantco/glum/issues?q=is%3Aissue+is%3Aclosed) [task](https://github.com/Quantco/glum/issues?q=is%3Aissue+is%3Aclosed) than [we predicted.](https://github.com/Quantco/glum/pulls?q=is%3Apr+is%3Aclosed) When we started, sklearn-fork successfully converged for most problems. But, it was slow, taking hundreds or thousands of iteratively reweighted least squares (IRLS) iterations, many more than other similar libraries. Overall, the improvements we've made separate into three categories: algorithmic improvements, detailed software optimizations, and new features.

# **3.1 Algorithmic improvements**

At the beginning, the lowest-hanging fruit came from debugging the implementation of IRLS and coordinate descent (CD) because those components were quite buggy and suboptimal. The algorithm we use is from [\[Yuan2012\]](#page-138-1). We started by understanding the paper and relating it back to the code. This led to a circuitous chase around the code base, an effort that paid off when we noticed a hard-coded value in the optimizer was far too high. Fixing this was a one-line change that gave us 2-4X faster convergence!

Another large algorithmic improvement to the optimizer came from centering the predictor matrix to have mean zero. Coordinate descent cycles through one feature at a time, which is a strategy that works poorly with non-centered predictors because changing any coefficient changes the mean. In several cases, zero-centering reduced the total number of IRLS iterations by a factor of two, while leaving solutions unchanged. As we discuss below, centering is nontrivial in the case of a sparse matrix because we don't want to modify the zero entries and destroy the sparsity. This was a major impetus for starting a tabular matrix handling library, [tabmat,](https://github.com/Quantco/tabmat) as an extension of glum.

Much later on, we made major improvements to the quality of the quadratic approximations for binomial, gamma, and Tweedie distributions, where the the original Hessian approximations turned out to be suboptimal. For the first couple months, we took for granted that the quadratic log-likelihood approximations from sklearn-fork were correct. However, after substantial investigation, it turned out that we were using a Fisher information matrix-based approximation to the hessian rather than the true Hessian. This was done in sklearn-fork because the Fisher information matrix (FIM) is guaranteed to be positive definite for any link function or distribution, a necessary condition for guaranteed convergence. However, in cases where the true Hessian is also positive definite, using it will result in much faster convergence. It turned out that switching to using the true Hessian for these special cases (linear, Poisson, gamma, logistic regression and Tweedie regression for  $1 < p < 2$ ) gave huge reductions in the number of IRLS iterations. Some gamma regression problems dropped from taking 50-100 iterations to taking just 5-10 iterations.

Other important improvements:

- Using numerically stable log-likelihood, gradient and hessian formulas for the binomial distribution. In the naive version, we encounter floating point infinities for large parameter values in intermediate calculations.
- Exploring the use of an ADMM iterative L1 solver compared to our current CD solver. We ended up sticking with CD. This helped identify some crucial differences between glum and H2O, which uses an ADMM solver.
- Active set iteration where we use heuristics to improve performance in L1-regularized problems by predicting, at the beginning of each iteration, which coefficients are likely to remain zero. This effectively reduces the set of predictors and significantly improves performance in severely L1-regularized problems.
- Making sure that we could correctly compare objective functions between libraries. The meaning of the regularization strength varies depending on the constant factors that multiply the log-likelihood.

# **3.2 Software optimizations**

Substantial performance improvements came from many places.

- Removing redundant calculations and storing intermediate results to re-use later. The line search step had a particularly large number of such optimization opportunities.
- Cython-izing the coordinate descent implementation based on a version from sklearn's Lasso implementation. Several optimizations were possible even beyond the sklearn Lasso implementation and we hope to contribute some of these upstream.
- Hand-optimizing the formulas and Cython-izing the code for common distributions' log likelihood, gradients, and hessians. We did this for normal, Poisson, gamma, Tweedie, binomial distributions.

The largest performance improvements have come from better tabular matrix handling. Initially, we were only handling uniformly dense or sparse matrices and using numpy and scipy.sparse to perform matrix operation. Now, we handle general "split" matrices that can be represented by a combination of dense, sparse, and categorical subcomponents. In addition, we built a StandardizedMatrix which handles the offsetting and multiplication needed to standardize a matrix to have mean zero and standard deviation one. We store the offsets and multipliers to perform this operation without modifying the underlying matrices.

We took our first step into developing custom matrix classes when we realized that even the pure dense and sparse matrix implementations were suboptimal. The default scipy.sparse matrix-multiply and matrix-vector product implementations are not parallel. Furthermore, many matrix-vector products only involve a small subset of rows or columns. As a result, we now have custom implementations of these operations that are parallelized and allow operating on a restricted set of rows and columns.

Before continuing, a quick summary of the only three matrix operations that we care about for GLM estimation:

• Matrix-vector products. **X**.dot(v) in numpy notation

- Transpose-matrix-vector products. X.T.dot(v)
- Sandwich products. X.T @ diag(d) @ X

As a matrix multiplication, the sandwich products are higher-dimensional operations than the matrix-vector products and, as such, are particularly expensive. Not only that, but the default implementation in numpy or scipy.sparse is going to be very inefficient. With dense numpy arrays, if we perform  $X \cdot T \circled$  diag(d), that will allocate and create a whole new matrix that's just as large as the original X matrix. Then, we still need to perform a matrix multiply! As a result, we implemented a parallelized, cache-friendly, SIMD-optimized sandwich product operation that avoids the copy and performs the operation as a single matrix-multiply-like operation. We are in the process of contributing an implementation to the [BLIS library.](https://github.com/flame/blis)

The next big matrix optimization came from realizing that most data matrices are neither fully dense nor fully sparse. Some columns will be very sparse (e.g. number of parrots owned), some columns will be one-hot encoded categoricals (e.g. preferred parrot species) while other columns will be dense (e.g. volume in liters of the most recently seen parrot). So we built a SplitMatrix class that splits a matrix into dense and sparse subcomponents. A threshold of around 90% sparsity seems to be about the level at which it is beneficial to use a simple CSR sparse matrix instead of a dense matrix. The benefit of this split matrix was large, improving performance across all the matrix operations by 2-5x.

Later on, we also added categorical matrix handling to the mix. Many categorical columns will be very sparse. If there are 100 evenly distributed categories, each column will have 99% sparse. However, simply treating them as a general sparse matrix is leaving a lot on the table. Beyond just being sparse, we know that every non-zero entry is a one and that every row has only a single non-zero column. This is particularly beneficial for sandwich products where the output ends up being diagonal. But, despite the clear gains, adding categorical matrices was quite a large undertaking. We needed to modify our data generation process to produce categoricals instead of one-hot-encoded columns, add and optimize each of our matrix operations for categoricals, and specify "sandwich" interactions between categorical matrices, sparse matrices, and dense matrices. The result was a large improvement in runtime, with some sandwich and matrix-transpose-dot operations sped up by more than an order of magnitude.

The end result of all these matrix optimizations is that we now have a fairly complete library for handling simple sandwich, dot and transpose-dot operations on a mix of dense, sparse and categorical matrices. This is perfect for most tabular data! So, we've split this component off into its own library, [tabmat.](https://github.com/Quantco/tabmat)

# **3.3 New Features**

In addition to the heavy focus on optimization and algorithmic correctness, we've also added a few important features to glum beyond what was already available in sklearn-fork.

- Automatic cross validation and regularization path handling similar in behavior to glmnet.
- Linear inequality constraints on coefficients.
- A step size convergence criterion in addition to the typical gradient-norm based criterion.
- The binomial distribution, and as a result, L1 and L2-regularized logistic regression.
- Standard errors.

# **3.4 References**

# **BENCHMARKS AGAINST GLMNET AND H2O**

<span id="page-16-0"></span>The following benchmarks were run on a MacBook Pro laptop with a quad-core Intel Core i5.

The title of each plot refers to both which dataset the benchmark was run on and whether a L2 ridge regression penalty or an L1 lasso penalty was included. For example "Narrow-Insurance-Ridge" was run on the narrow-insurance dataset with a ridge regression penalty. Each dataset/penalty pair is tested on five distributions that cover most of the common GLM types. The outcome variable is modified appropriately so that the behavior is similar to that expected for the distribution. For example, for the Poisson regression, we predict the number of claims per person. And for the binomial regression, we predict whether any given individual has ever had a claim. For the housing dataset, we only test three distributions because it does not contain count data that can be used as an outcome.

Note that glum was originally developed to solve problems where  $N \gg K$  (number of observations is larger than the number of predictors), which is the case for the following benchmarks.

If a bar goes out of the range of the chart, the exact runtime is printed on the bar with an arrow indicating that the bar is truncated.

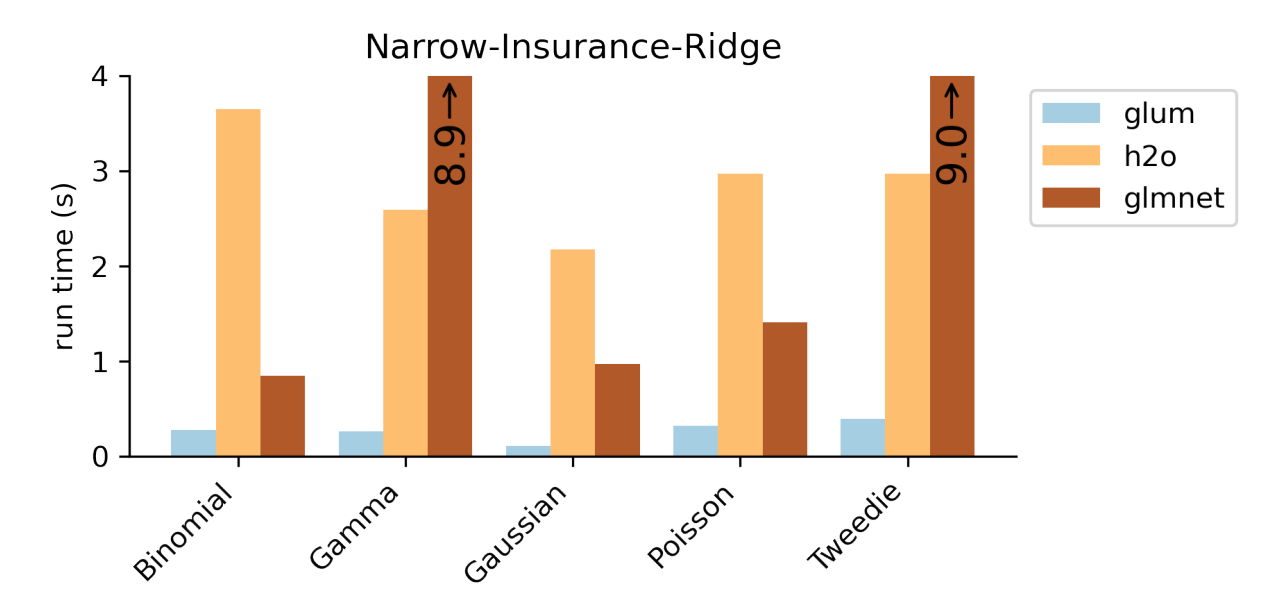

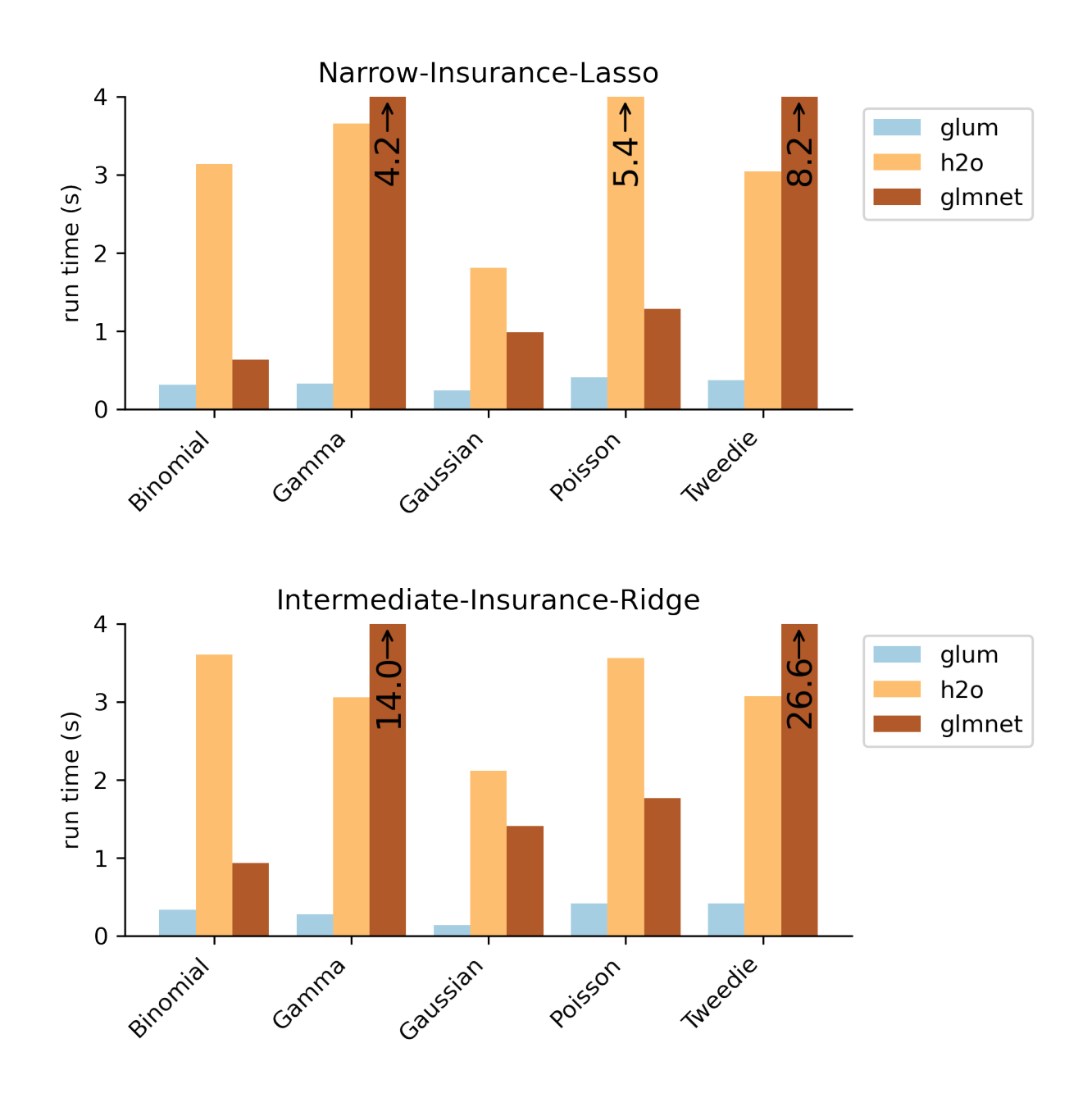

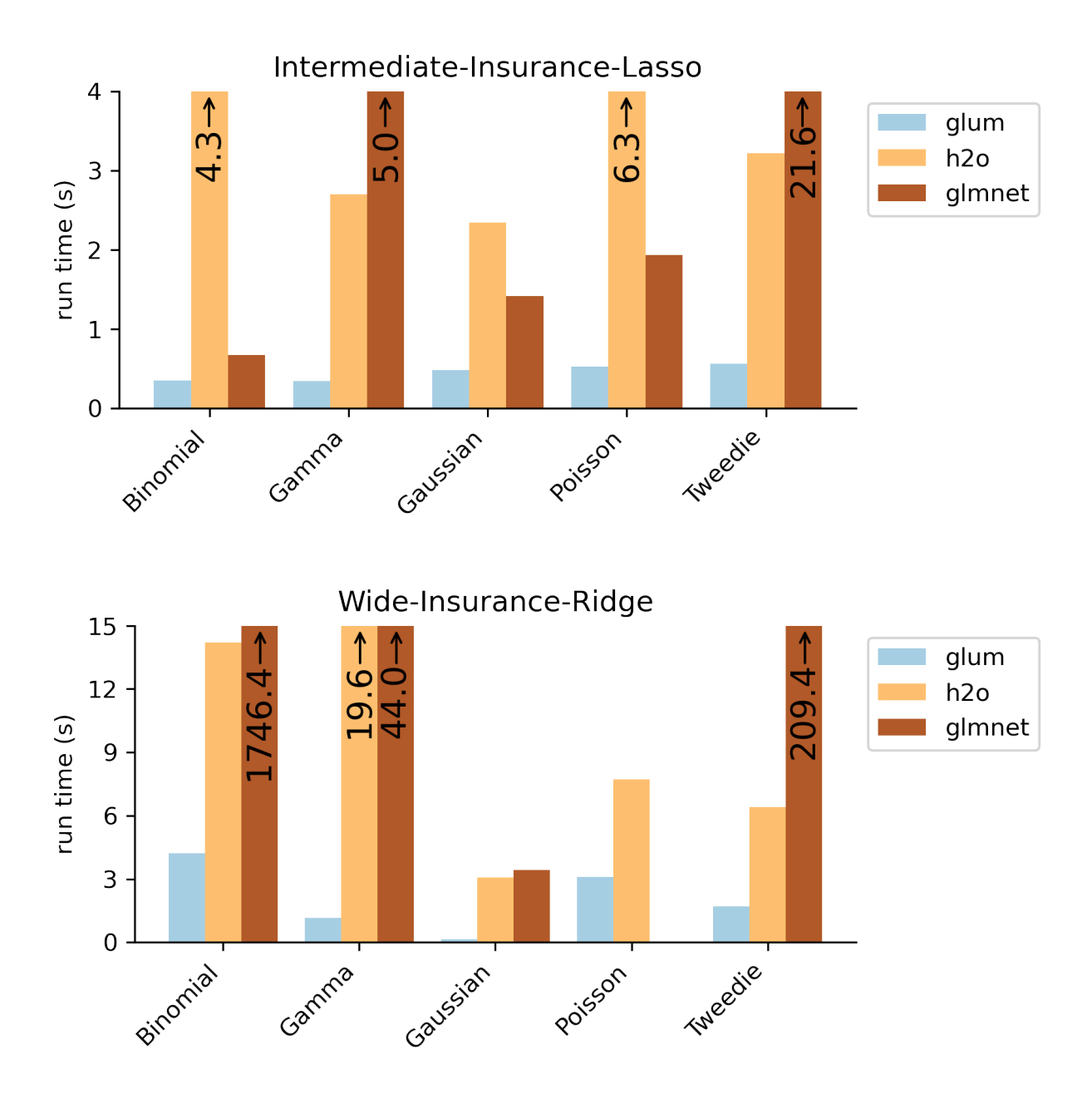

Note that the r-glmnet result for the wide-insurance-ridge Poisson benchmark is missing because glmnet did not converge after several hours of runtime.

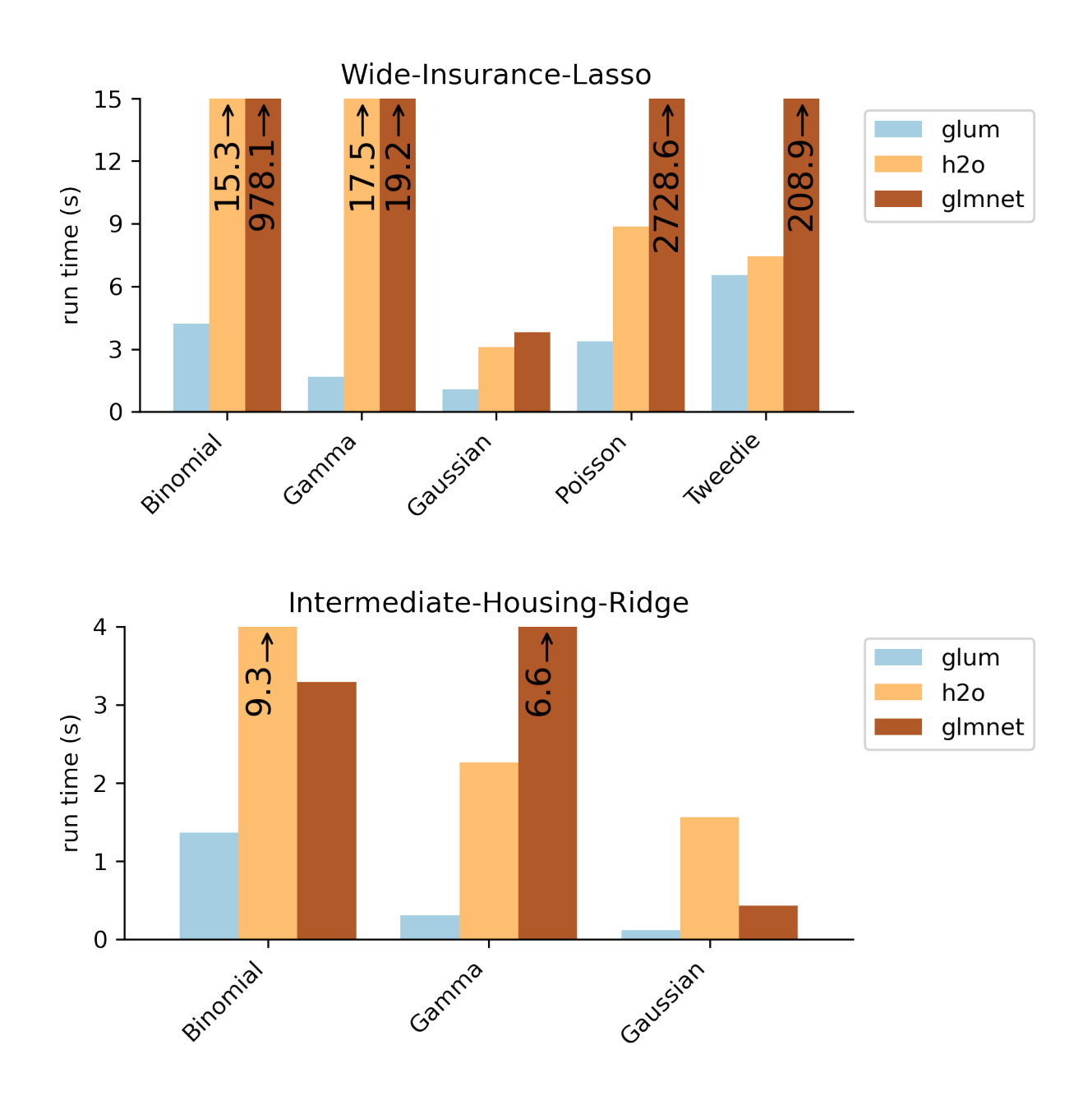

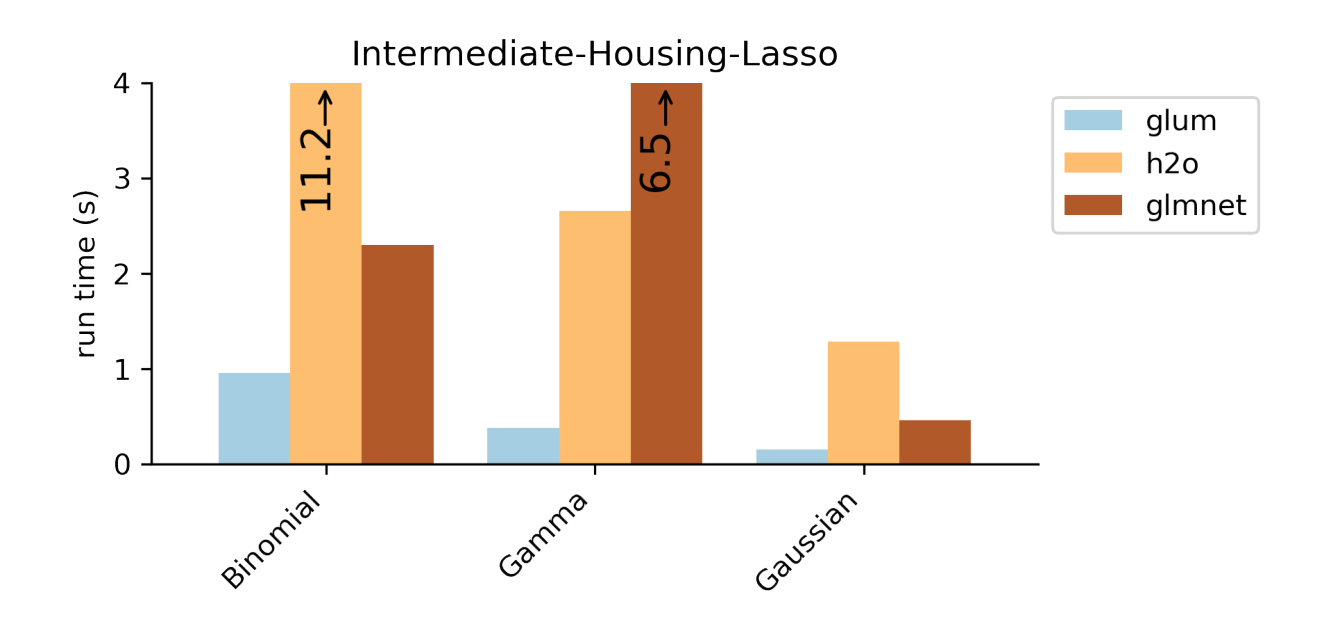

### **CHAPTER**

### **FIVE**

# **TUTORIALS**

# <span id="page-22-0"></span>**5.1 GLM Tutorial: Poisson, Gamma, and Tweedie with French Motor Third-Party Liability Claims**

#### **Intro**

This tutorial shows why and how to use Poisson, Gamma, and Tweedie GLMs on an insurance claims dataset using glum. It was inspired by, and closely mirrors, two other GLM tutorials that used this dataset:

- 1. An sklearn-learn tutorial, [Tweedie regression on insurance claims,](https://scikit-learn.org/stable/auto_examples/linear_model/plot_tweedie_regression_insurance_claims.html#pure-premium-modeling-via-a-product-model-vs-single-tweedieregressor) which was created for this (partially merged) [sklearn PR](https://github.com/scikit-learn/scikit-learn/pull/9405) that we based glum on
- 2. An R tutorial, [Case Study: French Motor Third-Party Liability Claims](https://papers.ssrn.com/sol3/papers.cfm?abstract_id=3164764) with [R code.](https://github.com/JSchelldorfer/ActuarialDataScience/tree/master/1%20-%20French%20Motor%20Third-Party%20Liability%20Claims)

#### **Background**

Insurance claims are requests made by a policy holder to an insurance company for compensation in the event of a covered loss. When modeling these claims, the goal is often to estimate, per policy, the total claim amount per exposure unit. (i.e. number of claims  $\times$  average amount per claim per year). This amount is also referred to as the pure premium.

Two approaches for modeling this value are:

- 1. Modeling the total claim amount per exposure directly
- 2. Modeling number of claims and claim amount separately with a frequency and a severity model

In this tutorial, we demonstrate both approaches. We start with the second option as it shows how to use two different families/distributions (Poisson and Gamma) within a GLM on a single dataset. We then show the first approach using a single poison-gamma Tweedie regressor (i.e. a Tweedie with power  $p \in (1, 2)$ )

### <span id="page-22-1"></span>**5.1.1 Table of Contents**

- 1. Load and Prepare Datasets from Openml.org
- *[2. Frequency GLM Poisson Distribution](#page-24-0)*
- *[3. Severity GLM Gamma Distribution](#page-27-0)*
- *[4. Combined GLM Tweedie Distribution](#page-33-0)*

```
[1]: import matplotlib.pyplot as plt
    import numpy as np
    import pandas as pd
    import scipy.optimize as optimize
```

```
import scipy.stats
from dask_ml.preprocessing import Categorizer
from sklearn.metrics import mean_absolute_error
from sklearn.model_selection import ShuffleSplit
from glum import GeneralizedLinearRegressor
from glum import TweedieDistribution
```
from load\_transform import load\_transform

### **5.1.2 1. Load and prepare datasets from Openml**

#### *[back to table of contents](#page-22-1)*

First, we load in our *dataset from openML* and apply several transformations. In the interest of simplicity, we do not include the data loading and preparation code in this notebook. Below is a list of further resources if you wish to explore further:

- 1. If you want to run the same code yourself, please see the helper functions [here.](https://github.com/Quantco/glum/tree/open-sourcing/docs/tutorials/glm_french_motor_tutorial)
- 2. For a detailed description of the data, see [here.](http://dutangc.free.fr/pub/RRepos/web/CASdatasets-index.html)
- 3. For an excellent exploratory data analysis, see the case study paper linked above.

Some important notes about the dataset post-transformation:

- Total claim amounts are aggregated per policy
- For ClaimAmountCut, the claim amounts (pre-aggregation) were cut at 100,000 per single claim. We choose to use this amount rather than the raw ClaimAmount. (100,000 is the 0.9984 quantile but claims > 100,000 account for 25% of the overall claim amount)
- We aggregate the total claim amounts per policy
- ClaimNb is the total number of claims per policy with claim amount greater zero
- VehPower, VehAge, and DrivAge are clipped and/or digitized into bins so that they can be used as categoricals later on

### $[2]$ : df = load\_transform()

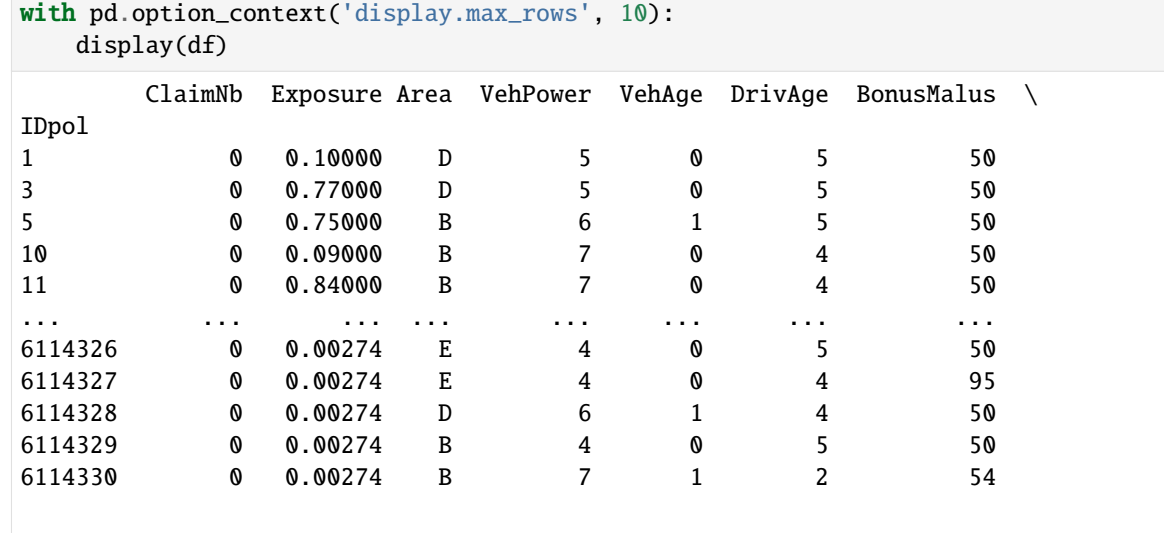

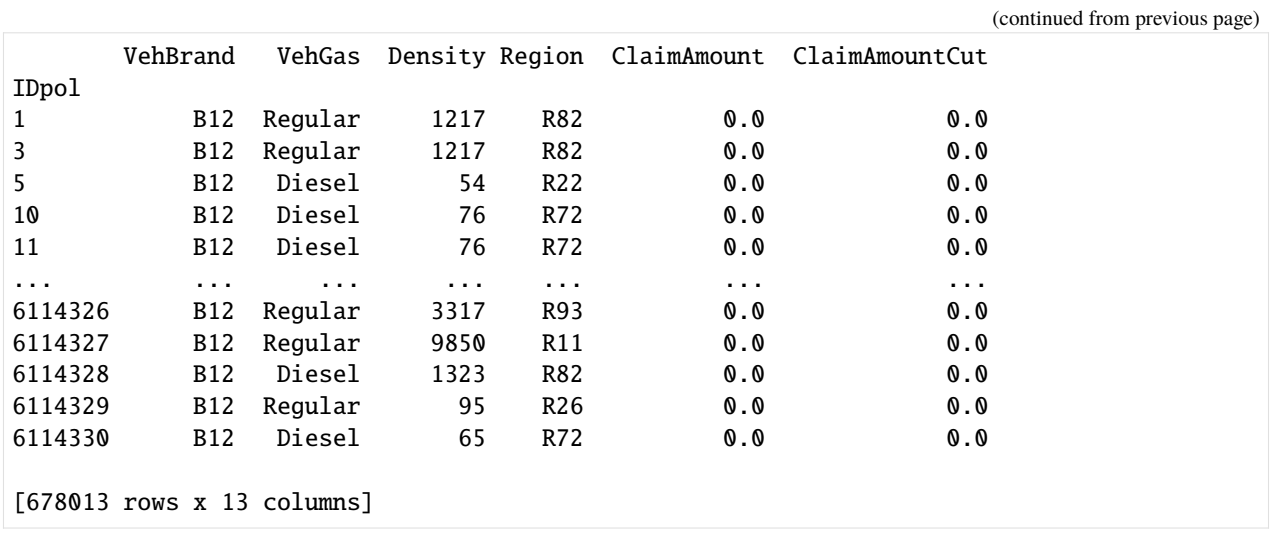

### <span id="page-24-0"></span>**5.1.3 2. Frequency GLM - Poisson distribution**

#### *[back to Table of Contents](#page-22-1)*

We start with the first part of our two part GLM - modeling the frequency of claims using a Poisson regression. Below, we give some background on why the Poisson family makes the most sense in this context.

#### **2.1 Why Poisson distributions?**

Poisson distributions are typically used to model the number of events occurring in a fixed period of time when the events occur independently at a constant rate. In our case, we can think of motor insurance claims as the events, and a unit of exposure (i.e. a year) as the fixed period of time.

To get more technical:

We define:

- $z$ : number of claims
- $w$ : exposure (time in years under risk)
- $y = \frac{z}{w}$ : claim frequency per year
- $X$ : feature matrix

The number of claims z is an integer,  $z \in [0, 1, 2, 3, \ldots]$ . Theoretically, a policy could have an arbitrarily large number of claims—very unlikely but possible. The simplest distribution for this range is a Poisson distribution  $z \sim Poisson$ . However, instead of  $z$ , we will model the frequency  $y$ . Nonetheless, this is still (scaled) Poisson distributed with variance inverse proportional to  $w$ , cf. [wikipedia:Reproductive\\_EDM.](https://en.wikipedia.org/wiki/Exponential_dispersion_model#Reproductive)

To verify our assumptions, we start by plotting the observed frequencies and a fitted Poisson distribution (Poisson regression with intercept only).

```
[3]: # plt.subplots(figsize=(10, 7))
     df_{plot} = (df.loc[:, ['ClaimNb', 'Exposure']].groupby('ClaimNb').sum()
         .assign(Frequency_Observed = lambda x: x.Exposure / df['Exposure'].sum())
     \mathcal{L}
```

```
mean = df['ClaimNb'].sum() / df['Exposure'].sum()
x = range(5)plt.scatter(x, df_plot['Frequency_Observed'].values, color="blue", alpha=0.85, s=60,␣
˓→label='observed')
plt.scatter(x, scipy.stats.poisson.pmf(x, mean), color="orange", alpha=0.55, s=60, label=
˓→"poisson fit")
plt.xticks(x)
plt.legend()
plt.title("Frequency");
```
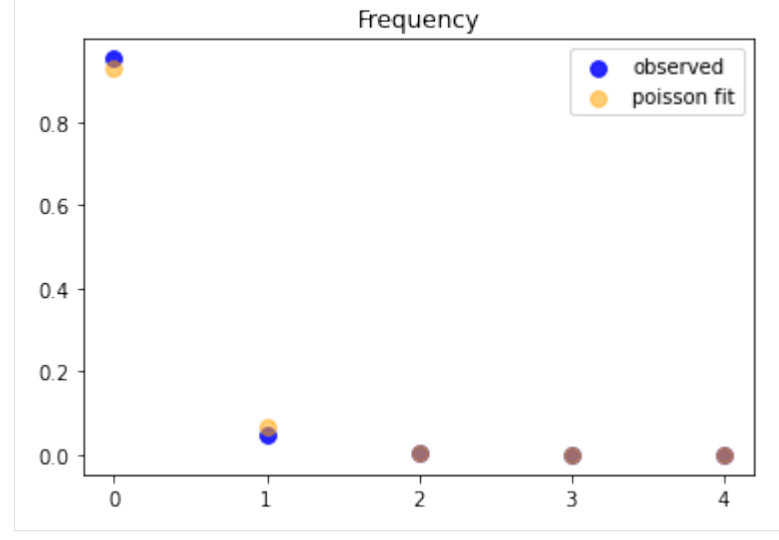

This is a strong confirmation for the use of a Poisson when fitting!

### **2.2 Train and test frequency GLM**

Now, we start fitting our model. We use claims frequency = claim number/exposure as our outcome variable. We then divide the dataset into training set and test set with a 9:1 random split.

Also, notice that we do not one hot encode our columns. Rather, we take advantage of glum's integration with tabmat, which allows us to pass in categorical columns directly! tabmat will handle the encoding for us and even includes a handful of helpful matrix operation optimizations. We use the Categorizer from [dask\\_ml](https://ml.dask.org/modules/generated/dask_ml.preprocessing.Categorizer.html) to set our categorical columns as categorical dtypes and to ensure that the categories align in fitting and predicting.

```
[4]: z = df['ClaimNb'].values
    weight = df['Exposure'].values
    y = z / weight # claims frequencyss = ShuffleSplit(n_splits=1, test_size=0.1, random_state=42)
    train, test = next(ss.split(y))categoricals = ["VehBrand", "VehGas", "Region", "Area", "DrivAge", "VehAge", "VehPower"]
    predictors = categoricals + ["BonusMalus", "Density"]
    glm_categorizer = Categorizer(columns=categoricals)
    X_train_p = glm_categorizer.fit_transform(df[predictors].iloc[train])
```

```
X_test_p = glm_categorizer.transform(df[predictors].iloc[test])
y_train_p, y_test_p = y[train], y[test]w_train\_p, w_test\_p = weight[train], weight[test]z_train\_p, z_test\_p = z[train], z[test]
```
Now, we define our GLM using the GeneralizedLinearRegressor class from glum.

- family='poisson': creates a Poisson regressor
- alpha\_search=True: tells the GLM to search along the regularization path for the best alpha
- 11\_ratio = 1 tells the GLM to only use 11 penalty (not 12). 11\_ratio is the elastic net mixing parameter. For 11\_ratio =  $\emptyset$ , the penalty is an L2 penalty. For 11\_ratio = 1, it is an L1 penalty. For  $\emptyset$  < 11\_ratio < 1, the penalty is a combination of L1 and L2.

See the GeneralizedLinearRegressor class [API documentation](https://glum.readthedocs.io/en/latest/api/modules.html) for more details.

*Note*: glum also supported a cross validation model GeneralizedLinearRegressorCV. However, because cross validation requires fitting many models, it is much slower and we don't demonstrate it in this tutorial.

```
[5]: f_glm1 = GeneralizedLinearRegressor(family='poisson', alpha_search=True, l1_ratio=1, fit_
    \rightarrowintercept=True)
    f_glm1.fit(
       X_train_p,
       y_train_p,
       sample_weight=w_train_p
    );
    pd.DataFrame({'coefficient': np.concatenate(([f_glm1.intercept_], f_glm1.coef_))},
               index=['intercept'] + f_glm1.feature_names_).T
[5]: intercept VehBrand B1 VehBrand B10 VehBrand B11 \
    coefficient -4.269268 -0.003721 -0.010846 0.138466
               VehBrand__B12 VehBrand__B13 VehBrand__B14 VehBrand__B2 \
    coefficient -0.259298 0.0 -0.110712 -0.003604
               VehBrand__B3 VehBrand__B4 ... VehAge__1 VehAge__2 \
    coefficient 0.044075 0.0 ... 0.045494 -0.139428
               VehPower__4 VehPower__5 VehPower__6 VehPower__7 VehPower__8 \
    coefficient -0.070054 -0.028142 0.0 0.0 0.016531
               VehPower__9 BonusMalus Density
    coefficient 0.164711 0.026764 0.000004
    [1 rows x 60 columns]
```
To measure our model's test and train performance, we use the deviance function for the Poisson family. We can get the total deviance function directly from glum's distribution classes and divide it by the sum of our sample weight.

*Note*: a Poisson distribution is equivalent to a Tweedie distribution with power = 1.

```
[6]: PoissonDist = TweedieDistribution(1)
    print('training loss f_glm1: {}'.format(
```

```
(continued from previous page)
```

```
PoissonDist.deviance(y_train_p, f_glm1.predict(X_train_p), sample_weight=w_train_p)/
˓→np.sum(w_train_p)
))
print('test loss f_glm1: {}'.format(
      PoissonDist.deviance(y_test_p, f_glm1.predict(X_test_p), sample_weight=w_test_p)/
˓→np.sum(w_test_p)))
training loss f_glm1: 0.45704947333555146
test loss f_glm1: 0.45793061314157685
```
A GLM with canonical link function (Normal - identity, Poisson - log, Gamma - 1/x, Binomial - logit) with an intercept term has the so called **balance property**. Neglecting small deviations due to an imperfect fit, on the training sample the results satisfy the equality:

$$
\sum_{i \in training} w_i y_i = \sum_{i \in training} w_i \hat{\mu}_i
$$

As expected, this property holds in our real data:

- [7]: # balance property of GLM with canonical link, like log-link for Poisson: z\_train\_p.sum(), (f\_glm1.predict(X\_train\_p) \* w\_train\_p).sum()
- [7]: (23785, 23785.198509368805)

### <span id="page-27-0"></span>**5.1.4 3. Severity GLM - Gamma distribution**

#### *[back to Table of Contents](#page-22-1)*

Now, we fit a GLM for the severity with the same features as the frequency model. The severity  $y$  is the average claim size. We define:

- $z$ : total claim amount, single claims cut at  $100,000$
- $w$ : number of claims (with positive claim amount!)
- $y = \frac{z}{w}$ : severity

### **3.1 Why Gamma distributions**

The severity y is a positive, real number,  $y \in (0, \infty)$ . Theoretically, especially for liability claims, one could have arbitrary large numbers—very unlikely but possible. A very simple distribution for this range is an Exponential distribution, or its generalization, a Gamma distribution  $y \sim Gamma$ . In the insurance industry, it is well known that the severity might be skewed by a few very large losses. It's common to model these tail losses separately so here we cut out claims larger than 100,000 to focus on modeling small and moderate claims.

```
[8]: df_plot = (
```

```
df.loc[:, ['ClaimAmountCut', 'ClaimNb']]
    .query('ClaimNb > 0')
    .assign(Severity_Observed = lambda x: x['ClaimMonthcountCut'] / df['ClaimNb']))
df_plot['Severity_Observed'].plot.hist(bins=400, density=True, label='Observed', )
```

```
x = npulinspace(0, 1e5, num=400)
plt.plot(x,
          scipy.stats.gamma.pdf(x, *scipy.stats.gamma.fit(df_plot['Severity_Observed'],.
\rightarrowfloc=0)),
           'r-', label='fitted Gamma')
plt.legend()
plt.title("Severity");
plt.xlim(left=\emptyset, right = 1e4);
#plt.xticks(x);
                                     Severity
   0.00175
                                                        fitted Gamma
                                                        Observed
   0.00150
   0.00125
)<br>- 0.00100<br>- 0.00075<br>-
   0.00050
   0.00025
```

```
[9]: # Check mean-variance relationship for Gamma: Var[Y] = E[Y]/^2 / Exposure
     # Estimate Var[Y] and E[Y]
     # Plot estimates Var[Y] vs E[Y]^s/Exposure
     # Note: We group by VehPower and BonusMalus in order to have different E[Y].
     def my_agg(x):
         """See https://stackoverflow.com/q/44635626"""
        x\_sev = x['Sev']x_{-}cnb = x['ClaimNb']n = x_sev.shape[0]names = {'Sev_mean': np.average(x_sev, sample_weight=x_cnb),
             'Sev_var': 1/(n-1) * np.sum((x\_cnb)/np.sum(x\_cnb)) * (x\_sev-np.average(x\_sev, ...˓→sample_weight=x_cnb))**2),
             'ClaimNb_sum': x_cnb.sum()
         }
         return pd.Series(names, index=['Sev_mean', 'Sev_var', 'ClaimNb_sum'])
     for col in ['VehPower', 'BonusMalus']:
         claims = df.groupby(col)['ClaimNb'].sum()
         df_plot = (df.loc[df[col].isin(claim[claim >= 4].index), :].query('ClaimNb > 0')
                    .assign(Sev = lambda x: x['ClaimAmountCut']/x['ClaimNb']).groupby(col)
                                                                                  (continues on next page)
```
6000

8000

10000

4000

2000

0.00000

 $\mathbf 0$ 

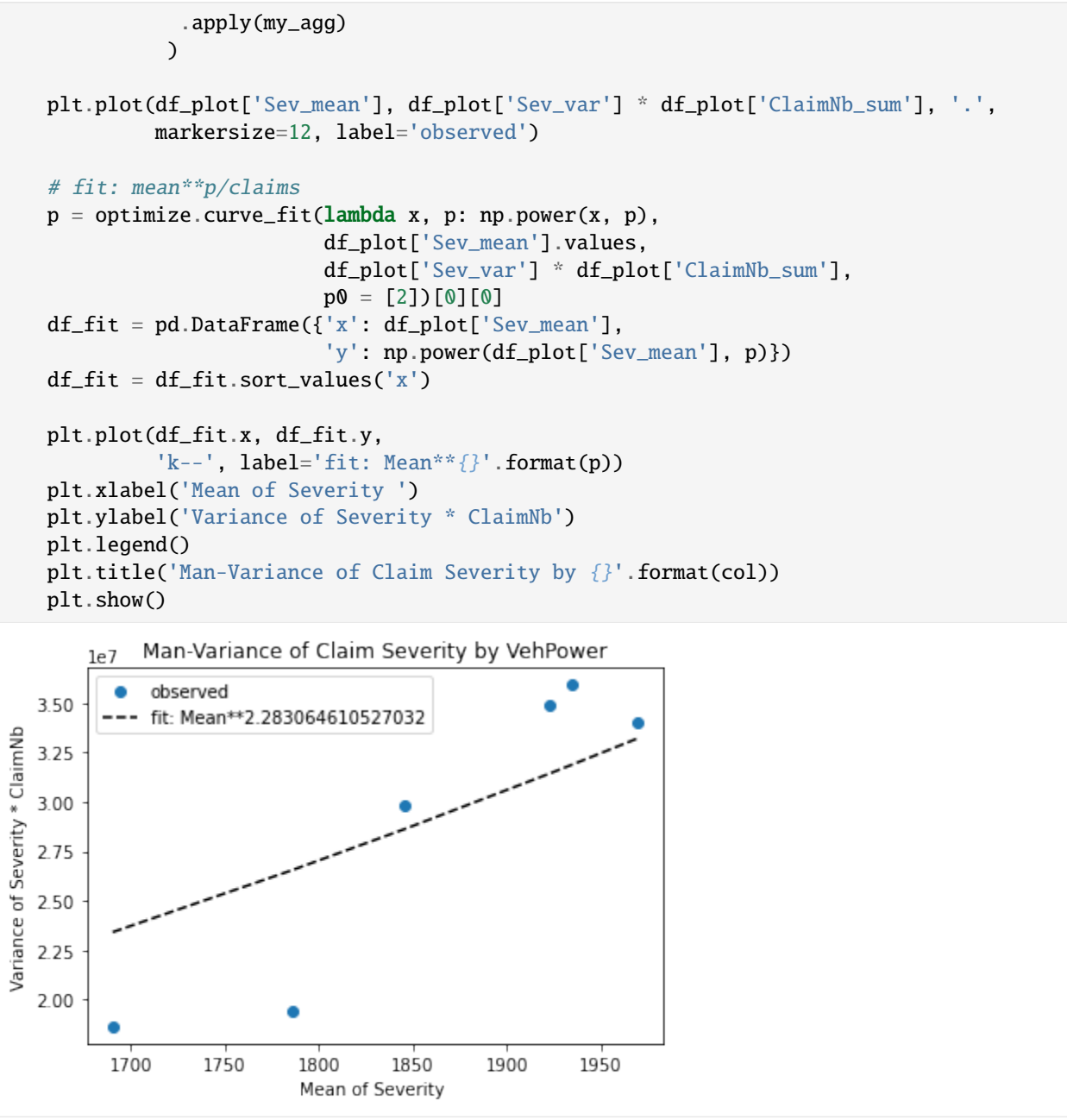

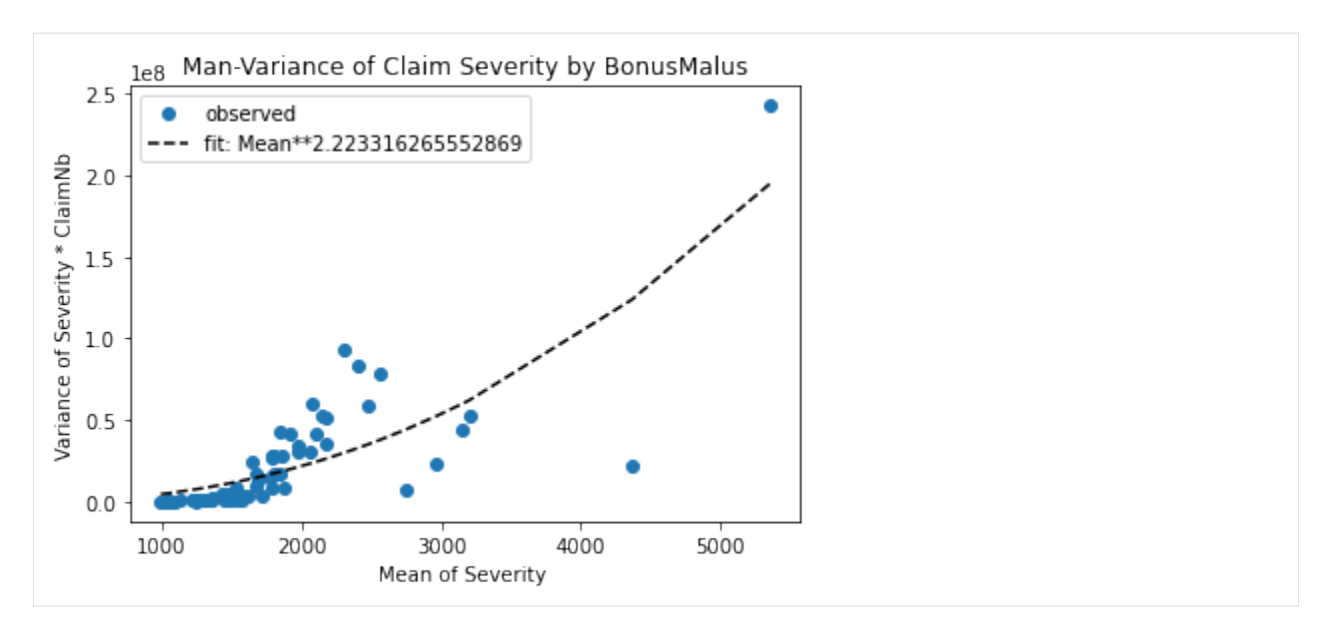

Great! A Gamma distribution seems to be an empirically reasonable assumption for this dataset.

*Hint*: If Y were normal distributed, one should see a horizontal line, because  $Var[Y] = constant/Exposure$  and the fit should give  $p \approx 0$ .

### **3.2 Severity GLM with train and test data**

We fit a GLM for the severity with the same features as the frequency model. We use the same categorizer as before.

*Note*:

- We filter out ClaimAmount == 0. The severity problem is to model claim amounts conditional on a claim having already been submitted. It seems reasonable to treat a claim of zero as equivalent to no claim at all. Additionally, zero is not included in the open interval  $(0, \infty)$  support of the Gamma distribution.
- We use ClaimNb as sample weights.
- We use the same split in train and test data such that we can predict the final claim amount on the test set as the product of our Poisson claim number and Gamma claim severity GLMs.

```
[10]: idx = df['ClaimAmountCut'].values > 0
      z = df['ClaimAmountCut'].values
      weight = df['ClaimNb'].values
      # y = claims severityy = np{\text{ zeros}}\_like(z) # zeros will never be used
      y[idx] = z[idx] / weight[idx]# we also need to represent train and test as boolean indices
      itrain = np.zeros(y.shape, dtype='bool')
      itest = np.zeros(y.shape, dtype='bool')
      itrain[train] = Trueitest[test] = True# simplify life
      itrain = idx & itrain
      itest = idx & itest
```

```
X_train_g = glm_categorizer.fit_transform(df[predictors].iloc[itrain])
X_test_g = glm_categorizer.transform(df[predictors].iloc[itest])
y_{\text{train_g}}, y_{\text{test_g}} = y[\text{itrain}], y[\text{itest}]w_train_g, w_test_g = weight[itrain], weight[itest]
z_train_g, z_test_g = z[itrain], z[itest]
```
We fit our model with the same parameters before, but of course, this time we use family=gamma.

```
[11]: s_glm1 = GeneralizedLinearRegressor(family='gamma', alpha_search=True, l1_ratio=1, fit_
     →intercept=True)
     s_glm1.fit(X_train_g, y_train_g, sample_weight=weight[itrain])
     pd.DataFrame({'coefficient': np.concatenate(([s_glm1.intercept_], s_glm1.coef_))},
                index=['intercept'] + s_glm1.feature_names_).T
[11]: intercept VehBrand__B1 VehBrand__B10 VehBrand__B11 \
     coefficient 7.3389 -0.034591 0.040528 0.13116
                VehBrand__B12 VehBrand__B13 VehBrand__B14 VehBrand__B2 \
     coefficient 0.035838 0.100753 -0.073995 -0.033196
                VehBrand__B3 VehBrand__B4 ... VehAge__1 VehAge__2 \
     coefficient 0.0 0.049078 ... 0.0 -0.024827
                VehPower__4 VehPower__5 VehPower__6 VehPower__7 VehPower__8 \
     coefficient -0.009537 -0.089972 0.071376 0.009361 -0.042491
                VehPower__9 BonusMalus Density
     coefficient 0.051636 0.002365 -0.000001
     [1 rows x 60 columns]
```
Again, we measure performance with the deviance of the distribution. We also compare against the simple arithmetic mean and include the mean absolute error to help understand the actual scale of our results.

*Note*: a Gamma distribution is equivalent to a Tweedie distribution with power = 2.

```
[26]: GammaDist = TweedieDistribution(2)
     print('training loss (deviance) s_glm1: {}'.format(
         GammaDist.deviance(
             y_train_g, s_glm1.predict(X_train_g), sample_weight=w_train_g
         )/np.sum(w_train_g)
     ))
     print('training mean absolute error s_glm1: {}'.format(
         mean_absolute_error(y_train_g, s_glm1.predict(X_train_g))
     ))
     print('\ntesting loss s_glm1 (deviance): {}'.format(
         GammaDist.deviance(
             y_test_g, s_glm1.predict(X_test_g), sample_weight=w_test_g
         )/np.sum(w_test_g)
     ))
```

```
print('testing mean absolute error s_glm1: {}'.format(
   mean_absolute_error(y_test_g, s_glm1.predict(X_test_g))
))
print('\ntesting loss Mean (deviance): {}'.format(
   GammaDist.deviance(
       y_test_g, np.average(z_train_g, sample_weight=w_train_g)*np.ones_like(z_test_g),␣
˓→sample_weight=w_test_g
   )/np.sum(w_test_g)
))
print('testing mean absolute error Mean: {}'.format(
   mean_absolute_error(y_test_g, np.average(z_train_g, sample_weight=w_train_g)*np.ones_
˓→like(z_test_g))
))
training loss (deviance) s_glm1: 1.29010461534461
training mean absolute error s_glm1: 1566.1785138646032
testing loss s_glm1 (deviance): 1.2975718597070154
testing mean absolute error s_glm1: 1504.4458958597086
testing loss Mean (deviance): 1.3115309309577132
testing mean absolute error Mean: 1689.205530922944
```
Even though the deviance improvement seems small, the improvement in mean absolute error is not! (In the insurance world, this will make a significant difference when aggregated over all claims).

#### **3.3 Combined frequency and severity results**

We put together the prediction of frequency and severity to get the predictions of the total claim amount per policy.

```
[13]: #Put together freq * sev together
     print("Total claim amount on train set, observed = \{}, predicted = \{}".
           format(df['ClaimAmountCut'].values[train].sum(),
                  np.sum(df['Exposure'].values[train] * f_glm1.predict(X_train_p) * s_glm1.
      ˓→predict(X_train_p)))
          )
     print("Total claim amount on test set, observed = \{}, predicted = \{}".
           format(df['ClaimAmountCut'].values[test].sum(),
                  np.sum(df['Exposure'].values[test] * f_glm1.predict(X_test_p) * s_glm1.
      ˓→predict(X_test_p)))
           )
     Total claim amount on train set, observed = 44594644.68, predicted = 44549152.42247057Total claim amount on test set, observed = 4707551.37, predicted = 4946960.354743531
```
### <span id="page-33-0"></span>**5.1.5 4. Combined GLM - Tweedie distribution**

#### *[back to Table of Contents](#page-22-1)*

Finally, to demonstrate an alternate approach to the combined frequency severity model, we show how we can model pure premium directly using a Tweedie regressor. Any Tweedie distribution with power  $p \in (1, 2)$  is known as [com](https://en.wikipedia.org/wiki/Compound_Poisson_distribution#Compound_Poisson_Gamma_distribution)[pound Poisson Gamma distribution](https://en.wikipedia.org/wiki/Compound_Poisson_distribution#Compound_Poisson_Gamma_distribution)

```
[14]: weight = df['Exposure'].values
      df["PurePremium"] = df["ClaimAmountCut"] / df["Exposure"]
      y = df["PurePremium"]
      X_train_t = glm_categorizer.fit_transform(df[predictors].iloc[train])
      X_test_t = glm_categorizer.transform(df[predictors].iloc[test])
      y_train_t, y_test_t = y.iloc[train], y.iloc[test]
      w_{\text{train_t}}, w_{\text{test_t}} = weight[train], weight[test]
```
For now, we just arbitrarily select 1.5 as the power parameter for our Tweedie model. However for a better fit we could include the power parameter in the optimization/fitting process, possibly via a simple grid search.

*Note*: notice how we pass a TweedieDistribution object in directly for the family parameter. While glum supports strings for common families, it is also possible to pass in a glum distribution directly.

```
[15]: TweedieDist = TweedieDistribution(1.5)
     t_glm1 = GeneralizedLinearRegressor(family=TweedieDist, alpha_search=True, l1_ratio=1,.
     ˓→fit_intercept=True)
     t_glm1.fit(X_train_t, y_train_t, sample_weight=w_train_t)
     pd.DataFrame({'coefficient': np.concatenate(([t_glm1.intercept_], t_glm1.coef_))},
                index=['intercept'] + t_glm1.feature_names_).T
[15]: intercept VehBrand__B1 VehBrand__B10 VehBrand__B11 \
     coefficient 2.88667 -0.064157 0.0 0.231868
                VehBrand__B12 VehBrand__B13 VehBrand__B14 VehBrand__B2 \
     coefficient -0.211061 0.054979 -0.270346 -0.071453
                VehBrand__B3 VehBrand__B4 ... VehAge__1 VehAge__2 \
     coefficient 0.00291 0.059324 ... 0.008117 -0.229906
                VehPower 4 VehPower 5 VehPower 6 VehPower 7 VehPower 8 \setminuscoefficient -0.111796 -0.123388 0.060757 0.005179 -0.021832
                VehPower__9 BonusMalus Density
     coefficient 0.208158 0.032508 0.000002
     [1 rows x 60 columns]
```
Again, we use the distribution's deviance to measure model performance

```
[16]: print('training loss s_glm1: {}'.format(
          TweedieDist.deviance(y_train_t, t_glm1.predict(X_train_t), sample_weight=w_train_t)/
      ˓→np.sum(w_train_t)))
```

```
print('testing loss s_glm1: {}'.format(
    TweedieDist.deviance(y_test_t, t_glm1.predict(X_test_t), sample_weight=w_test_t)/np.
\rightarrowsum(w_test_t)))
training loss s_glm1: 73.91371104577475
testing loss s_glm1: 72.35318912371723
```
Finally, we again show the total predicted vs. true claim amount on the training and test set

```
[17]: #Put together freq * sev together
      print("Total claim amount on train set, observed = \{ \}, predicted = \{ \}".
           format(df['ClaimAmountCut'].values[train].sum(),
                  np.sum(df['Exposure'].values[train] * t_glm1.predict(X_train_p)))
           )
      print("Total claim amount on test set, observed = \{\}, predicted = \{\}".
           format(df['ClaimAmountCut'].values[test].sum(),
                  np.sum(df['Exposure'].values[test] * t_glm1.predict(X_test_p)))
           )
      Total claim amount on train set, observed = 44594644.68, predicted = 45027861.66007367Total claim amount on test set, observed = 4707551.37, predicted = 4999381.03386664
```
In terms of the combined proximity to the true total claim amounts, the frequency severity model performed a bit better than Tweedie model. However, both approaches ultimately prove to be effective.

# **5.2 High Dimensional Fixed Effects with Rossman Sales Data**

### **Intro**

This tutorial demonstrates how to create models with high dimensional fixed effects using glum. Using tabmat, we can pass categorical variables with a large range of values. glum and tabmat will handle the creation of the one-hotencoded design matrix.

In some real-world problems, we have used millions of categories. This would be impossible with a dense matrix. General-purpose sparse matrices like compressed sparse row (CSR) matrices help but still leave a lot on the table. For a categorical matrix, we know that each row has only a single non-zero value and that value is 1. These optimizations are implemented in tabmat.CategoricalMatrix.

### **Background**

For this tutorial, we will be predicting sales for the European drug store chain Rossman. Specifically, we are tasked with predicting daily sales for future dates. Ideally, we want a model that can capture the many factors that influence stores sales – promotions, competition, school, holidays, seasonality, etc. As a baseline, we will start with a simple model that only uses a few basic predictors. Then, we will fit a model with a large number of fixed effects. For both models, we will use OLS with L2 regularization.

We will use a gamma distribution for our model. This choice is motivated by two main factors. First, our target variable, sales, is a positive real number, which matches the support of the gamma distribution. Second, it is expected that factors influencing sales are multiplicative rather than additive, which is better captured with a gamma regression than say, OLS.

*Note*: a few parts of this tutorial utilize local helper functions outside this notebook. If you wish to run the notebook on your own, you can find the rest of the code [here.](https://github.com/Quantco/glum/tree/open-sourcing/docs/tutorials/rossman)

```
5.2.1 Table of Contents
        • 1. Data Loading and Feature Engineering
        • 2. Fit Baseline GLM
        • 3. GLM with High Dimensional Fixed Effects
        • 4. Plot Results
[1]: import os
     from pathlib import Path
    import altair as alt
    import matplotlib.pyplot as plt
    import numpy as np
    import pandas as pd
    from dask_ml.impute import SimpleImputer
    from dask_ml.preprocessing import Categorizer
    from glum import GeneralizedLinearRegressor
    from sklearn.pipeline import Pipeline
    from feature_engineering import apply_all_transformations
    from process_data import load_test, load_train, process_data
    import sys
    sys.path.append("../")
    from metrics import root_mean_squared_percentage_error
    pd.set_option("display.float_format", lambda x: "%.3f" % x)
    pd.set_option('display.max_columns', None)
    alt.data_transformers.enable("json") # to allow for large plots
```
[1]: DataTransformerRegistry.enable('json')

## <span id="page-35-0"></span>**5.2.2 1. Data loading and feature engineering**

### *[back to table of contents](#page-35-1)*

We start by loading in the raw data. If you have not yet processed the raw data, it will be done below. (Initial processing consists of some basic cleaning and renaming of columns.

*Note*: if you wish to run this notebook on your own, and have not done so already, please download the data from the [Rossman Kaggle Challenge.](https://www.kaggle.com/c/rossmann-store-sales) This tutorial expects that it in a folder named "raw\_data" under the same directory as the notebook.
## **1.1 Load**

```
[2]: if not all(Path(p).exists() for p in \lceil "raw_data/train.csv", "raw_data/test.csv", "raw_
   ˓→data/store.csv"]):
     raise Exception("Please download raw data into 'raw_data' folder")
  if not all(Path(p).exists() for p in ["processed_data/train.parquet", "processed_data/
   ˓→test.parquet"]):
     "Processed data not found. Processing data from raw data..."
     process_data()
     "Done"
  df = load_train().sort_values(["store", "date"])
  df = dfuiloc[:int(.1*len(df))]df.head()
[2]: store day_of_week date sales customers open promo \
  1016095 1 2 2013-01-01 0 0 False 0
  1014980 1 3 2013-01-02 5530 668 True 0
  1013865 1 4 2013-01-03 4327 578 True 0
  1012750 1 5 2013-01-04 4486 619 True 0
  1011635 1 6 2013-01-05 4997 635 True 0
       state_holiday school_holiday year month store_type assortment \
   1016095 a 1 2013 1 c a
   1014980 0 1 2013 1 c a
   1013865 0 1 2013 1 c a
   1012750 0 1 2013 1 c a
   1011635 0 1 2013 1 c a
        competition_distance competition_open_since_month \
  1016095 1270.000 9.000
  1014980 1270.000 9.000
  1013865 1270.000 9.000
  1012750 1270.000 9.000
  1011635 1270.000 9.000
        competition_open_since_year promo2 promo2_since_week \
  1016095 2008.000 0 NaN
  1014980 2008.000 0 NaN
  1013865 2008.000 0 NaN
  1012750 2008.000 0 NaN
  1011635 2008.000 0 NaN
        promo2_since_year promo_interval
  1016095 NaN None
  1014980 NaN None
  1013865 NaN None
  1012750 NaN None
  1011635 NaN None
```
## **1.2 Feature engineering**

As mentioned earlier, we want our model to incorporate many factors that could influence store sales. We create a number of fixed effects to capture this information. These include fixed effects for:

- A certain number days before a school or state holiday
- A certain number days after a school or state holiday
- A certain number days before a promo
- A certain number days after a promo
- A certain number days before the store is open or closed
- A certain number days after the store is open or closed
- Each month for each store
- Each year for each store
- Each day of the week for each store

We also do several other transformations like computing the z score to eliminate outliers (in the next step)

```
[3]: df = apply_all_transformations(df)
  df.head()
[3]: store day_of_week date sales customers open promo \
  1016095 1 2 2013-01-01 0 0 False 0
  1014980 1 3 2013-01-02 5530 668 True 0
  1013865 1 4 2013-01-03 4327 578 True 0
  1012750 1 5 2013-01-04 4486 619 True 0
  1011635 1 6 2013-01-05 4997 635 True 0
      state_holiday school_holiday year month store_type assortment \
  1016095 a 1 2013 1 c a
  1014980 0 1 2013 1 c a
  1013865 0 1 2013 1 c a
  1012750 0 1 2013 1 c a
  1011635 0 1 2013 1 c a
      competition_distance competition_open_since_month \
  1016095 1270.000 9.000
  1014980 1270.000 9.000
  1013865 1270.000 9.000
  1012750 1270.000 9.000
  1011635 1270.000 9.000
      competition_open_since_year promo2 promo2_since_week \
  1016095 2008.000 0 NaN
  1014980 2008.000 0 NaN
  1013865 2008.000 0 NaN
  1012750 2008.000 0 NaN
  1011635 2008.000 0 NaN
      promo2_since_year promo_interval age_quantile competition_open \
  1016095 NaN None -1 1.000
  1014980 NaN None -1 1.000
```
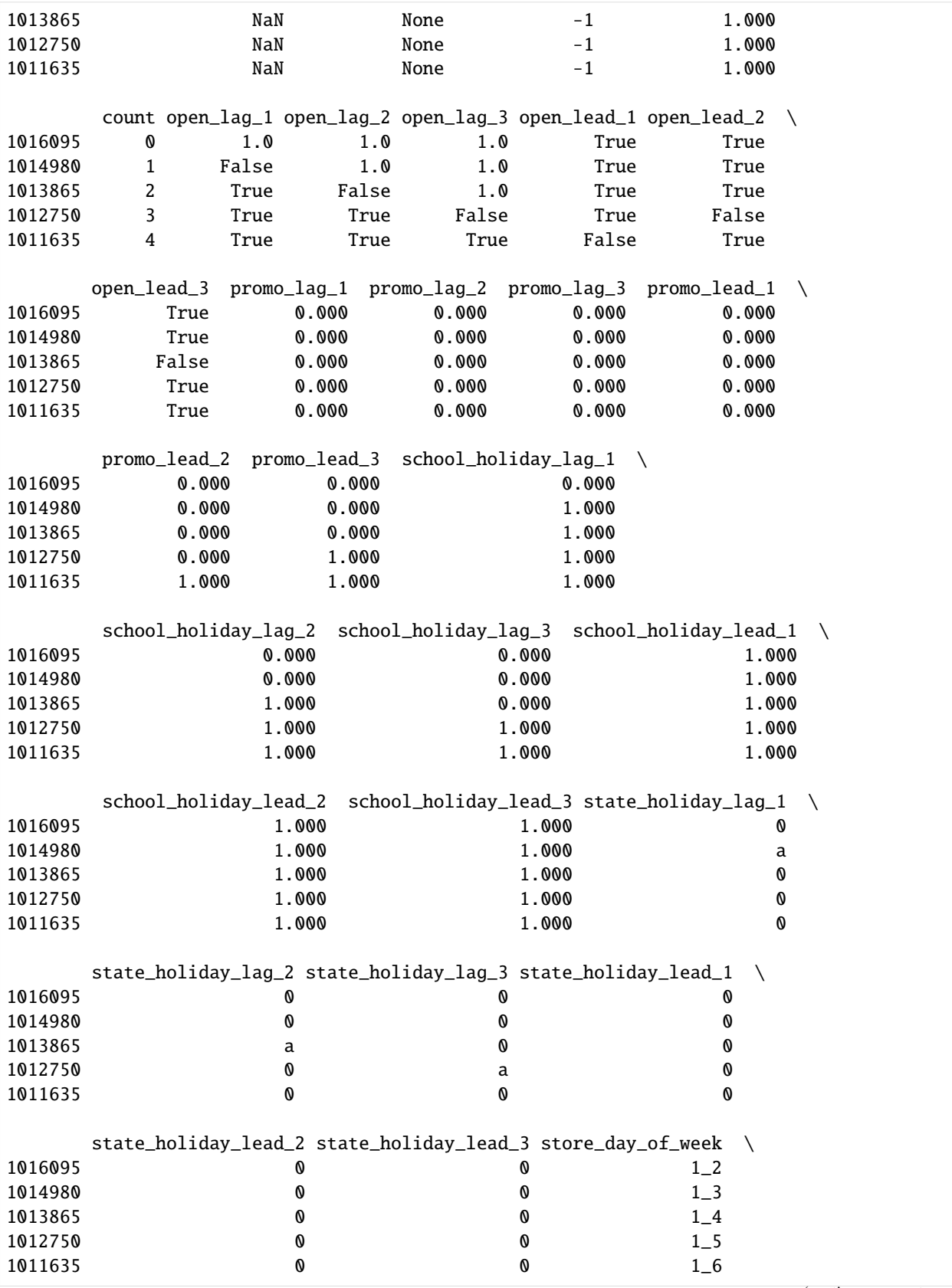

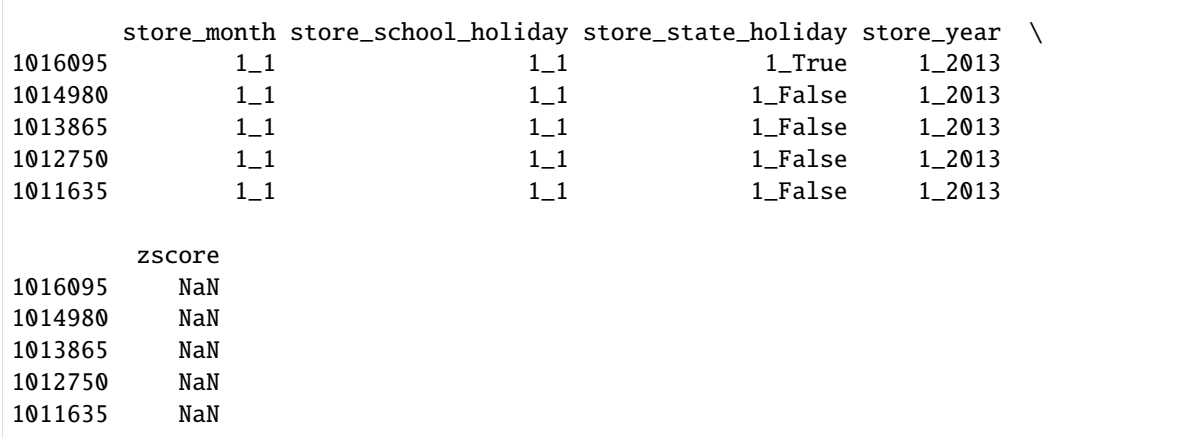

## **1.3 Train vs. validation selection**

Lastly, we split our data into training and validation sets. Kaggle provides a test set for the Rossman challenge, but it does not directly include outcome data (sales), so we do not use it for our tutorial. Instead, we simulate predicting future sales by taking the last 5 months of our training data as our validation set.

```
[4]: validation_window = [pd.to_datetime("2015-03-15"), pd.to_datetime("2015-07-31")]
    select_train = (df["sales"].gt(0) & df["date"].lt(validation_window[0]) & df["zscore"].
     \rightarrowabs().lt(5)).to_numpy()
    select\_val = (df["sales"].gt(0)
        & df["date"].ge(validation_window[0])
        & df["date"].lt(validation_window[1])
    ).to_numpy()
     (select_train.sum(), select_val.sum())
[4]: (57876, 12502)
```
# **5.2.3 2. Fit baseline GLM**

## *[back to table of contents](#page-35-0)*

We start with a simple model that uses only year, month, day of the week, and store as predictors. Even with these variables alone, we should still be able to capture a lot of valuable information. Year can capture overall sales trends, month can capture seasonality, week day can capture the variation in sales across the week, and store can capture locality. We will treat these all as categorical variables.

With the GeneralizedLinearRegressor() class, we can pass in pandas.Categorical variables directly without having to encode them ourselves. This is convenient, especially when we start adding more fixed effects. But it is very important that the categories are aligned between calls to fit and predict. One way of achieving this alignment is with a dask\_ml.preprocessing.Categorizer. Note, however, that the Categorizer class fails to enforce category alignment if the input column is already a categorical data type.

You can reference the [pandas documentation on Categoricals](https://pandas.pydata.org/pandas-docs/stable/user_guide/categorical.html) to learn more about how these data types work.

```
[5]: baseline_features = ["year", "month", "day_of_week", "store"]
    baseline_categorizer = Categorizer(columns=baseline_features)
    baseline_glm = GeneralizedLinearRegressor(
         family="gamma",
        scale_predictors=True,
        l1_ratio=0.0,
        alphas=1e-1,
    )
```
Fit the model making sure to process the data frame with the Categorizer first and inspect the coefficients.

```
[6]: baseline_glm.fit(
      baseline_categorizer.fit_transform(df[select_train][baseline_features]),
       df.loc[select_train, "sales"]
   \lambdapd.DataFrame(
       {'coefficient': np.concatenate(([baseline_glm.intercept_], baseline_glm.coef_))},
       index=['intercept'] + baseline_glm.feature_names_
   ). T
[6]: intercept year__2013 year__2014 year__2015 month__1 \
   coefficient 8.781 -0.010 0.008 0.003 -0.015
              month_2 month_3 month_4 month_5 month_6 month_7 \
   coefficient -0.021 -0.019 0.020 0.008 -0.006 -0.002
              month_8 month__9 month__10 month__11 month__12 \
   coefficient -0.023 -0.034 -0.030 0.022 0.116
              day\_of\_week\_1 day_of\_week\_2 day_of\_week\_3 day_of\_week\_4 \
   coefficient 0.098 0.010 -0.014 -0.014
              day_of_week__5 day_of_week__6 day_of_week__7 store__1 \
   coefficient 0.017 -0.100 0.285 -0.156
              store_2 store_3 store_4 store_5 store_6 store_7 \
   coefficient -0.136 0.024 0.202 -0.161 -0.087 0.158
              store_8 store_9 store_10 store_11 store_12 store_13 \backslashcoefficient -0.094 0.002 -0.081 0.110 0.074 -0.126
              store_14 store_15 store_16 store_17 store_18 store_19 \backslashcoefficient -0.088 0.009 0.082 -0.020 0.001 -0.008
              store__20 store__21 store__22 store__23 store__24 store__25 \
   coefficient 0.085 -0.088 -0.178 -0.088 0.183 0.274
              store\_26 store\_27 store\_28 store\_29 store\_30 store\_31 \
   coefficient 0.008 0.192 -0.098 0.059 -0.101 -0.051
              store\_32 store\_33 store\_34 store\_35 store\_36 store\_37 \
   coefficient -0.225 0.125 0.102 0.198 0.185 0.046
```
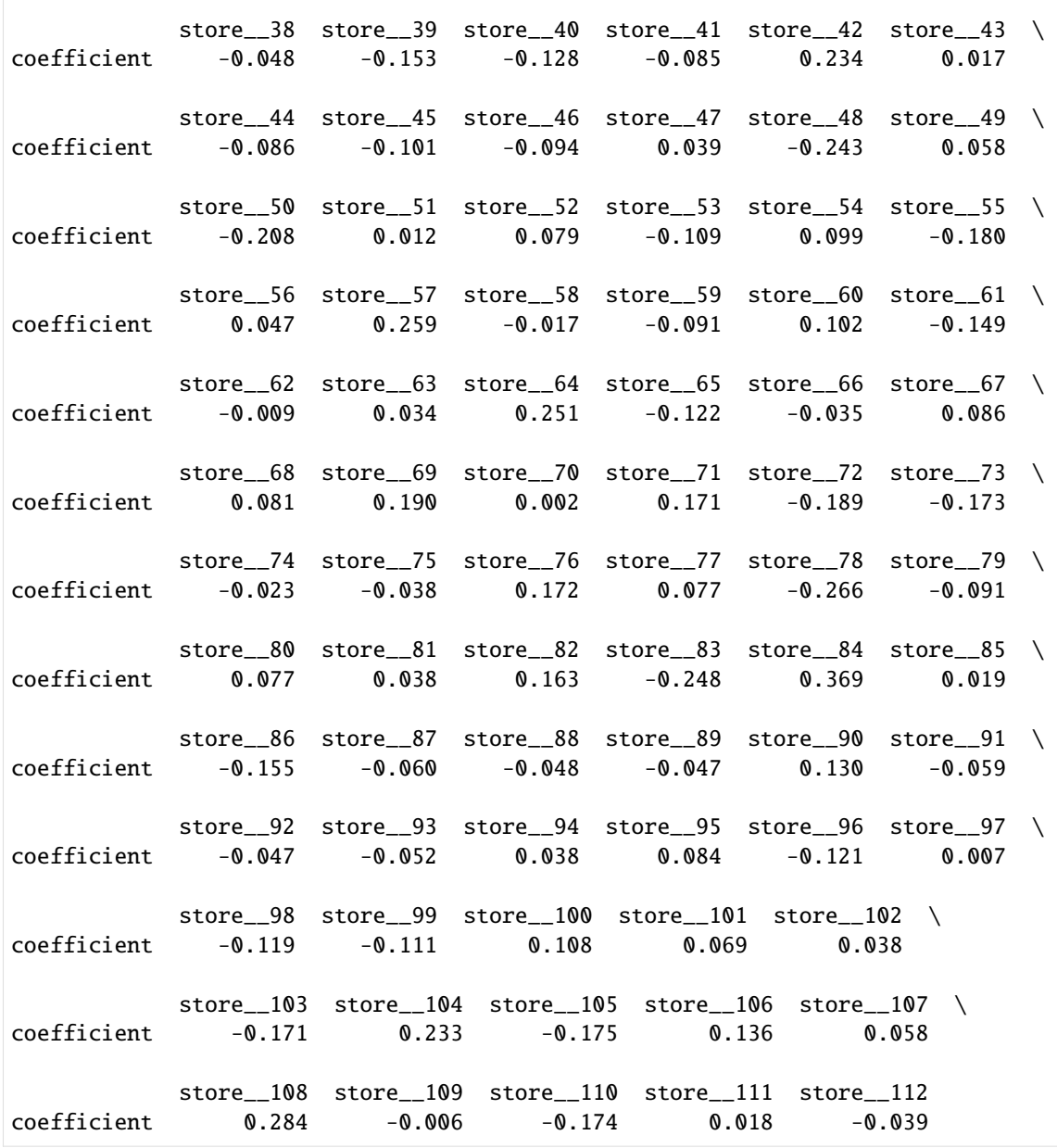

And let's predict for our test set with the caveat that we will predict 0 for days when the stores are closed!

```
[7]: df.loc[lambda x: x["open"], "predicted_sales_baseline"] = baseline_glm.predict(
        baseline_categorizer.fit_transform(df.loc[lambda x: x["open"]][baseline_features])
    \mathcal{L}df["predicted_sales_baseline"] = df["predicted_sales_baseline"].fillna(0)
    df["predicted_sales_baseline"] = df["predicted_sales_baseline"]
```
We use root mean squared percentage error (RMSPE) as our performance metric. (Useful for thinking about error relative to total sales of each store).

```
[8]: train_err = root_mean_squared_percentage_error(
        df.loc[select_train, "sales"], df.loc[select_train, "predicted_sales_baseline"]
    \lambdaval_err = root_mean_squared_percentage_error(
        df.loc[select_val, "sales"], df.loc[select_val, "predicted_sales_baseline"]
    )
    print(f'Training Error: {round(train_err, 2)}%')
    print(f'Validation Error: {round(val_err, 2)}%')
    Training Error: 27.96%
    Validation Error: 29.57%
```
The results aren't bad for a start, but we can do better :)

## **5.2.4 3. GLM with high dimensional fixed effects**

### *[back to table of contents](#page-35-0)*

Now, we repeat a similar process to above, but, this time, we take advantage of the full range of categoricals we created in our data transformation step. Since we will create a very large number of fixed effects, we may run into cases where our validation data has categorical values not seen in our training data. In these cases, Dask-ML's Categorizer will output null values when transforming the validation columns to the categoricals that were created on the training set. To fix this, we add Dask-ML's [SimpleImputer](https://ml.dask.org/modules/generated/dask_ml.impute.SimpleImputer.html) to our pipeline.

```
[9]: highdim_features = [
```

```
"age_quantile",
"competition_open",
"open_lag_1",
"open_lag_2",
"open_lag_3",
"open_lead_1",
"open_lead_2",
"open_lead_3",
"promo_lag_1",
"promo_lag_2",
"promo_lag_3",
"promo_lead_1",
"promo_lead_2",
"promo_lead_3",
"promo",
"school_holiday_lag_1",
"school_holiday_lag_2",
"school_holiday_lag_3",
"school_holiday_lead_1",
"school_holiday_lead_2",
"school_holiday_lead_3",
"school_holiday",
"state_holiday_lag_1",
"state_holiday_lag_2",
"state_holiday_lag_3",
"state_holiday_lead_1",
"state_holiday_lead_2",
"state_holiday_lead_3",
```

```
"state_holiday",
    "store_day_of_week",
    "store_month",
   "store_school_holiday",
    "store_state_holiday",
    "store_year",
]
highdim_categorizer = Pipeline([
    ("categorize", Categorizer(columns=highdim_features)),
    ("impute", SimpleImputer(strategy="most_frequent"))
])
highdim_glm = GeneralizedLinearRegressor(
    family="gamma",
    scale_predictors=True,
   l1_ratio=0.0, # only ridge
    alpha=1e-1,
)
```
For reference, we output the total number of predictors after fitting the model. We can see that the number getting a bit larger, so we don't print out the coefficients this time.

```
[10]: highdim_glm.fit(
         highdim_categorizer.fit_transform(df[select_train][highdim_features]),
         df.loc[select_train, "sales"]
     )
     print(f"Number of predictors: {len(highdim_glm.feature_names_)}")
     Number of predictors: 2771
```

```
[11]: df.loc[lambda x: x["open"], "predicted_sales_highdim"] = highdim_glm.predict(
         highdim_categorizer.transform(df.loc[lambda x: x["open"]][highdim_features]),
     )
     df["predicted_sales_highdim"] = df["predicted_sales_highdim"].fillna(0)
     df["predicted_sales_highdim"] = df["predicted_sales_highdim"]
     train_err = root_mean_squared_percentage_error(
         df.loc[select_train, "sales"], df.loc[select_train, "predicted_sales_highdim"]
     )
     val_err = root_mean_squared_percentage_error(
         df.loc[select_val, "sales"], df.loc[select_val, "predicted_sales_highdim"]
     )
     print(f'Training Error: {round(train_err, 2)}%')
     print(f'Validation Error: {round(val_err, 2)}%')
     Training Error: 12.54%
     Validation Error: 13.28%
```
From just the RMSPE, we can see a clear improvement from our baseline model.

# **5.2.5 4. Plot results**

## *[back to table of contents](#page-35-0)*

Finally, to get a better look at our results, we make some plots.

```
[12]: sales_cols = ["sales", "predicted_sales_highdim", "predicted_sales_baseline"]
```
First, we plot true sales and the sales predictions from each model aggregated over month:

```
[13]: \Box, axs = plt.subplots(2, 1, figsize=(16, 16))
     for i, select in enumerate([select_train, select_val]):
         ax = axis[i]df_plot_date = df[select].groupby(
              ["year", "month"]
         ).agg("sum")[sales_cols].reset_index()
         year_month_date = df_plot_date['month'].map(str)+ '-' + df_plot_date['year'].map(str)
         df_plot_date['year_month'] = pd.to_datetime(year_month_date, format='%m-%Y').dt.
      ˓→strftime('%m-%Y')
         df_plot_date.drop(columns= ["year", "month"], inplace=True)
         df_plot_date.plot(x="year_month", ax=ax)
         ax.set_xticks(range(len(df_plot_date)))
         ax.set_xticklabels(df_plot_date.year_month, rotation=45)
         ax.set_xlabel("date")
         ax.set_ylabel("Total sales")
         ax.grid(True, linestyle='-.')
     axs[0].set_title("Training Results: Total Sales per Month")
     axs[1].set_title("Validation Results: Total Sales per Month")
     plt.show()
```
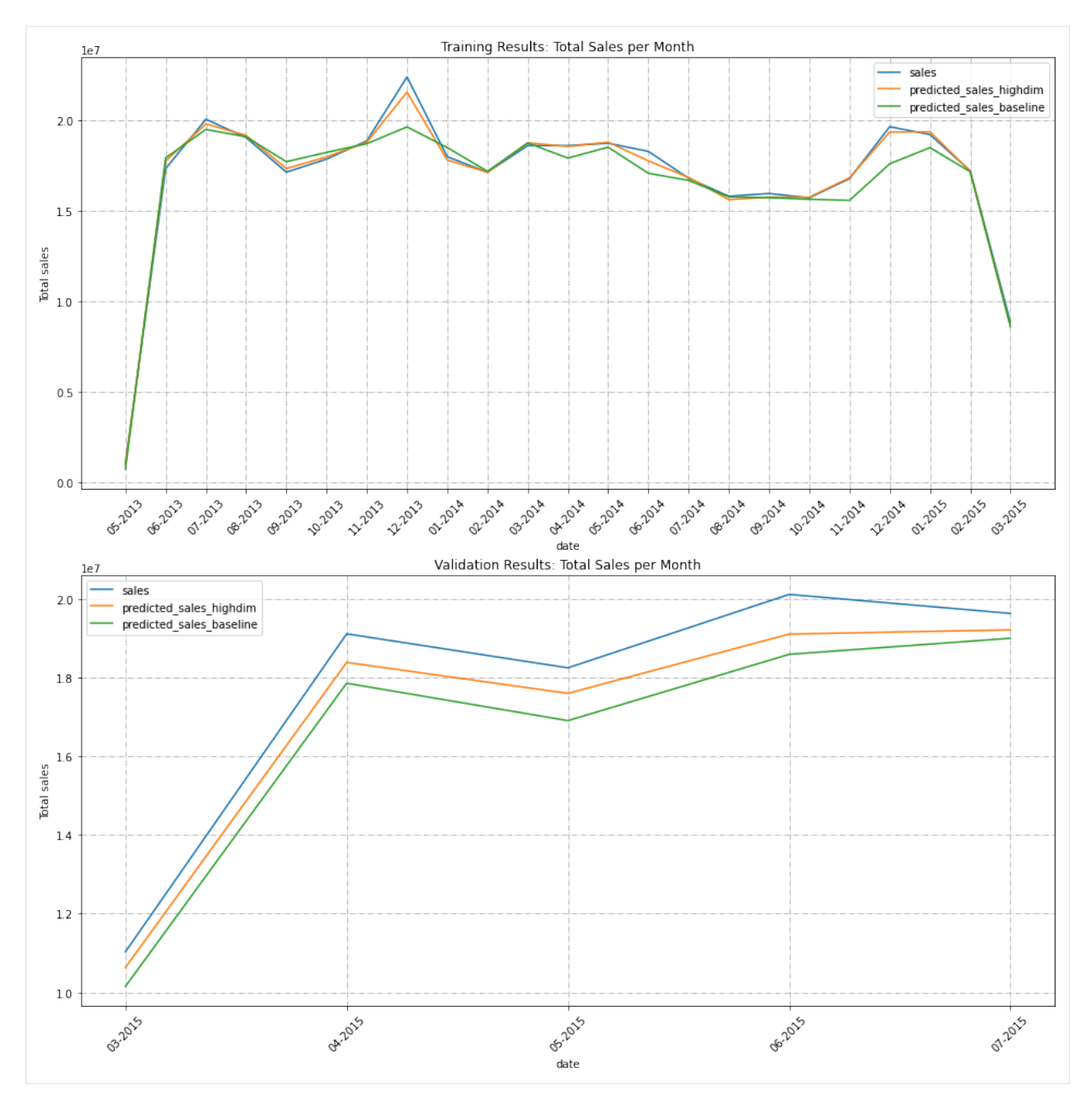

We can also look at aggregate sales for a subset of stores. We select the first 20 stores and plot in order of increasing sales.

```
[14]: \Box, axs = plt.subplots(2, 1, figsize=(14, 12))
      for i, select in enumerate([select_train, select_val]):
          ax = axis[i]df_plot_store = df[select].groupby(
              ["store"]
          ).agg("sum")[sales_cols].reset_index()[:20].sort_values(by="sales")
          df_plot_store.plot.bar(x="store", ax=ax)
          ax.set_xlabel("Store")
```
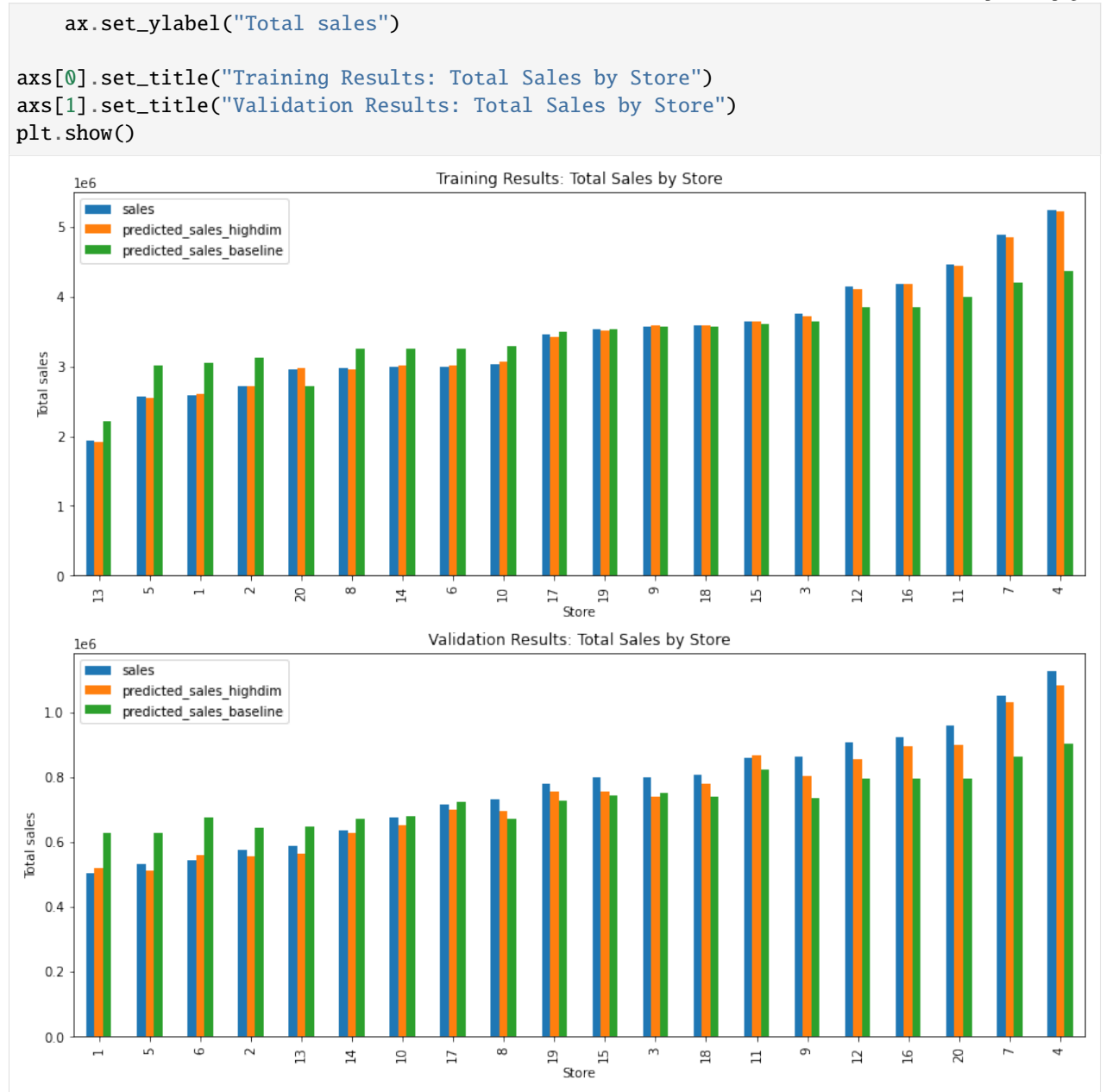

We can see that the high dimensional model is much better at capturing the variation between months and individual stores!

# **5.3 Tikhonov Regularization Tutorial: Seattle-Tacoma Housing Data**

## **Intro**

This tutorial shows how to use variable  $L_2$  regularization with glum. The P2 parameter of the <code>GeneralizedLinearRegressor</code> class allows you to directly set the  $L_2$  penalty matrix  $w^T P_2 w.$  If a 2d array is passed for the P2 parameter, it is used directly, while if you pass a 1d array as P2 it will be interpreted as the diagonal of  $P_2$  and all other entries will be assumed to be zero.

*Note*: Variable  $L_1$  regularization is also available by passing an array with length  $n$  features to the P1 parameter.

## **Background**

For this tutorial, we will model the selling price of homes in King's County, Washington (Seattle-Tacoma Metro area) between May 2014 and May 2015. However, in order to demonstrate a Tikhonov regularization-based spatial smoothing technique, we will focus on a small, skewed data sample from that region in our training data. Specifically, we will show that when we have (a) a fixed effect for each postal code region and (b) only a select number of training observations in a certain region, we can improve the predictive power of our model by regularizing the difference between the coefficients of neighboring regions. While we are constructing a somewhat artificial example here in order to demonstrate the spatial smoothing technique, we have found similar techniques to be applicable to real-world problems.

We will use a gamma distribution for our model. This choice is motivated by two main factors. First, our target variable, home price, is a positive real number, which matches the support of the gamma distribution. Second, it is expected that factors influencing housing prices are multiplicative rather than additive, which is better captured with a gamma regression than say, OLS.

*Note*: a few parts of this tutorial utilize local helper functions outside this notebook. If you wish to run the notebook on your own, you can find the rest of the code [here.](https://github.com/Quantco/glum/tree/open-sourcing/docs/tutorials/regularization_housing_data)

# <span id="page-47-0"></span>**5.3.1 Table of Contents**

- 1. Load and Prepare Datasets from Openml.org
- 2. Visualize Geographic Data with GIS Open Data
- *[3. Feature Selection and Transformation](#page-51-0)*
- 4. Create P matrix
- *[5. Fit Models](#page-53-0)*

## [1]: import itertools

```
import geopandas as geopd
import libpysal
import matplotlib.pyplot as plt
import numpy as np
import openml
import pandas as pd
from sklearn.metrics import mean_squared_error
from sklearn.model_selection import train_test_split
from sklearn.preprocessing import StandardScaler
from glum import GeneralizedLinearRegressor
import sys
sys.path.append("../")
```

```
from metrics import root_mean_squared_percentage_error
```

```
import warnings
warnings.filterwarnings("ignore", message="The weights matrix is not fully connected")
import data_prep
import maps
```
# **5.3.2 1. Load and prepare datasets from Openml**

*[back to table of contents](#page-47-0)*

## **1.1. Download and transform**

The main dataset is downloaded from OpenML. You can find the main page for the dataset [here.](https://www.openml.org/d/42092) It is also available through Kaggle [here.](https://www.kaggle.com/harlfoxem/housesalesprediction)

As part of data preparation, we also do some transformations to the data:

- We remove some outliers (homes over 1.5 million and under 100k).
- Since we want to focus on geographic features, we also remove a handful of the other features.

Below, you can see some example rows from the dataset.

```
[2]: df = data\_prep.download_and_transform()df.head()
[2]: bedrooms bathrooms sqft_living floors waterfront view condition \
  0 3 1.00 1180 1.0 0 0 3
  1 3 2.25 2570 2.0 0 0 3
  2 2 1.00 770 1.0 0 0 3
  3 4 3.00 1960 1.0 0 0 5
  4 3 2.00 1680 1.0 0 0 3
    sqft_basement yr_built zipcode price
  0 0 1955 98178 221900.0
  1 400 1951 98125 538000.0
  2 0 1933 98028 180000.0
  3 910 1965 98136 604000.0
  4 0 1987 98074 510000.0
```
# **5.3.3 2. Visualize geographic data with GIS open**

### *[back to table of contents](#page-47-0)*

To help visualize the geographic data, we use geopandas and GIS Open Data to display price information on the King's county map. You can get the map data *here*.

To show the relatioship between home price and geography, we merge the map data with our sales data and use a heat map to plot mean home sale price for each postal code region.

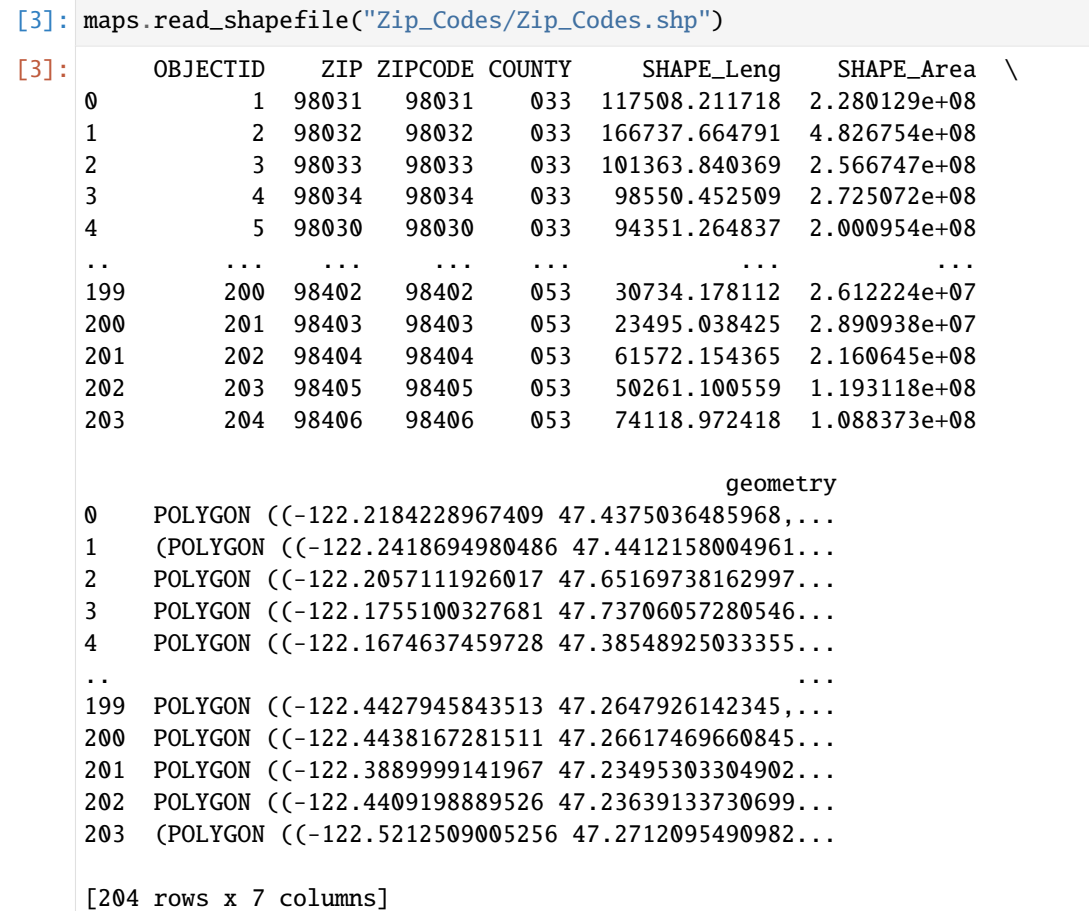

[4]: df\_shapefile = maps.read\_shapefile("Zip\_Codes/Zip\_Codes.shp") df\_map = maps.create\_kings\_county\_map\_df(df, df\_shapefile)

```
fix, ax = plt.subplots(figsize=(25, 25))maps.plot_heatmap(df=df_map, label_col="ZIP", data_col="price", ax=ax)
ax.set_title("Heatmap of Mean Price per Postal Region", fontsize=24)
plt.show()
```
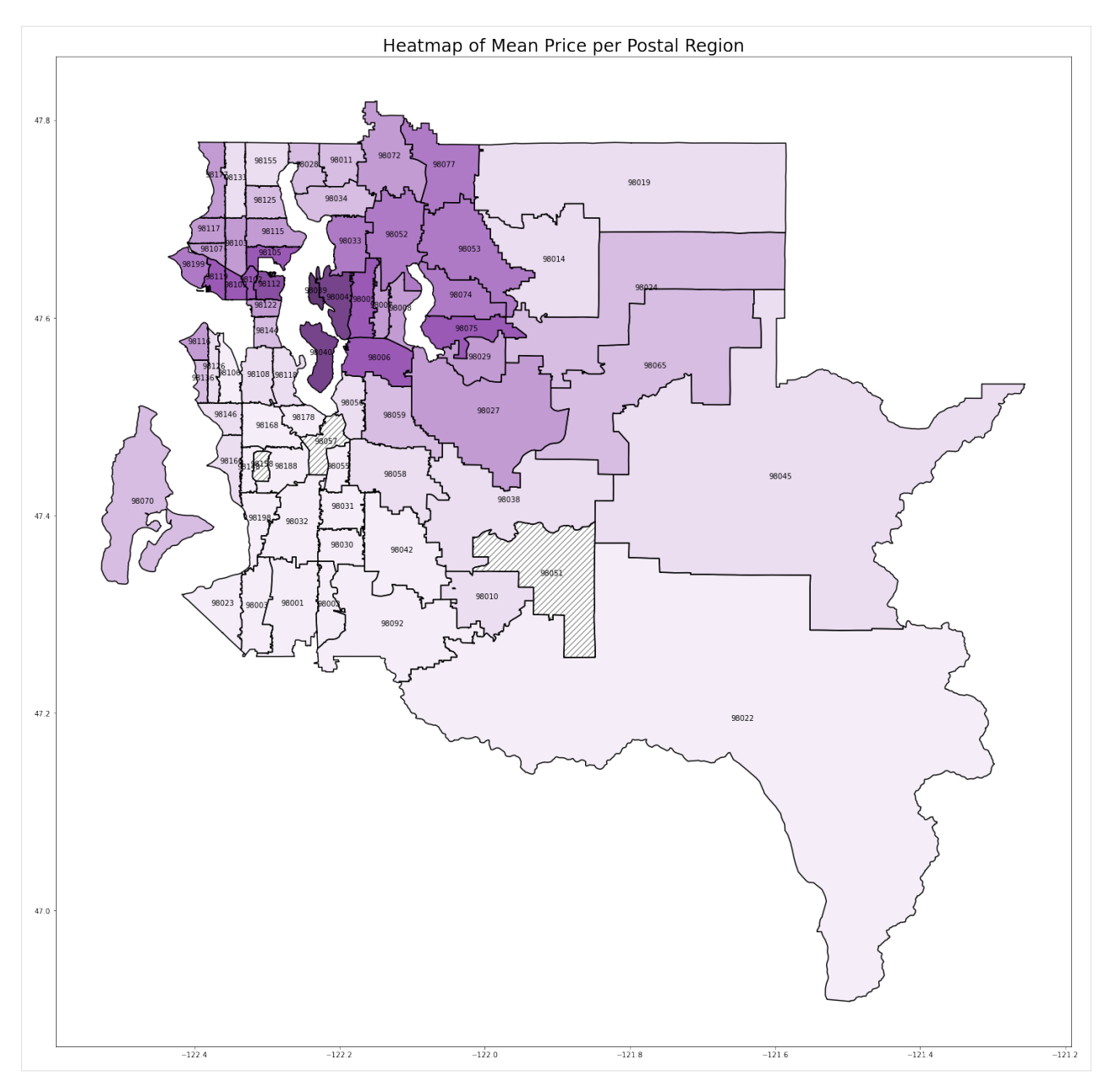

We can see a clear relationship between postal code and home price. Seattle (98112, 98102, etc.) and the Bellevue/Mercer/Medina suburbs (98039, 98004, 98040) have the highest prices. As you get further from the city, the prices start to drop.

# <span id="page-51-0"></span>**5.3.4 3. Feature selection and transformation**

*[back to table of contents](#page-47-0)*

## **3.1 Feature selection and one hot encoding**

Since we want to focus on geographic data, we drop a number of columns below. We keep a handful of columns so that we can still create a reasonable model.

We then create a fixed effect for each of the postal code regions. We add the encoded postcode columns in numeric order to help us maintain the proper order of columns while building and training the model.

```
[5]: sorted_zips = sorted(list(df["zipcode"].unique()))
  one_hot = pd.get_dummies(df["zipcode"], dtype=float)
  one_hot = one_hot[sorted_zips]
  df = df.drop('zipcode', axis=1)
  df = one\_hot.join(df)df.head()
[5]: 98001 98002 98003 98004 98005 98006 98007 98008 98010 98011 ... \
  0 0 0 0 0 0 0 0 0 0 0 ...
  1 0 0 0 0 0 0 0 0 0 0 ...
  2 0 0 0 0 0 0 0 0 0 0 ...
  3 0 0 0 0 0 0 0 0 0 0 ...
  4 0 0 0 0 0 0 0 0 0 0 ...
    bedrooms bathrooms sqft_living floors waterfront view condition \
  0 3 1.00 1180 1.0 0 0 3
  1 3 2.25 2570 2.0 0 0 3
  2 2 1.00 770 1.0 0 0 3
  3 4 3.00 1960 1.0 0 0 5
  4 3 2.00 1680 1.0 0 0 3
    sqft_basement yr_built price
  0 0 1955 221900.0
  1 400 1951 538000.0
  2 0 1933 180000.0
  3 910 1965 604000.0
  4 0 1987 510000.0
  [5 rows x 80 columns]
```
## **3.2 Test train split**

As we mentioned in the introduction, we want to focus on modeling the selling price in a specific region while only using a very small, skewed data sample from that region in our training data. This scenario could arise if say, our task was to predict the sales prices for homes in Enumclaw (large region with zip code 98022 in the southeast corner of the map), but the only data we had from there was from a small luxury realtor.

To mimic this, instead creating a random split between our training and test data, we will intentionally create a highly skewed sample. For our test set, we will take all of the home sales in Enumclaw, *except* for the 15 highest priced homes.

Finally, we standardize our predictors.

```
[6]: predictors = [c for c in df.columns if c != "price"]
     test\_region = "98022"df_{\text{train}} = df[df[\text{test\_region}] == 0]df_test = df[df[test_region] == 1].sort_values(by="price", ascending=False)
     test_to_train = df_test[:15]df_train = pd.concat([df_train, test_to_train])
     df_test = df_test.drop(test_to_train.index)X_{\text{train}} = df_{\text{train}}[predictors]
     y_train = df_train["price"]
     X_t test = df_test[predictors]
     y_test = df_test["price"]
     scaler = StandardScaler().fit(X_train)
     X_ttrain = scaler.transform(X_ttrain)
     X_test = scaler.transform(X_test)
```
## **5.3.5 4. Creating the penalty matrix**

### *[back to table of contents](#page-47-0)*

To smooth the coefficients for neighboring regions, we will create a penalty matrix  $P$  such that we penalize the squared difference in coefficient values for neighbouring regions, e.g. for 98022 and 98045. For example, if 98022 and 98045 were the only region in question, we would need a  $2 \times 2$  matrix P such that:

$$
(\beta_{98022}, \beta_{98045}) P\left(\begin{matrix} \beta_{98022} \\ \beta_{98045} \end{matrix}\right) = (\beta_{98022} - \beta_{98045})^2
$$

In this example, we would get this result with  $P = \begin{pmatrix} 1 & -1 \\ -1 & 1 \end{pmatrix}$ .

Since we have 72 postal code regions, it would be rather annoying to construct this matrix by hand. Luckily, there are libraries that exist for this. We use [pysal'](http://pysal.org)s [pysal.lib.weights.Queen](https://pysal.org/libpysal/generated/libpysal.weights.Queen.html) to retrieve a neighbor's matrix from our map data. The construction of the penalty matrix is rather straightforward once we have this information.

We leave the non-geographic features unregularized (all zeros in the  $P$  matrix).

```
[7]: # format is {zip1: {neighbord1: 1, neighbor2: 1, ...}}
    neighbor_matrix = libpysal.weights.Queen.from_dataframe(df_map, ids="ZIP")
    n_features = X_ftrain.shape[1]
    P2 = np.zeros((n_features, n_features))
    zip2index = dict(zip(sorted_zips, range(len(sorted_zips))))
    for zip1 in sorted_zips:
         for zip2 in neighbor_matrix[zip1].keys():
            if zip1 in zip2index and zip2 in zip2index: # ignore regions w/o data
                 if zip2index[zip1] < zip2index[zip2]: # don't repeat if already saw neighbor␣
     ˓→pair in earlier iteration
                     P2[zip2index[zip1], zip2index[zip1]] += 1
```

```
P2[zip2index[zip2], zip2index[zip2]] += 1
                  P2[zip2index[zip1], zip2index[zip2]] -= 1
                  P2[zip2index[zip2], zip2index[zip1]] -= 1
    P2
[7]: |array([ 3., -1., -1., ..., 0., 0., 0.],[-1., 4., 0., ..., 0., 0., 0.[-1., 0., 4., ..., 0., 0., 0.],...,
          [0., 0., 0., ..., 0., 0., 0.[0., 0., 0., ..., 0., 0., 0.[0., 0., 0., ..., 0., 0., 0.]]
```
## <span id="page-53-0"></span>**5.3.6 5. Fit models**

### *[back to table of contents](#page-47-0)*

Now, we will fit several L2 regularized OLS models using different levels of regularization. All will use the penalty matrix defined above, but the alpha parameter, the constant that multiplies the penalty terms and thus determines the regularization strength, will vary.

For each model, we will measure test performance using root mean squared percentage error (RMSPE), so that we can get a relaitve result. We will also plot a heatmat of the coefficient values over the regions.

*Note*: alpha=1e-12 is effectively no regularization. But we can't set alpha to zero because the unregularized problem has co-linear columns, resulting in a singular design matrix.

```
[8]: fig, axs = plt.subplots(nrows=2, ncols=2, figsize=(20, 20))
    for i, alpha in enumerate([1e-12, 1e-1, 1, 10]):
        glm = GeneralizedLinearRegressor(family='gamma', alpha=alpha, P2=P2, fit_
     →intercept=True)
         glm.fit(X_train, y_train)
        y_t = x_t - y_t = glm.predict(X_test)
        coeffs = pd.DataFrame({'coefficient': np.concatenate(([glm.intercept], glm.coef]))},˓→ ["intercept"]+predictors)
        print(f"alpha={alpha}")
        print(f"Test region coefficient: {coeffs.loc[test_region].values[0]}")
        print(f"Test RMSPE: {root_mean_squared_percentage_error(y_test_hat, y_test)}\n")
         df_map_coeffs = df_map.merge(
             coeffs.loc[sorted_zips],
             left_on="ZIP",
             right_index=True,
             how="outer"
        )
        ax = axis[i//2, i\%2]df_{map} \text{coeffs}["annotation"] = df_{map} \text{coeffs}["ZIP"].apply(lambda x: "" if x!=test_
     ˓→region else x)
        maps.plot_heatmap(
```

```
df=df_map_coeffs,
        label_col="annotation",
        data_col="coefficient",
        ax=ax,
        vmin=-0.015,
        vmax=0.025
    )
    ax.set_title(f"alpha={alpha}")
plt.show()
alpha=1e-12
Test region coefficient: 0.0010920106922960072
Test RMSPE: 72.65620542354644
alpha=0.1
Test region coefficient: -0.0036087215513505183
Test RMSPE: 43.926082004444204
alpha=1
Test region coefficient: -0.01041392075707663
Test RMSPE: 19.51113178158937
alpha=10
Test region coefficient: -0.0033476740903954213
Test RMSPE: 44.59786775358339
```
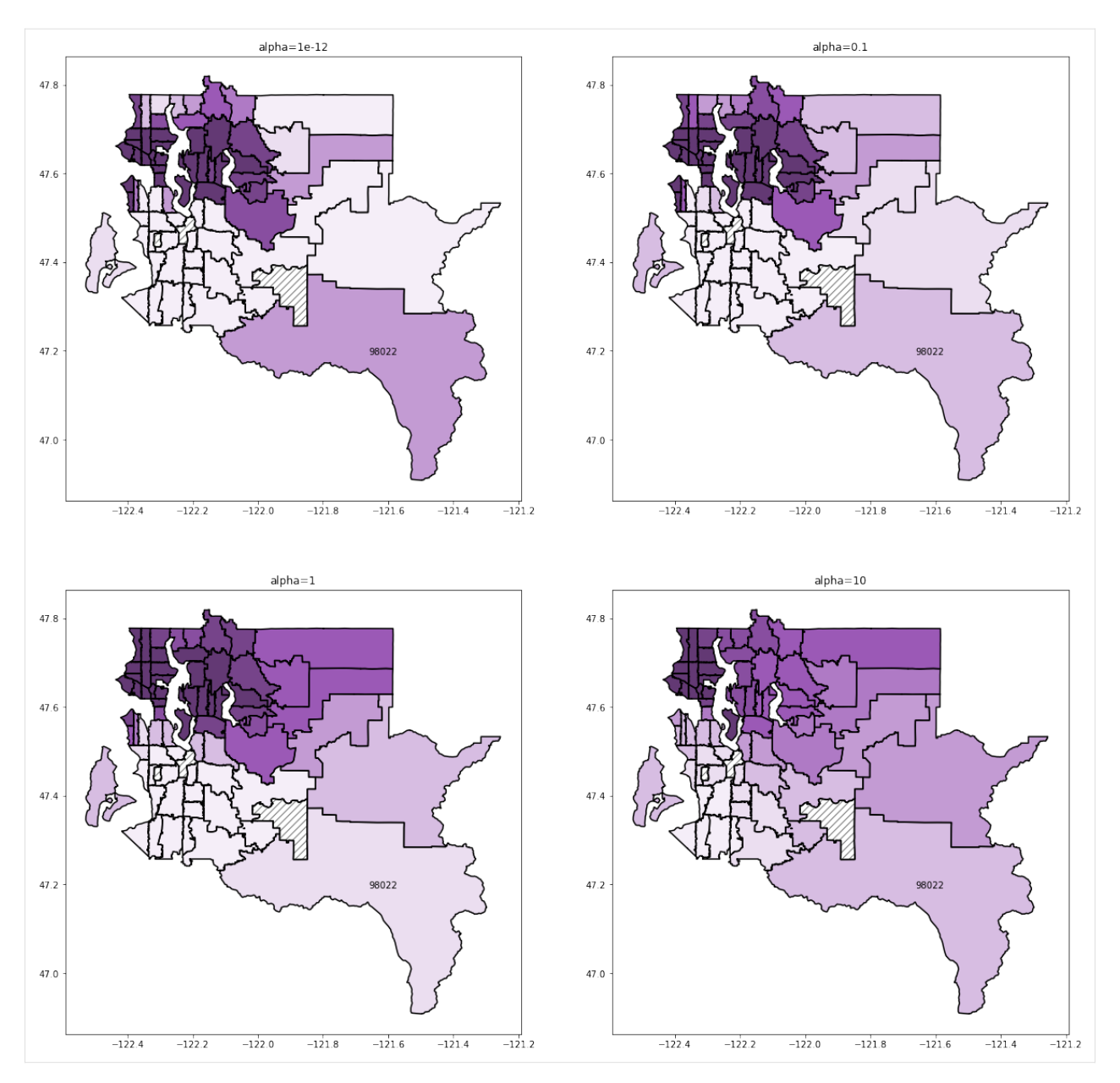

alpha=1 seems to recover the best results. Remember that our test dataset is just a small subset of the data in region 98022 and that the training data is skewed towards high sales prices. For alpha less than 1, we can see that the 98022 region coefficient is still much greater than its neighbors coefficients, which we can see is not accurate if we refer back to map we produced based on the raw data. For higher alpha levels, we start to see poor predictions resulting from regional coefficients that are too smooth between adjacent regions.

A test RMSPE of 19.5% is a surprisingly good result considering that we only had 10 highly skewed observations from our test region in our training data and is far better than the RMSPE of 67.5% from the unregularized case.

## **CHAPTER**

# **CONTRIBUTING AND DEVELOPMENT**

Hello! And thanks for exploring glum more deeply. Please see the issue tracker and pull requests tabs on Github for information about what is currently happening. Feel free to post an issue if you'd like to get involved in development and don't really know where to start – we can give some advice.

We welcome contributions of any kind!

- New features
- Feature requests
- Bug reports
- Documentation
- Tests
- Questions

# **6.1 Pull request process**

- Before working on a non-trivial PR, please first discuss the change you wish to make via issue, Slack, email or any other method with the owners of this repository. This is meant to prevent spending time on a feature that will not be merged.
- Please make sure that a new feature comes with adequate tests. If these require data, please check if any of our existing test data sets fits the bill.
- Please make sure that all functions come with proper docstrings. If you do extensive work on docstrings, please check if the Sphinx documentation renders them correctly. ReadTheDocs builds on every commit to an open pull request. You can see whether the documentation has successfully built in the "checks" section of the PR. Once the build finishes, your documentation should be accessible by clicking the "details" link next to the check in the GitHub interface and will appear at a URL like: https://glum--###.org.readthedocs.build/en/###/ where ### is the number of your PR.
- Please make sure you have our pre-commit hooks installed.
- If you fix a bug, please consider first contributing a test that fails because of the bug and then adding the fix as a separate commit, so that the CI system picks it up.
- Please add an entry to the change log and increment the version number according to the type of change. We use semantic versioning. Update the major if you break the public API. Update the minor if you add new functionality. Update the patch if you fixed a bug. All changes that have not been released are collected under the date UNRELEASED.

# **6.2 Releases**

• We make package releases infrequently, but usually any time a new non-trivial feature is contributed or a bug is fixed. To make a release, just open a PR that updates the change log with the current date. Once that PR is approved and merged, you can create a new release on [GitHub][\(https://github.com/Quantco/glum/releases/](https://github.com/Quantco/glum/releases/new) [new\)](https://github.com/Quantco/glum/releases/new). Use the version from the change log as tag and copy the change log entry into the release description.

# **6.3 Install for development**

The first step is to set up a conda environment and install glum in editable mode. We strongly suggest to use mamba instead of conda as this provides the same functionality at much greater speed.

```
# First, make sure you have conda-forge as your primary conda channel:
conda config --add channels conda-forge
# Clone the repository
git clone git@github.com:Quantco/glum.git
cd glum
# Set up a conda environment with name "glum"
mamba env create
# If you want to install the dependencies necessary for benchmarking against other GLM␣
˓→packages:
mamba env update -n glum --file environment-benchmark.yml
# If you want to work on the tutorial notebooks:
mamba env update -n glum --file environment-tutorial.yml
# Activate the previously created conda environment
conda activate glum
# Set up our pre-commit hooks for black, mypy, isort and flake8.
pre-commit install
# Install this package in editable mode.
pip install --no-use-pep517 --disable-pip-version-check -e .
```
# **6.4 Testing and continuous integration**

The test suite is in tests/.

## **6.4.1 Golden master tests**

We use golden master testing to preserve correctness. The results of many different GLM models have been saved. After an update, the tests will compare the new output to the saved models. Any significant deviation will result in a test failure. This doesn't strictly mean that the update was wrong. In case of a bug fix, it's possible that the new output will be more accurate than the old output. In that situation, the golden master results can be overwritten as explained below.

There are two sets of golden master tests, one with artificial data and one directly using the benchmarking problems from glum\_benchmarks. For both sets of tests, creating the golden master and the tests definition are located in the same file. Calling the file with pytest will run the tests while calling the file as a python script will generate the golden master result. When creating the golden master results, both scripts accept the --overwrite command line flag. If set, the existing golden master results will be overwritten. Otherwise, only the new problems will be run.

## **6.4.2 Skipping the slow tests**

If you want to skip the slow tests, add the -m "not slow" flag to any pytest command. The "wide" problems (all marked as slow tests) are especially poorly conditioned. This means that even for estimation with 10k observations, it might still be very slow. Furthermore, we also have golden master tests for the "narrow" and "intermediate" problems, so adding the "wide" problems do not add much coverage.

# **6.4.3 Storing and modifying**

To store the golden master results:

```
python tests/glm/test_golden_master.py
python tests/glm/test_benchmark_golden_master.py
```
Add the --overwrite flag if you want to overwrite already existing golden master results

# **6.5 Building a conda package**

To use the package in another project, we distribute it as a conda package. For building the package locally, you can use the following command:

```
conda build conda.recipe
```
This will build the recipe using the standard compiler flags set by the conda-forge activation scripts.

# **6.6 Developing the documentation**

The documentation is built with a mix of Sphinx, autodoc, and nbsphinx. To develop the documentation:

```
cd docs
make html
python -m http.server --directory _build/html
```
Then, navigate to <http://localhost:8000> to view the documentation.

Alternatively, if you install [entr,](http://eradman.com/entrproject/) then you can auto-rebuild the documentation any time a file changes with:

cd docs ./dev

**Note:** The tutorial notebooks are not executed as part of the documentation build. If you want to modify them, make sure to execute them manually and save the output before committing. Also don't forget to install the extra dependencies for the tutorial notebooks as described above.

If you are a newbie to Sphinx, the links below may help get you up to speed on some of the trickier aspects:

- [An idiot's guide to Sphinx](https://samnicholls.net/2016/06/15/how-to-sphinx-readthedocs/)
- [Links between documents](https://stackoverflow.com/questions/37553750/how-can-i-link-reference-another-rest-file-in-the-documentation)
- [Cross-referencing python objects](http://certik.github.io/sphinx/markup/inline.html#cross-referencing-python-objects) using things like : mod: and : meth: and : class:.
- [autodoc is used for automatically converting docstrings to docs](https://www.sphinx-doc.org/en/master/usage/extensions/autodoc.html#module-sphinx.ext.autodoc)
- [We follow the numpy docstring style guide](https://numpydoc.readthedocs.io/en/latest/format.html#docstring-standard)
- [To create links between ipynb files when using nbsphinx](https://nbsphinx.readthedocs.io/en/0.4.1/markdown-cells.html#Links-to-*.rst-Files-(and-Other-Sphinx-Source-Files))

# **6.7 Where to start looking in the source?**

The primary user interface of glum consists of the [GeneralizedLinearRegressor](#page-81-0) and [GeneralizedLinearRegressorCV](#page-94-0) classes via their constructors and the  $fit()$  and  $predict()$  functions. Those are the places to start looking if you plan to change the system in some way.

What follows is a high-level summary of the source code structure. For more details, please look in the documentation and docstrings of the relevant classes, functions and methods.

- \_glm.py This is the main entrypoint and implements the core logic of the GLM. Most of the code in this file handles input arguments and prepares the data for the GLM fitting algorithm.
- \_glm\_cv.py This is the entrypoint for the cross validated GLM implementation. It depends on a lot of the code in \_glm.py and only modifies the sections necessary for running training many models with different regularization parameters.
- \_solvers.py This contains the bulk of the IRLS and L-BFGS algorithms for training GLMs.
- \_cd\_fast.pyx This is a Cython implementation of the coordinate descent algorithm used for fitting L1 penalty GLMs. Note the .pyx extension indicating that it is a Cython source file.
- \_distribution.py definitions of the distributions that can be used. Includes Normal, Poisson, Gamma, InverseGaussian, Tweedie, Binomial and GeneralizedHyperbolicSecant distributions.
- Link.py definitions of the link functions that can be used. Includes identity, log, logit and Tweedie link functions.
- \_functions.pyx This is a Cython implementation of the log likelihoods, gradients and Hessians for several popular distributions.
- \_util.py This contains a few general purpose linear algebra routines that serve several other modules and don't fit well elsewhere.

# **6.8 The GLM benchmark suite**

Before deciding to build a library custom built for our purposes, we did an thorough investigation of the various open source GLM implementations available. This resulted in an extensive suite of benchmarks for comparing the correctness, runtime and availability of features for these libraries.

The benchmark suite has two command line entrypoints:

- glm\_benchmarks\_run
- glm\_benchmarks\_analyze

Both of these CLI tools take a range of arguments that specify the details of the benchmark problems and which libraries to benchmark.

For more details on the benchmark suite, see the README in the source at  $src/glum_benchmarks/README.md$ .

**CHAPTER**

**SEVEN**

# **AN INTRODUCTION TO THE ALGORITHMS USED IN** GLUM

Before continuing, please take a look at the [sklearn documentation](https://scikit-learn.org/stable/modules/linear_model.html#generalized-linear-regression) for a high-level intro to generalized linear models.

In addition, please take a look at *[the tutorials.](#page-22-0)*

For mathematical and algorithmic details, see below:

# **7.1 What is a GLM?**

This package is intended to fit L1 and L2-norm penalized generalized linear models (GLMs). What is a GLM?

A GLM is a linear model ( $\eta = x^{\top}\beta$ ) wrapped in a transformation (link function) and equipped with a response distribution from an exponential family. The choice of link function and response distribution is very flexible. In a GLM, a predictive distribution for the response variable  $Y$  is associated with a vector of observed predictors  $x$ . The distribution has the form:

$$
p(y \mid x) = m(y, \phi) \exp\left(\frac{\theta T(y) - A(\theta)}{\phi}\right)
$$
 random component / distribution family  
\n
$$
\theta := g(\eta)
$$
systematic component / link fun( $\theta$ )  
\n
$$
\eta := x^{\top} \beta
$$
 parameteric link component / linear pred( $\theta$ )

Here  $\beta$  are the parameters;  $\phi$  is a parameter representing dispersion ("variance"); and  $m, T, A$  are characterized by the user-specified model family; and  $q$  is the **link function.** For background on the exponential family, and how common distributions can be represented in the form of the "random component" above, see [Wikipedia | Exponential family.](https://en.wikipedia.org/wiki/Exponential_family#Table_of_distributions)

The expected mean of Y depends on x by composition of **linear response**  $\eta$  and (inverse) link function, i.e.:

$$
E[y|\eta] := \mu = g^{-1}(\eta).
$$

Proving this involves use of [moment-generating functions and cumulants.](https://en.wikipedia.org/wiki/Exponential_family#Moments_and_cumulants_of_the_sufficient_statistic)

Defining an offset of  $\gamma$ , we can write the linear predictor as  $\eta = X^T \beta + \gamma$ .

# **7.2 Examples of GLMs**

## **7.2.1 Normal**

Many of the "regression" models we commonly work with are GLMs. For example, the normal distribution with a linear link function is a simple GLM:  $y|x \sim N(x^T\beta, \sigma^2)$ . If we fit  $\beta$  with maximum likelihood, this is least-squares regression. If we replace the linear link function with an exponential link function, we get a simple multiplicative model that is also a GLM:  $y|x \sim N(e^{x^T\beta}, \sigma^2)$ .

## **7.2.2 Tweedie**

In the insurance context, we usually work with a Tweedie distribution, which is a generalization of Poisson ( $p = 1$ ) and Gamma  $(p = 2)$ :

$$
\theta = \begin{cases}\n\frac{\mu^{1-p}}{1-p} & \text{if } p \neq 1 \\
\log \mu & \text{if } p = 1\n\end{cases},
$$
\n
$$
T(y) = y,
$$
\n
$$
A(\theta) = \begin{cases}\n\frac{\mu^{2-p}}{2-p} & \text{if } p \neq 2 \\
\log \mu & \text{if } p = 2.\n\end{cases}
$$

With  $1 < p < 2$ , the Tweedie distribution is a [compound Poisson-gamma](https://en.wikipedia.org/wiki/Compound_Poisson_distribution#Compound_Poisson_Gamma_distribution) distribution. *y* is distributed as if a number  $N$  is drawn from a Poisson distribution, and then  $N$  draws are taken IID from a gamma distribution and added. This distribution might model the total amount of a claim in an insurance context: There are  $N$  incidents, and each incident i has an amount  $X_i$ , and the total amount is the sum of  $X_i$ .

# **7.3 Objective function**

To fit a GLM, we minimize the negative log-likelihood (or typically the unit deviance) subject to an elastic net constraint involving a mix of L1 and L2 penalty terms:

$$
\min_{\beta} \mathcal{L} + \alpha \rho ||\beta||_1 + \frac{\alpha(1-\rho)}{2} ||\beta||_2^2
$$

# **7.4 Optimizers/solvers**

There are three solvers implemented in glum:

- lbfgs This solver uses the scipy fmin\_l\_bfgs\_b optimizer to minimize L2-penalized GLMs. The L-BFGS solver does not work with L1-penalties. Because L-BFGS does not store the full Hessian, it can be particularly effective for very high dimensional problems with several thousand or more columns. For more details, see [the](https://docs.scipy.org/doc/scipy/reference/generated/scipy.optimize.fmin_l_bfgs_b.html) [scipy documentation.](https://docs.scipy.org/doc/scipy/reference/generated/scipy.optimize.fmin_l_bfgs_b.html)
- irls-cd and irls-ls These solvers are both based on Iteratively Reweighted Least Squares (IRLS). IRLS proceeds by iteratively approximating the objective function with a quadratic, then solving that quadratic for the optimal update. For purely L2-penalized settings, the irls-ls uses a least squares inner solver for each quadratic subproblem. For problems that have any L1-penalty component, the  $irls$ -cd uses a coordinate descent inner solver for each quadratic subproblem. The IRLS-LS and IRLS-CD implementations largely follow the algorithm described in newglmnet (see references below).

## **7.4.1 Convexity**

Our objective function will generally be convex, because the log-likelihoods of members of the exponential family are convex in their "natural parameterizations." The natural parameterization may not be the most obvious one. Example: The log-likelihood of the normal distribution is convex in one over the variance, which is its natural parameterization. It is not convex in the variance. We can generally assume we are solving convex problems.

An exception is multicollinearity (rank deficiency) in the design matrix, without an L2 component to the penalty. In that case, the problem will be only weakly convex and will have no unique miminum. This is not an arcane consideration, since we frequently generate rank deficiency by constructing multiple sets of one-hot encoded categorical variables. This can make evaluating different optimizers tricky, since they could converge to different equally good optima. The original glmnet paper suggests using at least a small L2 regularization component to remove "degeneracies and wild behavior."

## **7.4.2 IRLS**

We minimize the log likelihood using Iteratively Reweighted Least Squares (IRLS). IRLS can be justified by seeing it as taking a Newton step, but replacing the Hessian with the expected Hessian.

In the irls-cd and irls-ls solvers, the outer loop is an IRLS iteration that forms a quadratic approximation to the negative loglikelihood. That is, we find w and z so that the problem can be expressed as:

min sum\_i  $w_i$  (z\_i - x\_i beta)^2 + penalty

We exit when either the gradient is small (gradient\_tol) or the step size is small (step\_size\_tol). Both of these tolerances are user configurable.

Once we have formed this quadratic approximation, an "inner solver" finds the minimum of the quadratic. In the irls-ls solver, the inner solver is simply a direct least squares solve.

See the glmintro reference for an excellent discussion of IRLS in the context of GLMs.

# **7.4.3 Coordinate Descent**

With an L1 penalty, we use the irls-cd solver where the inner solver finds the minimum of the quadratic using coordinate descent. We exit the inner loop when the quadratic problem's gradient is small. The classic reference here is the glmnet paper.

However, coordinate descent is older than the glmnet paper, and is a simple idea. In a problem with data  $y$  and  $x$  and parameters "params", Coordinate Descent involves repeatedly optimizing one or several parameters while holding the rest fixed. Interestingly, Wikipedia [claims](https://en.wikipedia.org/wiki/Coordinate_descent#Applications) that coordinate descent is often overlooked among researchers because it is simple to implement, and they would rather work on something more interesting.

```
[1]: """
     Cyclical coordinate descent with Newton-like steps and a
     twice-differentiable objective function.
     "" "
    def coordinate_descent_inner(y, x, params, grad_func, hess_func):
         for i, elt in enumerate(params):
             step = -grad_func(y, x, params) / hess_func(y, x, params)params[i] += stepreturn params
    def coordinate_descent(y, x, params, grad_func, hess_func,
                            convergence_func):
        while not convergence_func():
             params = coordinate_descent_inner(y, x, params, grad_func,
                                              hess_func)
        return params
```
In practice, the implementation is a bit more complicated when the objective function is not differentiable. See also the coordinate descent reference below.

## **7.4.4 Active set tracking**

When penalizing with an L1-norm, it is common for many coefficients to be exactly zero. And, it is possible to predict during a given iteration which of those coefficients will stay zero. As a result, we track the "active set" consisting of all the coefficients that are either currently non-zero or likely to remain non-zero. We follow the outer loop active set tracking algorithm in the newglmnet reference. That paper refers to the same concept as "shrinkage", whereas the glmnet reference calls this the "active set". Currently, we have not yet implemented the inner loop active set tracking from the newglmnet reference.

# **7.5 Matrix Types**

Along with the GLM solvers, this package supports dense, sparse, categorical matrix types and mixtures of these types. Using the most efficient matrix representations massively improves performances.

For more details, see the [README for tabmat](https://github.com/Quantco/tabmat)

- We support dense matrices via standard numpy arrays.
- We support sparse CSR and CSC matrices via standard scipy. sparse objects. However, we have extended these operations with custom matrix-vector and sandwich product routines that are optimized and parallelized. A user does not need to modify their code to take advantage of this optimization. If a scipy.sparse.csc\_matrix object is passed in, it will be automatically converted to a SparseMatrix object. This operation is almost free because no data needs to be copied.
- We implement a CategoricalMatrix object that efficiently represents these matrices without nearly as much overhead as a normal CSC or CSR sparse matrix.
- Finally, SplitMatrix allows mixing different matrix types for different columns to minimize overhead.

# **7.6 Standardization**

Internal to our solvers, all matrix types are wrapped in a tabmat.StandardizedMatrix which offsets columns to have mean zero and standard deviation one without modifying the matrix data itself. This avoids situations where modifying a matrix to have mean zero would result in losing the sparsity structure. It also avoids ever needing to copy or modify the input data matrix. As a result, excess memory usage is very low in glum.

# **7.7 References**

glmnet - [Regularization Paths for Generalized Linear Models via Coordinate Descent](https://web.stanford.edu/~hastie/Papers/glmnet.pdf)

newglmnet - [An Improved GLMNET for L1-regularized LogisticRegression](https://www.csie.ntu.edu.tw/~cjlin/papers/l1_glmnet/long-glmnet.pdf)

glmintro - [Bryan Lewis on GLMs](https://bwlewis.github.io/GLM/)

coordinate\_descent - [Coordinate Descent Algorithms](http://www.optimization-online.org/DB_FILE/2014/12/4679.pdf)

glmbook - [Generalized Linear Models,](http://www.utstat.toronto.edu/~brunner/oldclass/2201s11/readings/glmbook.pdf) McCullagh and Nelder

## [ ]:

## **CHAPTER**

# **EIGHT**

# **GLUM PACKAGE**

The two main classes in [glum](#page-66-0) are [GeneralizedLinearRegressor](#page-81-0) and [GeneralizedLinearRegressorCV](#page-94-0). Most users will use  $fit()$  and  $predict()$ 

#### class glum.BinomialDistribution

<span id="page-66-0"></span>Bases: [ExponentialDispersionModel](#page-70-0)

A class for the Binomial distribution.

The Binomial distribution is for targets y in  $[0, 1]$ .

#### deviance(*y*, *mu*, *sample\_weight=1*)

Compute the deviance.

The deviance is a weighted sum of the unit deviances,  $\sum_i s_i \times d(y_i, \mu_i)$ , where  $d(y, \mu)$  is the unit deviance and s are weights. In terms of the log likelihood, it is  $-2\phi \times [L(y, \mu, \phi/s) - L(y, y, \phi/s)].$ 

#### **Parameters**

- $y$  (array-like, shape (n\_samples,)) Target values.
- mu (array-like, shape (n\_samples,)) Predicted mean.
- sample\_weight (array-like, shape (n\_samples,), optional (default=1)) – Weights or exposure to which variance is inversely proportional.

### **Return type**

float

#### deviance\_derivative(*y*, *mu*, *sample\_weight=1*)

Compute the derivative of the deviance with respect to mu.

#### **Parameters**

- y (array-like, shape (n\_samples,)) Target values.
- mu (array-like, shape (n\_samples,)) Predicted mean.
- sample\_weight (array-like, shape (n\_samples,) (default=1)) Weights or exposure to which variance is inverse proportional.

#### **Return type**

array-like, shape (n\_samples,)

dispersion(*y*, *mu*, *sample\_weight=None*, *ddof=1*, *method='pearson'*)

Estimate the dispersion parameter  $\phi$ .

#### **Parameters**

• y (array-like, shape (n\_samples,)) – Target values.

- mu (array-like, shape (n\_samples,)) Predicted mean.
- sample\_weight (array-like, shape (n\_samples,), optional  $(default=None))$  – Weights or exposure to which variance is inversely proportional.
- ddof (int, optional (default=1)) Degrees of freedom consumed by the model for mu.
- $\{ 'pearson' (method =) Whether to base the estimate on the Pearson residuals or the$ deviance.
- 'deviance'} Whether to base the estimate on the Pearson residuals or the deviance.
- (default='pearson') (optional) Whether to base the estimate on the Pearson residuals or the deviance.

#### **Return type**

float

eta\_mu\_deviance(*link*, *factor*, *cur\_eta*, *X\_dot\_d*, *y*, *sample\_weight*)

Compute eta, mu and the deviance.

Compute: \* the linear predictor, eta, as cur\_eta + factor \* X\_dot\_d; \* the link-function-transformed prediction, mu; \* the deviance.

#### **Returns**

- *numpy.ndarray, shape (X.shape[0],)* The linear predictor, eta.
- *numpy.ndarray, shape (X.shape[0],)* The link-function-transformed prediction, mu.
- *float* The deviance.

### **Parameters**

- link  $(Link)$  $(Link)$  $(Link)$  –
- factor  $(fload)$  –
- cur\_eta (ndarray) –
- $X_dot_d$  (ndarray) –
- $y$  (ndarray) –
- sample\_weight (ndarray) –

#### in\_y\_range(*x*)

Return True if x is in the valid range of the EDM.

#### **Parameters**

 $\mathbf x$  (array-like, shape (n\_samples,)) – Target values.

### **Return type**

np.ndarray

log\_likelihood(*y*, *mu*, *sample\_weight=None*, *dispersion=1*)

Compute the log likelihood.

### **Parameters**

- y (array-like, shape (n\_samples,)) Target values.
- mu (array-like, shape (n\_samples,)) Predicted mean.
- sample\_weight (array-like, shape (n\_samples,), optional (default=1)) – Sample weights.

• dispersion (float, optional (default=1)) - Ignored.

**Return type**

float

rowwise\_gradient\_hessian(*link*, *coef* , *dispersion*, *X*, *y*, *sample\_weight*, *eta*, *mu*, *offset=None*) Compute the gradient and negative Hessian of the log likelihood row-wise.

### **Returns**

- *numpy.ndarray, shape (X.shape[0],)* The gradient of the log likelihood, row-wise.
- *numpy.ndarray, shape (X.shape[0],)* The negative Hessian of the log likelihood, rowwise.

### **Parameters**

- link  $(Link)$  $(Link)$  $(Link)$  –
- $\text{coef}$  (ndarray) –
- X (MatrixBase | StandardizedMatrix) –
- $y$  (ndarray) –
- sample\_weight (ndarray) –
- $\bullet$  eta (ndarray) –
- mu  $(ndarray)$  –
- offset (ndarray | None)  $-$

### unit\_deviance(*y*, *mu*)

Get the unit-level deviance.

See superclass documentation.

### **Parameters**

- $y (array-like)$  –
- mu  $(array-like)$  –

### **Return type**

array-like

### unit\_deviance\_derivative(*y*, *mu*)

Compute the derivative of the unit deviance with respect to mu.

The derivative of the unit deviance is given by  $-2 \times (y - \mu)/v(\mu)$ , where  $v(\mu)$  is the unit variance.

#### **Parameters**

- y (array-like, shape (n\_samples,)) Target values.
- mu (array-like, shape (n\_samples,)) Predicted mean.

### **Return type**

array-like, shape (n\_samples,)

#### unit\_variance(*mu*)

Get the unit-level expected variance.

See superclass documentation.

#### **Parameters**

 $mu (array-like) -$ 

#### **Return type** array-like

#### unit\_variance\_derivative(*mu*)

Get the derivative of the unit variance.

See superclass documentation.

**Parameters**  $mu (array-like or float) -$ 

**Return type** array-like

variance(*mu*, *dispersion=1*, *sample\_weight=1*)

Compute the variance function.

The variance of  $Y_i \sim \text{EDM}(\mu_i, \phi/s_i)$  is  $\text{var}(Y_i) = (\phi/s_i) * v(\mu_i)$ , with unit variance  $v(\mu)$  and weights  $s_i$ .

#### **Parameters**

- mu (array-like, shape (n\_samples,)) Predicted mean.
- dispersion (float, optional (default=1)) Dispersion parameter  $\phi$ .
- sample\_weight (array-like, shape (n\_samples,), optional (default=1)) – Weights or exposure to which variance is inverse proportional.

#### **Return type**

array-like, shape (n\_samples,)

#### variance\_derivative(*mu*, *dispersion=1*, *sample\_weight=1*)

Compute the derivative of the variance with respect to mu.

The derivative of the variance is equal to  $(\phi/s_i) * v'(\mu_i)$ , where  $v(\mu)$  is the unit variance and  $s_i$  are weights.

#### **Parameters**

- mu (array-like, shape (n\_samples,)) Predicted mean.
- dispersion (float, optional (default=1)) Dispersion parameter  $\phi$ .
- sample\_weight (array-like, shape (n\_samples,), optional (default=1)) – Weights or exposure to which variance is inverse proportional.

#### **Return type**

array-like, shape (n\_samples,)

#### class glum.CloglogLink

Bases: [Link](#page-109-0)

The complementary log-log link function log(-log(-p)).

### derivative(*mu*)

Get the derivative of the cloglog link.

See superclass documentation.

**Parameters**

 $mu (array-like) -$ 

#### **Return type**

array-like

#### inverse(*lin\_pred*)

Get the inverse of the cloglog link.

See superclass documentation.

Note: since passing a very large value might result in an output of one, this function bounds the output to be between [50\*eps, 1 - 50\*eps], where eps is floating point epsilon.

#### **Parameters**

 $lin\_pred$  (array-like) –

**Return type** array-like

## inverse\_derivative(*lin\_pred*)

Compute the derivative of the inverse link function h'(lin\_pred).

#### **Parameters**

lin\_pred (array, shape (n\_samples,)) – Usually the (fitted) linear predictor.

#### inverse\_derivative2(*lin\_pred*)

Compute second derivative of the inverse link function h''(lin\_pred).

#### **Parameters**

lin\_pred (array, shape (n\_samples,)) – Usually the (fitted) linear predictor.

#### link(*mu*)

Get the logit function of mu.

See superclass documentation.

**Parameters** mu (array-like) –

**Return type** numpy.ndarray

#### <span id="page-70-0"></span>class glum.ExponentialDispersionModel

Bases: object

Base class for reproductive Exponential Dispersion Models (EDM).

The PDF of  $Y \sim \text{EDM}(\mu, \phi)$  is given by

$$
p(y | \theta, \phi) = c(y, \phi) \exp((\theta y - A(\theta)/\phi))
$$
  
=  $\tilde{c}(y, \phi) \exp(-d(y, \mu)/(2\phi))$ 

with mean  $E(Y) = A'(\theta) = \mu$ , variance var $(Y) = \phi \cdot v(\mu)$ , unit variance  $v(\mu)$  and unit deviance  $d(y, \mu)$ .

# **8.1 Properties**

lower\_bound upper\_bound include\_lower\_bound include\_upper\_bound

in\_y\_range()

**Return type** *ndarray*

unit\_variance()

unit\_variance\_derivative()

variance()

**Parameters** mu (ndarray) –

**Return type** *ndarray*

variance\_derivative()

unit\_deviance()

unit\_deviance\_derivative()

deviance()

deviance\_derivative()

starting\_mu()

\_mu\_deviance\_derivative()

eta\_mu\_deviance()

**Parameters**

- link  $(Link)$  $(Link)$  $(Link)$  –
- factor  $(float)$  –
- cur\_eta (ndarray) –
- $X_dot_d$  (ndarray) –
- $y$  (ndarray) –
- sample\_weight (ndarray) –

### gradient\_hessian()

### **References**

[https://en.wikipedia.org/wiki/Exponential\\_dispersion\\_model.](https://en.wikipedia.org/wiki/Exponential_dispersion_model)

deviance(*y*, *mu*, *sample\_weight=1*)

Compute the deviance.

The deviance is a weighted sum of the unit deviances,  $\sum_i s_i \times d(y_i, \mu_i)$ , where  $d(y, \mu)$  is the unit deviance and s are weights. In terms of the log likelihood, it is  $-2\phi \times [L(y, \mu, \phi/s) - L(y, y, \phi/s)].$ 

### **Parameters**

- y (array-like, shape (n\_samples,)) Target values.
- **mu** (array-like, shape (n\_samples,)) Predicted mean.
- sample\_weight (array-like, shape (n\_samples,), optional (default=1)) – Weights or exposure to which variance is inversely proportional.

#### **Return type**

float
#### deviance\_derivative(*y*, *mu*, *sample\_weight=1*)

Compute the derivative of the deviance with respect to mu.

## **Parameters**

- $y$  (array-like, shape (n\_samples,)) Target values.
- mu (array-like, shape (n\_samples,)) Predicted mean.
- sample\_weight (array-like, shape (n\_samples,) (default=1)) Weights or exposure to which variance is inverse proportional.

## **Return type**

array-like, shape (n\_samples,)

dispersion(*y*, *mu*, *sample\_weight=None*, *ddof=1*, *method='pearson'*)

Estimate the dispersion parameter  $\phi$ .

#### **Parameters**

- $y$  (array-like, shape  $(n\_samples, )$ ) Target values.
- mu (array-like, shape (n\_samples,)) Predicted mean.
- sample\_weight (array-like, shape (n\_samples,), optional (default=1)) – Weights or exposure to which variance is inversely proportional.
- ddof (int, optional (default=1)) Degrees of freedom consumed by the model for mu.
- $\{ 'pearson' (method =) Whether to base the estimate on the Pearson residuals or the$ deviance.
- 'deviance'} Whether to base the estimate on the Pearson residuals or the deviance.
- (default='pearson') (optional) Whether to base the estimate on the Pearson residuals or the deviance.

## **Return type**

float

```
eta_mu_deviance(link, factor, cur_eta, X_dot_d, y, sample_weight)
```
Compute eta, mu and the deviance.

Compute: \* the linear predictor, eta, as cur\_eta + factor \* X\_dot\_d; \* the link-function-transformed prediction, mu; \* the deviance.

## **Returns**

- *numpy.ndarray, shape (X.shape[0],)* The linear predictor, eta.
- *numpy.ndarray, shape (X.shape[0],)* The link-function-transformed prediction, mu.
- *float* The deviance.

- link  $(Link)$  $(Link)$  $(Link)$  –
- factor  $(fload)$  –
- cur\_eta (ndarray) –
- X\_dot\_d (ndarray) –
- $y$  (ndarray) –

### • sample\_weight (ndarray) –

## in\_y\_range(*x*)

Return True if x is in the valid range of the EDM.

### **Parameters**

 $\mathbf x$  (array-like, shape (n\_samples,)) – Target values.

# **Return type**

np.ndarray

## abstract property include\_lower\_bound: bool

Return whether lower\_bound is allowed as a value of y.

### abstract property include\_upper\_bound: bool

Return whether upper\_bound is allowed as a value of y.

### abstract property lower\_bound: float

Get the lower bound of values for the EDM.

rowwise\_gradient\_hessian(*link*, *coef* , *dispersion*, *X*, *y*, *sample\_weight*, *eta*, *mu*, *offset=None*) Compute the gradient and negative Hessian of the log likelihood row-wise.

### **Returns**

- *numpy.ndarray, shape (X.shape[0],)* The gradient of the log likelihood, row-wise.
- *numpy.ndarray, shape (X.shape[0],)* The negative Hessian of the log likelihood, rowwise.

# **Parameters**

- link  $(Link)$  $(Link)$  $(Link)$  –
- $\text{coef}$  (ndarray) –
- X (MatrixBase | StandardizedMatrix) –
- $y$  (ndarray) –
- sample\_weight (ndarray) –
- eta  $(ndarray)$  –
- mu  $(ndarray)$  –
- offset (ndarray | None)  $-$

## abstract unit\_deviance(*y*, *mu*)

Compute the unit deviance.

In terms of the log likelihood L, the unit deviance is  $-2\phi \times [L(y, \mu, \phi) - L(y, y, \phi)].$ 

## **Parameters**

- y (array-like, shape (n\_samples,)) Target values.
- mu (array-like, shape (n\_samples,)) Predicted mean.

## unit\_deviance\_derivative(*y*, *mu*)

Compute the derivative of the unit deviance with respect to mu.

The derivative of the unit deviance is given by  $-2 \times (y - \mu)/v(\mu)$ , where  $v(\mu)$  is the unit variance.

- $y$  (array-like, shape (n\_samples,)) Target values.
- **mu** (array-like, shape (n\_samples,)) Predicted mean.

### **Return type**

array-like, shape (n\_samples,)

#### abstract unit\_variance(*mu*)

Compute the unit variance function.

The unit variance  $v(\mu)$  determines the variance as a function of the mean  $\mu$  by var $(y_i) = (\phi/s_i) \times v(\mu_i)$ . It can also be derived from the unit deviance  $d(y, \mu)$  as

$$
v(\mu) = \frac{2}{\frac{\partial^2 d(y,\mu)}{\partial \mu^2}}\Big|_{y=\mu}.
$$

See also [variance\(\)](#page-74-0).

## **Parameters**

 $mu (array-like, shape (n\_samples, )$  – Predicted mean.

### abstract unit\_variance\_derivative(*mu*)

Compute the derivative of the unit variance with respect to mu.

Return  $v'(\mu)$ .

**Parameters**

 $mu (array-like, shape (n\_samples, )) - Predicted mean.$ 

### abstract property upper\_bound: float

Get the upper bound of values for the EDM.

#### <span id="page-74-0"></span>variance(*mu*, *dispersion=1*, *sample\_weight=1*)

Compute the variance function.

The variance of  $Y_i \sim \text{EDM}(\mu_i, \phi/s_i)$  is  $\text{var}(Y_i) = (\phi/s_i) * v(\mu_i)$ , with unit variance  $v(\mu)$  and weights  $s_i$ .

## **Parameters**

- mu (array-like, shape (n\_samples,)) Predicted mean.
- dispersion (float, optional (default=1)) Dispersion parameter  $\phi$ .
- sample\_weight (array-like, shape (n\_samples,), optional (default=1)) – Weights or exposure to which variance is inverse proportional.

### **Return type**

array-like, shape (n\_samples,)

variance\_derivative(*mu*, *dispersion=1*, *sample\_weight=1*)

Compute the derivative of the variance with respect to mu.

The derivative of the variance is equal to  $(\phi/s_i) * v'(\mu_i)$ , where  $v(\mu)$  is the unit variance and  $s_i$  are weights.

## **Parameters**

- mu (array-like, shape (n\_samples,)) Predicted mean.
- dispersion (float, optional (default=1)) Dispersion parameter  $\phi$ .
- sample\_weight (array-like, shape (n\_samples,), optional (default=1)) – Weights or exposure to which variance is inverse proportional.

### **Return type**

array-like, shape (n\_samples,)

### class glum.GammaDistribution

# Bases: [TweedieDistribution](#page-122-0)

Class for the Gamma distribution.

### deviance(*y*, *mu*, *sample\_weight=None*)

Compute the deviance.

### **Parameters**

- y (array-like, shape (n\_samples,)) Target values.
- mu (array-like, shape (n\_samples,)) Predicted mean.
- sample\_weight (array-like, shape (n\_samples,), optional (default=1)) – Sample weights.

**Return type**

float

## deviance\_derivative(*y*, *mu*, *sample\_weight=1*)

Compute the derivative of the deviance with respect to mu.

### **Parameters**

- y (array-like, shape (n\_samples,)) Target values.
- mu (array-like, shape (n\_samples,)) Predicted mean.
- sample\_weight (array-like, shape (n\_samples,) (default=1)) Weights or exposure to which variance is inverse proportional.

#### **Return type**

array-like, shape (n\_samples,)

dispersion(*y*, *mu*, *sample\_weight=None*, *ddof=1*, *method='pearson'*)

Estimate the dispersion parameter  $\phi$ .

## **Parameters**

- y (array-like, shape (n\_samples,)) Target values.
- mu (array-like, shape (n\_samples,)) Predicted mean.
- sample\_weight (array-like, shape (n\_samples,), optional (default=None)) – Weights or exposure to which variance is inversely proportional.
- ddof (int, optional (default=1)) Degrees of freedom consumed by the model for mu.
- $\{ 'pearson' (method =) Whether to base the estimate on the Pearson residuals or the$ deviance.
- 'deviance'} Whether to base the estimate on the Pearson residuals or the deviance.
- (default='pearson') (*optional*) Whether to base the estimate on the Pearson residuals or the deviance.

#### **Return type**

float

eta\_mu\_deviance(*link*, *factor*, *cur\_eta*, *X\_dot\_d*, *y*, *sample\_weight*)

Compute eta, mu and the deviance.

Compute: \* the linear predictor, eta, as cur\_eta + factor \* X\_dot\_d; \* the link-function-transformed prediction, mu; \* the deviance.

## **Returns**

- *numpy.ndarray, shape (X.shape[0],)* The linear predictor, eta.
- *numpy.ndarray, shape (X.shape[0],)* The link-function-transformed prediction, mu.
- *float* The deviance.

### **Parameters**

- link  $(Link)$  $(Link)$  $(Link)$  –
- factor  $(fload)$  –
- cur\_eta (ndarray) –
- $X_dot_d$  (ndarray) –
- $y$  (ndarray) –
- sample\_weight (ndarray) –

## in\_y\_range(*x*)

Return True if x is in the valid range of the EDM.

#### **Parameters**

 $\mathbf x$  (array-like, shape (n\_samples,)) – Target values.

**Return type**

np.ndarray

# property include\_lower\_bound: bool

Return whether lower\_bound is allowed as a value of y.

### log\_likelihood(*y*, *mu*, *sample\_weight=None*, *dispersion=None*)

Compute the log likelihood.

For  $1 <$  power  $<$  2, we use the series approximation by Dunn and Smyth (2005) to compute the normalization term.

## **Parameters**

- y (array-like, shape (n\_samples,)) Target values.
- mu (array-like, shape (n\_samples,)) Predicted mean.
- sample\_weight (array-like, shape (n\_samples,), optional (default=1)) – Sample weights.
- dispersion (float, optional (default=None)) Dispersion parameter  $\phi$ . Estimated if None.

### **Return type**

float

## property lower\_bound: float

Return the lowest value of y allowed.

## property power: float

Return the Tweedie power parameter.

rowwise\_gradient\_hessian(*link*, *coef* , *dispersion*, *X*, *y*, *sample\_weight*, *eta*, *mu*, *offset=None*)

Compute the gradient and negative Hessian of the log likelihood row-wise.

## **Returns**

- *numpy.ndarray, shape (X.shape[0],)* The gradient of the log likelihood, row-wise.
- *numpy.ndarray, shape (X.shape[0],)* The negative Hessian of the log likelihood, rowwise.

#### **Parameters**

- link  $(Link)$  $(Link)$  $(Link)$  –
- $\text{coef}$  (ndarray) –
- X (MatrixBase | StandardizedMatrix) –
- $y$  (ndarray) –
- sample\_weight (ndarray) –
- eta  $(ndarray)$  –
- mu  $(ndarray)$  –
- offset (ndarray | None)  $-$

## unit\_deviance(*y*, *mu*)

Get the deviance of each observation.

### unit\_deviance\_derivative(*y*, *mu*)

Compute the derivative of the unit deviance with respect to mu.

The derivative of the unit deviance is given by  $-2 \times (y - \mu)/v(\mu)$ , where  $v(\mu)$  is the unit variance.

#### **Parameters**

- $y$  (array-like, shape  $(n\_samples, )$ ) Target values.
- mu (array-like, shape (n\_samples,)) Predicted mean.

#### **Return type**

array-like, shape (n\_samples,)

## unit\_variance(*mu*)

Compute the unit variance of a Tweedie distribution  $v(mu) = mu$ <sup>o</sup>power.

## **Parameters**

mu (array-like, shape (n\_samples,)) – Predicted mean.

#### **Return type**

numpy.ndarray, shape (n\_samples,)

# unit\_variance\_derivative(*mu*)

Compute the derivative of the unit variance of a Tweedie distribution.

Equation:  $v(\mu) = p \times \mu^{(p-1)}$ .

# **Parameters**

 $mu (array-like, shape (n\_samples, )) - Predicted mean.$ 

## **Return type**

numpy.ndarray, shape (n\_samples,)

variance(*mu*, *dispersion=1*, *sample\_weight=1*)

Compute the variance function.

The variance of  $Y_i \sim \text{EDM}(\mu_i, \phi/s_i)$  is  $\text{var}(Y_i) = (\phi/s_i) * v(\mu_i)$ , with unit variance  $v(\mu)$  and weights  $s_i$ .

### **Parameters**

- mu (array-like, shape (n\_samples,)) Predicted mean.
- dispersion (float, optional (default=1)) Dispersion parameter  $\phi$ .
- sample\_weight (array-like, shape (n\_samples,), optional (default=1)) – Weights or exposure to which variance is inverse proportional.

### **Return type**

array-like, shape (n\_samples,)

variance\_derivative(*mu*, *dispersion=1*, *sample\_weight=1*)

Compute the derivative of the variance with respect to mu.

The derivative of the variance is equal to  $(\phi/s_i) * v'(\mu_i)$ , where  $v(\mu)$  is the unit variance and  $s_i$  are weights.

#### **Parameters**

- mu (array-like, shape (n\_samples,)) Predicted mean.
- dispersion (float, optional (default=1)) Dispersion parameter  $\phi$ .
- sample\_weight (array-like, shape (n\_samples,), optional (default=1)) – Weights or exposure to which variance is inverse proportional.

## **Return type**

array-like, shape (n\_samples,)

## class glum.GeneralizedHyperbolicSecant

Bases: [ExponentialDispersionModel](#page-70-0)

A class for the Generalized Hyperbolic Secant (GHS) distribution.

The GHS distribution is for targets y in  $(-\infty, +\infty)$ .

#### deviance(*y*, *mu*, *sample\_weight=1*)

Compute the deviance.

The deviance is a weighted sum of the unit deviances,  $\sum_i s_i \times d(y_i, \mu_i)$ , where  $d(y, \mu)$  is the unit deviance and s are weights. In terms of the log likelihood, it is  $-2\phi \times [L(y, \mu, \phi/s) - L(y, y, \phi/s)]$ .

#### **Parameters**

- y (array-like, shape (n\_samples,)) Target values.
- **mu** (array-like, shape (n\_samples,)) Predicted mean.
- sample\_weight (array-like, shape (n\_samples,), optional (default=1)) – Weights or exposure to which variance is inversely proportional.

#### **Return type**

float

### deviance\_derivative(*y*, *mu*, *sample\_weight=1*)

Compute the derivative of the deviance with respect to mu.

- $y$  (array-like, shape  $(n\_samples, )$ ) Target values.
- **mu** (array-like, shape (n\_samples,)) Predicted mean.
- sample\_weight (array-like, shape (n\_samples,) (default=1)) Weights or exposure to which variance is inverse proportional.

### **Return type**

array-like, shape (n\_samples,)

dispersion(*y*, *mu*, *sample\_weight=None*, *ddof=1*, *method='pearson'*)

Estimate the dispersion parameter  $\phi$ .

### **Parameters**

- y (array-like, shape (n\_samples,)) Target values.
- mu (array-like, shape (n\_samples,)) Predicted mean.
- sample\_weight (array-like, shape (n\_samples,), optional (default=1)) – Weights or exposure to which variance is inversely proportional.
- ddof (int, optional (default=1)) Degrees of freedom consumed by the model for mu.
- $\{ 'pearson' (method =) Whether to base the estimate on the Pearson residuals or the$ deviance.
- 'deviance'} Whether to base the estimate on the Pearson residuals or the deviance.
- (default='pearson') (optional) Whether to base the estimate on the Pearson residuals or the deviance.

# **Return type**

float

eta\_mu\_deviance(*link*, *factor*, *cur\_eta*, *X\_dot\_d*, *y*, *sample\_weight*)

Compute eta, mu and the deviance.

Compute: \* the linear predictor, eta, as cur\_eta + factor \* X\_dot\_d; \* the link-function-transformed prediction, mu; \* the deviance.

#### **Returns**

- *numpy.ndarray, shape (X.shape[0],)* The linear predictor, eta.
- *numpy.ndarray, shape (X.shape[0],)* The link-function-transformed prediction, mu.
- *float* The deviance.

- link  $(Link)$  $(Link)$  $(Link)$  –
- factor  $(fload)$  –
- cur\_eta (ndarray) –
- $X_dot_d$  (ndarray) –
- $y$  (ndarray) –
- sample\_weight (ndarray) –

# in\_y\_range(*x*)

Return True if x is in the valid range of the EDM.

```
Parameters
    \mathbf x (array-like, shape (n_samples,)) – Target values.
```
**Return type** np.ndarray

rowwise\_gradient\_hessian(*link*, *coef* , *dispersion*, *X*, *y*, *sample\_weight*, *eta*, *mu*, *offset=None*) Compute the gradient and negative Hessian of the log likelihood row-wise.

## **Returns**

- *numpy.ndarray, shape (X.shape[0],)* The gradient of the log likelihood, row-wise.
- *numpy.ndarray, shape (X.shape[0],)* The negative Hessian of the log likelihood, rowwise.

## **Parameters**

- $\cdot$  link ([Link](#page-109-0)) -
- $\text{coef}$  (ndarray) –
- X (MatrixBase | StandardizedMatrix) –
- $y$  (ndarray) –
- sample\_weight (ndarray) –
- eta  $(ndarray)$  –
- mu  $(ndarray)$  –
- offset (ndarray | None)  $-$

## unit\_deviance(*y*, *mu*)

Get the unit-level deviance.

See superclass documentation.

### **Parameters**

- $y (array-like)$  –
- mu  $(array-like)$  –

### **Return type**

array-like

# unit\_deviance\_derivative(*y*, *mu*)

Compute the derivative of the unit deviance with respect to mu.

The derivative of the unit deviance is given by  $-2 \times (y - \mu)/v(\mu)$ , where  $v(\mu)$  is the unit variance.

### **Parameters**

- y (array-like, shape (n\_samples,)) Target values.
- mu (array-like, shape (n\_samples,)) Predicted mean.

#### **Return type**

array-like, shape (n\_samples,)

## unit\_variance(*mu*)

Get the unit-level expected variance.

See superclass documentation.

```
Parameters
   mu (array-like or float) -
```
**Return type**

array-like

# unit\_variance\_derivative(*mu*)

Get the derivative of the unit variance.

See superclass documentation.

```
Parameters
   mu (array-like or float) -
```
**Return type**

array-like

variance(*mu*, *dispersion=1*, *sample\_weight=1*)

Compute the variance function.

The variance of  $Y_i \sim \text{EDM}(\mu_i, \phi/s_i)$  is  $\text{var}(Y_i) = (\phi/s_i) * v(\mu_i)$ , with unit variance  $v(\mu)$  and weights  $s_i$ .

## **Parameters**

- mu (array-like, shape (n\_samples,)) Predicted mean.
- dispersion (float, optional (default=1)) Dispersion parameter  $\phi$ .
- sample\_weight (array-like, shape (n\_samples,), optional (default=1)) – Weights or exposure to which variance is inverse proportional.

## **Return type**

array-like, shape (n\_samples,)

variance\_derivative(*mu*, *dispersion=1*, *sample\_weight=1*)

Compute the derivative of the variance with respect to mu.

The derivative of the variance is equal to  $(\phi/s_i) * v'(\mu_i)$ , where  $v(\mu)$  is the unit variance and  $s_i$  are weights.

## **Parameters**

- mu (array-like, shape (n\_samples,)) Predicted mean.
- dispersion (float, optional (default=1)) Dispersion parameter  $\phi$ .
- sample\_weight (array-like, shape (n\_samples,), optional (default=1)) – Weights or exposure to which variance is inverse proportional.

## <span id="page-81-0"></span>**Return type**

array-like, shape (n\_samples,)

```
class glum.GeneralizedLinearRegressor(alpha=None, l1_ratio=0, P1='identity', P2='identity',
                                             fit_intercept=True, family='normal', link='auto', solver='auto',
                                             max_iter=100, gradient_tol=None, step_size_tol=None,
                                             hessian_approx=0.0, warm_start=False, alpha_search=False,
                                             alphas=None, n_alphas=100, min_alpha_ratio=None,
                                             min_alpha=None, start_params=None, selection='cyclic',
                                             random_state=None, copy_X=None, check_input=True,
                                             verbose=0, scale_predictors=False, lower_bounds=None,
                                             upper_bounds=None, A_ineq=None, b_ineq=None,
                                             force_all_finite=True, drop_first=False, robust=True,
                                             expected_information=False)
```
Bases: GeneralizedLinearRegressorBase

Regression via a Generalized Linear Model (GLM) with penalties.

GLMs based on a reproductive Exponential Dispersion Model (EDM) aimed at fitting and predicting the mean of the target y as  $mu=h(X^*w)$ . Therefore, the fit minimizes the following objective function with combined L1 and L2 priors as regularizer:

```
1/(2*sum(s)) * deviance(y, h(X*w); s)+ alpha * l1_ratio * ||P1*w||_1
+ 1/2 * alpha * (1 - 11\_ratio) * w * P2 * w
```
with inverse link function h and  $s=sample\_weight$ . Note that, for alpha=0 the unregularized GLM is recovered. This is not the default behavior (see alpha parameter description for details). Additionally, for sample\_weight=None, one has s\_i=1 and sum(s)=n\_samples. For P1=P2='identity', the penalty is the elastic net:

alpha \* 11\_ratio \*  $||w||_{-1} + 1/2$  \* alpha \* (1 - 11\_ratio) \*  $||w||_{-2} \ge 2$ .

If you are interested in controlling the L1 and L2 penalties separately, keep in mind that this is equivalent to:

 $a * L1 + b * L2,$ 

where:

alpha =  $a + b$  and 11\_ratio =  $a / (a + b)$ .

The parameter l1\_ratio corresponds to alpha in the R package glmnet, while alpha corresponds to the lambda parameter in glmnet. Specifically, l1\_ratio = 1 is the lasso penalty.

Read more in *[background](#page-62-0)*.

- alpha ({float, array-like}, optional (default=None)) Constant that multiplies the penalty terms and thus determines the regularization strength. If alpha\_search is False (the default), then alpha must be a scalar or None (equivalent to alpha=1.0). If alpha\_search is True, then alpha must be an iterable or None. See alpha\_search to find how the regularization path is set if alpha is None. See the notes for the exact mathematical meaning of this parameter. alpha =  $\theta$  is equivalent to unpenalized GLMs. In this case, the design matrix X must have full column rank (no collinearities).
- 11\_ratio (float, optional (default=0)) The elastic net mixing parameter, with 0  $\epsilon = 11$  ratio  $\epsilon = 1$ . For  $11$  ratio = 0, the penalty is an L2 penalty. For  $11$  ratio = 1, it is an L1 penalty. For  $\theta$  < 11\_ratio < 1, the penalty is a combination of L1 and L2.
- P1 ({'identity', array-like, None}, shape (n\_features,), optional  $(default='identity') -$  This array controls the strength of the regularization for each coefficient independently. A high value will lead to higher regularization while a value of zero will remove the regularization on this parameter. Note that n\_features = X.shape[1]. If X is a pandas DataFrame with a categorical dtype and P1 has the same size as the number of columns, the penalty of the categorical column will be applied to all the levels of the categorical.
- P2 ({'identity', array-like, sparse matrix, None}, shape (n\_features,) or  $(n_f$  features,  $n_f$  features), optional (default='identity')) – With this option, you can set the P2 matrix in the L2 penalty  $w^*P2^*w$ . This gives a fine control over this penalty (Tikhonov regularization). A 2d array is directly used as the square matrix P2. A 1d array is interpreted as diagonal (square) matrix. The default 'identity' and None set the identity matrix, which gives the usual squared L2-norm. If you just want to exclude certain coefficients, pass a 1d array filled with 1 and 0 for the coefficients to be excluded. Note that P2 must be positive semi-definite. If X is a pandas DataFrame with a categorical dtype and P2 has the same size as the number of columns, the penalty of the categorical column will be applied to all the levels of the categorical. Note that if P2 is two-dimensional, its size needs to be of the same length as the expanded X matrix.
- fit\_intercept (bool, optional (default=True)) Specifies if a constant (a.k.a. bias or intercept) should be added to the linear predictor  $(X * coef + intercept)$ .
- family (str or [ExponentialDispersionModel](#page-70-0), optional (default='normal')) – The distributional assumption of the GLM, i.e. the loss function to minimize. If a string, one of: 'binomial', 'gamma', 'gaussian', 'inverse.gaussian', 'normal', 'poisson', 'tweedie' or 'negative.binomial'. Note that 'tweedie' sets the power of the Tweedie distribution to 1.5; to use another value, specify it in parentheses (e.g., 'tweedie (1.5)'). The same applies for 'negative.binomial' and theta parameter.
- link ({'auto', 'identity', 'log', 'logit', 'cloglog'} oe Link, optional  $(default='auto')$  – The link function of the GLM, i.e. mapping from linear predictor (X) \* coef) to expectation (mu). Option 'auto' sets the link depending on the chosen family as follows:
	- **–** 'identity' for family 'normal'
	- **–** 'log' for families 'poisson', 'gamma', 'inverse.gaussian' and 'negative. binomial'.
	- **–** 'logit' for family 'binomial'
- solver ({'auto', 'irls-cd', 'irls-ls', 'lbfgs', 'trust-constr'}, optional  $(default='auto') - Algorithm to use in the optimization problem:$ 
	- **–** 'auto': 'irls-ls' if l1\_ratio is zero and 'irls-cd' otherwise.
	- **–** 'irls-cd': Iteratively reweighted least squares with a coordinate descent inner solver. This can deal with L1 as well as L2 penalties. Note that in order to avoid unnecessary memory duplication of X in the fit method, X should be directly passed as a Fortrancontiguous Numpy array or sparse CSC matrix.
	- **–** 'irls-ls': Iteratively reweighted least squares with a least squares inner solver. This algorithm cannot deal with L1 penalties.
	- **–** 'lbfgs': Scipy's L-BFGS-B optimizer. It cannot deal with L1 penalties.
	- **–** 'trust-constr': Calls scipy.optimize.minimize(method='trust-constr'). It cannot deal with L1 penalties. This solver can optimize problems with inequality constraints, passed via A\_ineq and b\_ineq. It will be selected automatically when inequality

constraints are set and solver='auto'. Note that using this method can lead to significantly increased runtimes by a factor of ten or higher.

- max\_iter (int, optional (default=100)) The maximal number of iterations for solver algorithms.
- gradient\_tol (float, optional (default=None)) Stopping criterion. If None, solver-specific defaults will be used. The default value for most solvers is 1e-4, except for 'trust-constr', which requires more conservative convergence settings and has a default value of 1e-8.

For the IRLS-LS, L-BFGS and trust-constr solvers, the iteration will stop when  $max\{|g_i|,$  $i = 1, \ldots, n$   $\le$  tol, where g<sub>il</sub> is the i-th component of the gradient (derivative) of the objective function. For the CD solver, convergence is reached when sum\_i(|minimum norm of  $g_i$  (), where  $g_i$  is the subgradient of the objective and the minimum norm of g\_i is the element of the subgradient with the smallest L2 norm.

If you wish to only use a step-size tolerance, set gradient\_tol to a very small number.

- step\_size\_tol  $(f$  $loat, optional  $(default=None)) -$ *Alternative stopping criterion.*$ For the IRLS-LS and IRLS-CD solvers, the iteration will stop when the L2 norm of the step size is less than step\_size\_tol. This stopping criterion is disabled when step\_size\_tol is None.
- hessian\_approx (float, optional (default=0.0)) The threshold below which data matrix rows will be ignored for updating the Hessian. See the algorithm documentation for the IRLS algorithm for further details.
- warm\_start (bool, optional (default=False)) Whether to reuse the solution of the previous call to fit as initialization for coef\_ and intercept\_ (supersedes start\_params). If False or if the attribute coef\_ does not exist (first call to fit), start\_params sets the start values for coef\_ and intercept\_.
- alpha\_search (bool, optional (default=False)) Whether to search along the regularization path for the best alpha. When set to True, alpha should either be None or an iterable. To determine the regularization path, the following sequence is used:
	- 1. If alpha is an iterable, use it directly. All other parameters governing the regularization path are ignored.
- 2. If min\_alpha is set, create a path from min\_alpha to the lowest alpha such that all coefficients are zero.
- 3. If min\_alpha\_ratio is set, create a path where the ratio of min\_alpha / max\_alpha = min\_alpha\_ratio.
- 4. If none of the above parameters are set, use a min\_alpha\_ratio of 1e-6.
- alphas (DEPRECATED. Use alpha instead.) –
- **n\_alphas** (int, optional (default=100)) Number of alphas along the regularization path
- min\_alpha\_ratio (float, optional (default=None)) Length of the path. min\_alpha\_ratio=1e-6 means that min\_alpha / max\_alpha = 1e-6. If None, 1e-6 is used.
- min\_alpha (float, optional (default=None)) Minimum alpha to estimate the model with. The grid will then be created over [max\_alpha, min\_alpha].
- start\_params (array-like, shape (n\_features\*,), optional  $(default=None))$  – Relevant only if warm\_start is False or if fit is called for

the first time (so that self.coef\_ does not exist yet). If None, all coefficients are set to zero and the start value for the intercept is the weighted average of y (If fit\_intercept is True). If an array, used directly as start values; if fit\_intercept is True, its first element is assumed to be the start value for the intercept\_. Note that  $n$ \_features\* = X.shape[1] + fit\_intercept, i.e. it includes the intercept.

- selection (str, optional (default='cyclic')) For the CD solver 'cd', the coordinates (features) can be updated in either cyclic or random order. If set to 'random', a random coefficient is updated every iteration rather than looping over features sequentially in the same order, which often leads to significantly faster convergence, especially when gradient\_tol is higher than 1e-4.
- **random\_state** (int or RandomState, optional (default=None)) The seed of the pseudo random number generator that selects a random feature to be updated for the CD solver. If an integer, random\_state is the seed used by the random number generator; if a RandomState instance, random\_state is the random number generator; if None, the random number generator is the RandomState instance used by np.random. Used when selection is 'random'.
- $copy_X (bool, optional (default=None)) Whether to copy X. Since X is never mod$ ified by [GeneralizedLinearRegressor](#page-81-0), this is unlikely to be needed; this option exists mainly for compatibility with other scikit-learn estimators. If False, X will not be copied and there will be an error if you pass an X in the wrong format, such as providing integer X and float y. If None, X will not be copied unless it is in the wrong format.
- **check\_input** (bool, optional (default=True)) Whether to bypass several checks on input: y values in range of family, sample\_weight non-negative, P2 positive semidefinite. Don't use this parameter unless you know what you are doing.
- verbose (int, optional (default= $\emptyset$ )) For the IRLS solver, any positive number will result in a pretty progress bar showing convergence. This features requires having the tqdm package installed. For the L-BFGS and 'trust-constr' solvers, set verbose to any positive number for verbosity.
- scale\_predictors (bool, optional (default=False)) If True, estimate a scaled model where all predictors have a standard deviation of 1. This can result in better estimates if predictors are on very different scales (for example, centimeters and kilometers).

Advanced developer note: Internally, predictors are always rescaled for computational reasons, but this only affects results if scale\_predictors is True.

- lower\_bounds (array-like, shape (n\_features,), optional  $(default=None)) - Set a lower bound for the coefficients. Setting bounds forces$ the use of the coordinate descent solver ('irls-cd').
- upper\_bounds  $\qquad \qquad \qquad (array-like, shape=(n_features), potential$  $(default=None)) - See lower_bounds.$
- A\_ineq (array-like, shape=(n\_constraints, n\_features), optional (default=None)) – Constraint matrix for linear inequality constraints of the form A\_ineq  $w \leq b$ \_ineq. Setting inequality constraints forces the use of the local gradientbased solver 'trust-constr', which may increase runtime significantly. Note that the constraints only apply to coefficients related to features in X. If you want to constrain the intercept, add it to the feature matrix X manually and set fit\_intercept==False.
- b\_ineq (array-like, shape=(n\_constraints,), optional (default=None)) Constraint vector for linear inequality constraints of the form  $A$  ineq  $w \le b$  ineq. Refer to the documentation of A\_ineq for details.
- drop\_first (bool, optional (default = False)) If True, drop the first column when encoding categorical variables. Set this to True when alpha=0 and solver='auto' to prevent an error due to a singular feature matrix.
- robust (bool, optional (default =  $False$ )) If true, then robust standard errors are computed by default.
- expected\_information (bool, optional (default =  $False$ )) If true, then the expected information matrix is computed by default. Only relevant when computing robust standard errors.
- force\_all\_finite  $(bool)$  –

# coef\_

Estimated coefficients for the linear predictor (X\*coef\_+intercept\_) in the GLM.

**Type**

numpy.array, shape (n\_features,)

## intercept\_

Intercept (a.k.a. bias) added to linear predictor.

**Type** float

# n\_iter\_

Actual number of iterations used in solver.

**Type** int

## **Notes**

The fit itself does not need outcomes to be from an EDM, but only assumes the first two moments to be  $\mu_i \equiv$  $E(y_i) = h(x'_i w)$  and  $var(y_i) = (\phi/s_i)v(\mu_i)$ . The unit variance function  $v(\mu_i)$  is a property of and given by the specific EDM; see *[background](#page-62-0)*.

The parameters  $w$  (coef\_ and intercept\_) are estimated by minimizing the deviance plus penalty term, which is equivalent to (penalized) maximum likelihood estimation.

For alpha > 0, the feature matrix X should be standardized in order to penalize features equally strong. Call sklearn.preprocessing.StandardScaler before calling fit.

If the target y is a ratio, appropriate sample weights s should be provided. As an example, consider Poisson distributed counts z (integers) and weights  $s =$  exposure (time, money, persons years, ...). Then you fit y z/s, i.e. GeneralizedLinearModel(family='poisson').fit(X, y, sample\_weight=s). The weights are necessary for the right (finite sample) mean. Consider  $\bar{y} = \sum_i s_i y_i / \sum_i s_i$ : in this case, one might say that  $y$  follows a 'scaled' Poisson distribution. The same holds for other distributions.

# **References**

### **For the coordinate descent implementation:**

• Guo-Xun Yuan, Chia-Hua Ho, Chih-Jen Lin An Improved GLMNET for L1-regularized Logistic Regression, Journal of Machine Learning Research 13 (2012) 1999-2030 [https://www.csie.ntu.edu.tw/](https://www.csie.ntu.edu.tw/~cjlin/papers/l1_glmnet/long-glmnet.pdf) [~cjlin/papers/l1\\_glmnet/long-glmnet.pdf](https://www.csie.ntu.edu.tw/~cjlin/papers/l1_glmnet/long-glmnet.pdf)

## $\textbf{aic}(X, y, sample, weight=None)$

Akaike's information criteria. Computed as:  $-2 \log \hat{L} + 2 \hat{k}$  where  $\hat{L}$  is the maximum likelihood estimate of the model, and  $\dot{k}$  is the effective number of parameters. See *\_compute\_information\_criteria* for more information on the computation of  $\hat{k}$ .

## **Parameters**

- X ({array-like, sparse matrix}, shape (n\_samples, n\_features)) Same data as used in 'fit'
- y (array-like, shape (n\_samples,)) Same data as used in 'fit'
- sample\_weight (array-like, shape (n\_samples,), optional  $(defaul t = None)$  – Same data as used in 'fit'

# aicc(*X*, *y*, *sample\_weight=None*)

Second-order Akaike's information criteria (or small sample AIC). Computed as:  $-2\log \hat{\mathcal{L}} + 2\hat{k} + \frac{2k(k+1)}{n-k-1}$  $n-k-1$ where  $\hat{\mathcal{L}}$  is the maximum likelihood estimate of the model, *n* is the number of training instances, and  $\hat{k}$ is the effective number of parameters. See *\_compute\_information\_criteria* for more information on the computation of  $k$ .

### **Parameters**

- X ({array-like, sparse matrix}, shape (n\_samples, n\_features)) Same data as used in 'fit'
- y (array-like, shape (n\_samples,)) Same data as used in 'fit'
- sample\_weight (array-like, shape (n\_samples,), optional  $(default=None))$  – Same data as used in 'fit'

## $\mathbf{bic}(X, y, sample\ weight=None)$

Bayesian information criterion. Computed as:  $-2 \log \hat{L} + k \log(n)$  where  $\hat{L}$  is the maximum likelihood estimate of the model, *n* is the number of training instances, and  $\hat{k}$  is the effective number of parameters. See *compute information criteria* for more information on the computation of  $k$ .

## **Parameters**

- X ({array-like, sparse matrix}, shape (n\_samples, n\_features)) Same data as used in 'fit'
- y (array-like, shape (n\_samples,)) Same data as used in 'fit'
- sample\_weight (array-like, shape (n\_samples,), optional  $(default=None)) - Same data as used in 'fit'$

# coef\_table(*confidence\_level=0.95*, *X=None*, *y=None*, *mu=None*, *offset=None*, *sample\_weight=None*, *dispersion=None*, *robust=None*, *clusters=None*, *expected\_information=None*)

Get a table of of the regression coefficients.

Includes coefficient estimates, standard errors, t-values, p-values and confidence intervals.

- confidence\_level (float, optional, default=0.95) The confidence level for the confidence intervals.
- X ({array-like, sparse matrix}, shape (n\_samples, n\_features), optional) – Training data. Can be omitted if a covariance matrix has already been computed or if standard errors, etc. are not desired.
- y (array-like, shape (n\_samples,), optional) Target values. Can be omitted if a covariance matrix has already been computed.
- mu (array-like, optional, default=None) Array with predictions. Estimated if absent.
- offset (array-like, optional, default=None) Array with additive offsets.
- sample\_weight (array-like, shape (n\_samples,), optional,  $default=None) - Individual weights for each sample.$
- dispersion (float, optional, default=None) The dispersion parameter. Estimated if absent.
- robust (boolean, optional, default=None) Whether to compute robust standard errors instead of normal ones. If not specified, the model's robust attribute is used.
- clusters (array-like, optional, default=None) Array with cluster membership. Clustered standard errors are computed if clusters is not None.
- expected\_information (boolean, optional, default=None) Whether to use the expected or observed information matrix. Only relevant when computing robust standard errors. If not specified, the model's expected\_information attribute is used.

## **Returns**

A table of the regression results.

# **Return type**

pandas.DataFrame

covariance\_matrix(*X=None*, *y=None*, *mu=None*, *offset=None*, *sample\_weight=None*, *dispersion=None*, *robust=None*, *clusters=None*, *expected\_information=None*, *store\_covariance\_matrix=False*, *skip\_checks=False*)

Calculate the covariance matrix for generalized linear models.

- X ({array-like, sparse matrix}, shape (n\_samples, n\_features),  $optional$  – Training data. Can be omitted if a covariance matrix has already been computed.
- y (array-like, shape (n\_samples,), optional) Target values. Can be omitted if a covariance matrix has already been computed.
- mu (array-like, optional, default=None) Array with predictions. Estimated if absent.
- offset (array-like, optional, default=None) Array with additive offsets.
- sample\_weight (array-like, shape (n\_samples,), optional,  $default=None) - Individual weights for each sample.$
- dispersion (float, optional, default=None) The dispersion parameter. Estimated if absent.
- robust (boolean, optional, default=None) Whether to compute robust standard errors instead of normal ones. If not specified, the model's robust attribute is used.
- clusters (array-like, optional, default=None) Array with cluster membership. Clustered standard errors are computed if clusters is not None.
- expected\_information (boolean, optional, default=None) Whether to use the expected or observed information matrix. Only relevant when computing robust standard errors. If not specified, the model's expected\_information attribute is used.
- store\_covariance\_matrix (boolean, optional, default=False) Whether to store the covariance matrix in the model instance. If a covariance matrix has already been stored, it will be overwritten.
- skip\_checks (boolean, optional, default=False) Whether to skip input validation. For internal use only.

# **Notes**

We support three types of covariance matrices:

- non-robust
- robust (HC-1)
- clustered

For maximum-likelihood estimator, the covariance matrix takes the form  $\mathcal{H}^{-1}(\theta_0)\mathcal{I}(\theta_0)\mathcal{H}^{-1}(\theta_0)$  where  $\mathcal{H}^{-1}$  is the inverse Hessian and  $\mathcal I$  is the Information matrix. The different types of covariance matrices use different approximation of these quantities.

The non-robust covariance matrix is computed as the inverse of the Fisher information matrix. This assumes that the information matrix equality holds.

The robust (HC-1) covariance matrix takes the form  $H^1(\hat{\theta})G^T(\hat{\theta})G(\hat{\theta})H^1(\hat{\theta})$  where H is the empirical Hessian and G is the gradient. We apply a finite-sample correction of  $\frac{N}{N-p}$ .

The clustered covariance matrix uses a similar approach to the robust (HC-1) covariance matrix. However, instead of using  $G^T(\hat{\theta}G(\hat{\theta}))$  directly, we first sum over all the groups first. The finite-sample correction is affected as well, becoming  $\frac{M}{M-1} \frac{N}{N-p}$  where M is the number of groups.

## **References**

## property family\_instance: [ExponentialDispersionModel](#page-70-0)

Return an [ExponentialDispersionModel](#page-70-0).

fit(*X*, *y*, *sample\_weight=None*, *offset=None*, *store\_covariance\_matrix=False*, *clusters=None*, *weights\_sum=None*)

Fit a Generalized Linear Model.

- X ({array-like, sparse matrix}, shape (n\_samples, n\_features)) Training data. Note that a float32 matrix is acceptable and will result in the entire algorithm being run in 32-bit precision. However, for problems that are poorly conditioned, this might result in poor convergence or flawed parameter estimates. If a Pandas data frame is provided, it may contain categorical columns. In that case, a separate coefficient will be estimated for each category. No category is omitted. This means that some regularization is required to fit models with an intercept or models with several categorical columns.
- y (array-like, shape (n\_samples,)) Target values.
- sample\_weight (array-like, shape (n\_samples,), optional  $(default=None))$  – Individual weights w\_i for each sample. Note that, for an Exponential Dispersion Model (EDM), one has  $var(y_i) = \phi \times v(mu)/w_i$ . If  $y_i \sim EDM(\mu, \phi/w_i)$ , then  $\sum w_i y_i / \sum w_i \sim EDM(\mu, \phi / \sum w_i)$ , i.e. the mean of *y* is a weighted average with weights equal to sample\_weight.
- offset (array-like, shape (n\_samples,), optional (default=None)) Added to linear predictor. An offset of 3 will increase expected y by 3 if the link is linear and will multiply expected y by 3 if the link is logarithmic.
- store\_covariance\_matrix (bool, optional (default=False)) Whether to estimate and store the covariance matrix of the parameter estimates. If True, the covariance matrix will be available in the covariance\_matrix\_ attribute after fitting.
- clusters (array-like, optional, default=None) Array with cluster membership. Clustered standard errors are computed if clusters is not None.
- weights\_sum (float, optional (default=None)) –

### **Return type**

self

#### get\_formatted\_diagnostics(*full\_report=False*, *custom\_columns=None*)

Get formatted diagnostics; can be printed with \_report\_diagnostics.

### **Parameters**

- full\_report (bool, optional (default=False)) Print all available information. When False and custom\_columns is None, a restricted set of columns is printed out.
- custom\_columns (*iterable, optional (default=None)*) Print only the specified columns.

### **Return type**

str | *DataFrame*

## get\_metadata\_routing()

Get metadata routing of this object.

Please check User Guide on how the routing mechanism works.

# **Returns**

**routing** – A MetadataRequest encapsulating routing information.

## **Return type**

MetadataRequest

# get\_params(*deep=True*)

Get parameters for this estimator.

### **Parameters**

deep (bool,  $default=True$ ) – If True, will return the parameters for this estimator and contained subobjects that are estimators.

## **Returns**

**params** – Parameter names mapped to their values.

#### **Return type**

dict

linear\_predictor(*X*, *offset=None*, *alpha\_index=None*, *alpha=None*)

Compute the linear predictor,  $X * \text{coef}_{-} + \text{intercept}_{-}$ .

If alpha\_search is True, but alpha\_index and alpha are both None, we use the last alpha value self.  $_alpha$ [-1].

### **Parameters**

- X (array-like, shape (n\_samples, n\_features)) Observations. X may be a pandas data frame with categorical types. If X was also a data frame with categorical types during fitting and a category wasn't observed at that point, the corresponding prediction will be numpy.nan.
- offset (array-like, shape (n\_samples,), optional (default=None)) –
- alpha\_index (int or list [int], optional (default=None)) Sets the index of the alpha(s) to use in case alpha\_search is True. Incompatible with alpha (see below).
- alpha (float or list [float], optional (default=None)) Sets the alpha(s) to use in case alpha\_search is True. Incompatible with alpha\_index (see above).

### **Returns**

The linear predictor.

### **Return type**

array, shape (n\_samples, n\_alphas)

### property link\_instance: [Link](#page-109-0)

Return a [Link](#page-109-0).

predict(*X*, *sample\_weight=None*, *offset=None*, *alpha\_index=None*, *alpha=None*)

Predict using GLM with feature matrix X.

If alpha\_search is True, but alpha\_index and alpha are both None, we use the last alpha value self.  $_alpha$ [-1].

### **Parameters**

- **X** (array-like, shape (n\_samples, n\_features)) Observations. X may be a pandas data frame with categorical types. If X was also a data frame with categorical types during fitting and a category wasn't observed at that point, the corresponding prediction will be numpy.nan.
- sample\_weight (array-like, shape (n\_samples,), optional  $(defaul t=None))$  – Sample weights to multiply predictions by.
- offset (array-like, shape (n\_samples,), optional (default=None)) –
- alpha\_index (int or list [int], optional (default=None)) Sets the index of the alpha(s) to use in case alpha\_search is True. Incompatible with alpha (see below).
- alpha (float or list[float], optional (default=None)) Sets the alpha(s) to use in case alpha\_search is True. Incompatible with alpha\_index (see above).

#### **Returns**

Predicted values times sample\_weight.

### **Return type**

array, shape (n\_samples, n\_alphas)

report\_diagnostics(*full\_report=False*, *custom\_columns=None*)

Print diagnostics to stdout.

### **Parameters**

- full\_report (bool, optional (default=False)) Print all available information. When False and custom\_columns is None, a restricted set of columns is printed out.
- custom\_columns (iterable, optional (default=None)) Print only the specified columns.

#### **Return type**

None

score(*X*, *y*, *sample\_weight=None*, *offset=None*)

Compute  $D^2$ , the percentage of deviance explained.

 $D^2$  is a generalization of the coefficient of determination  $R^2$ . The  $R^2$  uses the squared error and the  $D^2$ , the deviance. Note that those two are equal for family='normal'.

 $D^2$  is defined as  $D^2 = 1 - \frac{D(y_{true}, y_{pred})}{D}$  $\frac{D_{\text{null}}}{D_{\text{null}}}$ ,  $D_{\text{null}}$  is the null deviance, i.e. the deviance of a model with intercept alone. The best possible score is one and it can be negative.

### **Parameters**

- X ({array-like, sparse matrix}, shape (n\_samples, n\_features)) Test samples.
- y (array-like, shape (n\_samples,)) True values of target.
- sample\_weight (array-like, shape (n\_samples,), optional  $(default=None)) - Sample weights.$
- offset (array-like, shape (n\_samples,), optional (default=None)) –

## **Returns**

 $D^2$  of self.predict(X) w.r.t. y.

#### **Return type**

float

#### set\_params(*\*\*params*)

Set the parameters of this estimator.

The method works on simple estimators as well as on nested objects (such as Pipeline). The latter have parameters of the form <component>\_\_<parameter> so that it's possible to update each component of a nested object.

**Parameters** \*\*params  $(dict)$  – Estimator parameters.

# **Returns**

**self** – Estimator instance.

#### **Return type**

estimator instance

std\_errors(*X=None*, *y=None*, *mu=None*, *offset=None*, *sample\_weight=None*, *dispersion=None*, *robust=None*, *clusters=None*, *expected\_information=None*, *store\_covariance\_matrix=False*)

Calculate standard errors for generalized linear models.

See *covariance\_matrix* for an in-depth explanation of how the standard errors are computed.

- X ({array-like, sparse matrix}, shape (n\_samples, n\_features), optional) – Training data. Can be omitted if a covariance matrix has already been computed.
- y (array-like, shape (n\_samples,), optional) Target values. Can be omitted if a covariance matrix has already been computed.
- mu (array-like, optional, default=None) Array with predictions. Estimated if absent.
- offset (array-like, optional, default=None) Array with additive offsets.
- sample\_weight (array-like, shape (n\_samples,), optional,  $default=None) - Individual weights for each sample.$
- dispersion (float, optional, default=None) The dispersion parameter. Estimated if absent.
- robust (boolean, optional, default=None) Whether to compute robust standard errors instead of normal ones. If not specified, the model's robust attribute is used.
- clusters (array-like, optional, default=None) Array with cluster membership. Clustered standard errors are computed if clusters is not None.
- expected\_information (boolean, optional, default=None) Whether to use the expected or observed information matrix. Only relevant when computing robust standard errors. If not specified, the model's expected\_information attribute is used.
- store\_covariance\_matrix (boolean, optional, default=False) Whether to store the covariance matrix in the model instance. If a covariance matrix has already been stored, it will be overwritten.

wald\_test(*R=None*, *features=None*, *r=None*, *X=None*, *y=None*, *mu=None*, *offset=None*, *sample\_weight=None*, *dispersion=None*, *robust=None*, *clusters=None*, *expected\_information=None*)

Compute the Wald test statistic and p-value for a linear hypothesis.

The left hand side of the hypothesis may be specified in the following ways:

- R: The restriction matrix representing the linear combination of coefficients to test.
- features: The name of a feature or a list of features to test.

The right hand side of the tested hypothesis is specified by  $r$ .

- R (np. ndarray, optional, default=None) The restriction matrix representing the linear combination of coefficients to test.
- features (Union [str, list [str]], optional, default=None) The name of a feature or a list of features to test.
- r (np.ndarray, optional, default=None) The vector representing the values of the linear combination. If None, the test is for whether the linear combinations of the coefficients are zero.
- X ({array-like, sparse matrix}, shape (n\_samples, n\_features), optional) – Training data. Can be omitted if a covariance matrix has already been computed.
- y (array-like, shape (n\_samples,), optional) Target values. Can be omitted if a covariance matrix has already been computed.
- mu (array-like, optional, default=None) Array with predictions. Estimated if absent.
- offset (array-like, optional, default=None) Array with additive offsets.
- sample\_weight (array-like, shape (n\_samples,), optional, default=None) – Individual weights for each sample.
- dispersion (float, optional, default=None) The dispersion parameter. Estimated if absent.
- robust (boolean, optional, default=None) Whether to compute robust standard errors instead of normal ones. If not specified, the model's robust attribute is used.
- clusters (array-like, optional, default=None) Array with cluster membership. Clustered standard errors are computed if clusters is not None.
- expected\_information (boolean, optional, default=None) Whether to use the expected or observed information matrix. Only relevant when computing robust standard errors. If not specified, the model's expected\_information attribute is used.

# **Returns**

NamedTuple with test statistic, p-value, and degrees of freedom.

# **Return type**

WaldTestResult

```
class glum.GeneralizedLinearRegressorCV(l1_ratio=0, P1='identity', P2='identity', fit_intercept=True,
                                               family='normal', link='auto', solver='auto', max_iter=100,
                                               gradient_tol=None, step_size_tol=None, hessian_approx=0.0,
                                                warm_start=False, n_alphas=100, alphas=None,
                                                min_alpha_ratio=None, min_alpha=None, start_params=None,
                                                selection='cyclic', random_state=None, copy_X=True,
                                                check_input=True, verbose=0, scale_predictors=False,
                                                lower_bounds=None, upper_bounds=None, A_ineq=None,
                                                b_ineq=None, force_all_finite=True, cv=None, n_jobs=None,
                                                drop_first=False, robust=True, expected_information=False)
```
Bases: GeneralizedLinearRegressorBase

Generalized linear model with iterative fitting along a regularization path.

The best model is selected by cross-validation.

Cross-validated regression via a Generalized Linear Model (GLM) with penalties. For more on GLMs and on these parameters, see the documentation for [GeneralizedLinearRegressor](#page-81-0). CV conventions follow sklearn.linear\_model.LassoCV.

- 11\_ratio (float or array of floats, optional (default=0)) If you pass l1\_ratio as an array, the fit method will choose the best value of l1\_ratio and store it as self.l1\_ratio.
- P1 ({'identity', array-like, None}, shape (n\_features,), optional  $(default='identity') - This array controls the strength of the regularization for$ each coefficient independently. A high value will lead to higher regularization while a value of zero will remove the regularization on this parameter. Note that  $n$ -features = X.shape[1]. If X is a pandas DataFrame with a categorical dtype and P1 has the same size as the number of columns, the penalty of the categorical column will be applied to all the levels of the categorical.
- P2 ({'identity', array-like, sparse matrix, None}, shape (n\_features,) or  $(n_f$  features,  $n_f$  features), optional (default='identity')) – With this option, you can set the P2 matrix in the L2 penalty  $w^*P2^*w$ . This gives a fine control over this penalty (Tikhonov regularization). A 2d array is directly used as the square matrix P2. A 1d array is interpreted as diagonal (square) matrix. The default 'identity' and None set the identity matrix, which gives the usual squared L2-norm. If you just want to exclude certain coefficients, pass a 1d array filled with 1 and 0 for the coefficients to be excluded. Note that P2 must be positive semi-definite. If X is a pandas DataFrame with a categorical dtype and P2 has the same size as the number of columns, the penalty of the categorical column will be applied to all the levels of the categorical. Note that if P2 is two-dimensional, its size needs to be of the same length as the expanded X matrix.
- fit\_intercept (bool, optional (default=True)) Specifies if a constant (a.k.a. bias or intercept) should be added to the linear predictor  $(X * coef + intercept)$ .
- family (str or [ExponentialDispersionModel](#page-70-0), optional (default='normal')) – The distributional assumption of the GLM, i.e. the loss function to minimize. If a string, one of: 'binomial', 'gamma', 'gaussian', 'inverse.gaussian', 'normal', 'poisson', 'tweedie' or 'negative.binomial'. Note that 'tweedie' sets the power of the Tweedie distribution to 1.5; to use another value, specify it in parentheses (e.g., 'tweedie (1.5)'). The same applies for 'negative.binomial' and theta parameter.
- link ({'auto', 'identity', 'log', 'logit', 'cloglog'}, [Link](#page-109-0) or None,  $optional (default='auto') - The link function of the GLM, i.e. mapping from$ linear predictor  $(X * coef)$  to expectation (mu). Option 'auto' sets the link depending on the chosen family as follows:
	- **–** 'identity' for family 'normal'
	- **–** 'log' for families 'poisson', 'gamma', 'inverse.gaussian' and 'negative. binomial'.
	- **–** 'logit' for family 'binomial'
- solver ({'auto', 'irls-cd', 'irls-ls', 'lbfgs', 'trust-constr'}, optional  $(default='auto')) - Algorithm to use in the optimization problem:$ 
	- **–** 'auto': 'irls-ls' if l1\_ratio is zero and 'irls-cd' otherwise.
	- **–** 'irls-cd': Iteratively reweighted least squares with a coordinate descent inner solver. This can deal with L1 as well as L2 penalties. Note that in order to avoid unnecessary memory duplication of X in the fit method, X should be directly passed as a Fortrancontiguous Numpy array or sparse CSC matrix.
	- **–** 'irls-ls': Iteratively reweighted least squares with a least squares inner solver. This algorithm cannot deal with L1 penalties.
	- **–** 'lbfgs': Scipy's L-BFGS-B optimizer. It cannot deal with L1 penalties.
- max\_iter (int, optional (default=100)) The maximal number of iterations for solver algorithms.
- gradient\_tol (float, optional (default=None)) Stopping criterion. If None, solver-specific defaults will be used. The default value for most solvers is 1e-4, except for 'trust-constr', which requires more conservative convergence settings and has a default value of 1e-8.

For the IRLS-LS, L-BFGS and trust-constr solvers, the iteration will stop when  $max\{|g_i|,$  $i = 1, \ldots, n$   $\le$  tol, where g<sub>1</sub> is the i-th component of the gradient (derivative) of the objective function. For the CD solver, convergence is reached when sum\_i(|minimum norm of  $q_i$  | ), where  $q_i$  is the subgradient of the objective and the minimum norm of g\_i is the element of the subgradient with the smallest L2 norm.

If you wish to only use a step-size tolerance, set gradient\_tol to a very small number.

- step\_size\_tol (float, optional (default=None)) Alternative stopping criterion. For the IRLS-LS and IRLS-CD solvers, the iteration will stop when the L2 norm of the step size is less than step\_size\_tol. This stopping criterion is disabled when step\_size\_tol is None.
- hessian\_approx (float, optional (default=0.0)) The threshold below which data matrix rows will be ignored for updating the Hessian. See the algorithm documentation for the IRLS algorithm for further details.
- warm\_start (bool, optional (default=False)) Whether to reuse the solution of the previous call to fit as initialization for coef\_ and intercept\_ (supersedes start\_params). If False or if the attribute coef\_ does not exist (first call to fit), start\_params sets the start values for coef\_ and intercept\_.
- **n\_alphas** (int, optional (default=100)) Number of alphas along the regularization path
- alphas (array-like, optional (default=None)) List of alphas for which to compute the models. If None, the alphas are set automatically. Setting None is preferred.
- min\_alpha\_ratio (float, optional (default=None)) Length of the path.  $min\_alpha\_ratio=1e-6$  means that  $min\_alpha$  /  $max\_alpha = 1e-6$ . If None, 1e-6 is used.
- min\_alpha (float, optional (default=None)) Minimum alpha to estimate the model with. The grid will then be created over [max\_alpha, min\_alpha].
- start\_params (array-like, shape (n\_features\*,), optional (default=None)) – Relevant only if warm\_start is False or if fit is called for the first time (so that self.coef\_ does not exist yet). If None, all coefficients are set to zero and the start value for the intercept is the weighted average of y (If fit\_intercept is True). If an array, used directly as start values; if fit\_intercept is True, its first element is assumed to be the start value for the intercept\_. Note that  $n$ \_features\* =  $X. shape[1] + fit_interestcept, i.e. it includes the intercept.$
- selection (str, optional (default='cyclic')) For the CD solver 'cd', the coordinates (features) can be updated in either cyclic or random order. If set to 'random', a random coefficient is updated every iteration rather than looping over features sequentially in the same order, which often leads to significantly faster convergence, especially when gradient\_tol is higher than 1e-4.
- random\_state (int or RandomState, optional (default=None)) The seed of the pseudo random number generator that selects a random feature to be updated for the CD solver. If an integer, random\_state is the seed used by the random number generator; if a RandomState instance, random\_state is the random number generator; if None, the random number generator is the RandomState instance used by np.random. Used when selection is 'random'.
- copy\_X (bool, optional (default=None)) Whether to copy X. Since X is never modified by [GeneralizedLinearRegressor](#page-81-0), this is unlikely to be needed; this option exists mainly for compatibility with other scikit-learn estimators. If False, X will not be copied and there will be an error if you pass an X in the wrong format, such as providing integer X and float y. If None, X will not be copied unless it is in the wrong format.
- **check\_input** (bool, optional (default=True)) Whether to bypass several checks on input: y values in range of family, sample\_weight non-negative, P2 positive semidefinite. Don't use this parameter unless you know what you are doing.
- verbose (int, optional (default=0)) For the IRLS solver, any positive number will result in a pretty progress bar showing convergence. This features requires having the tqdm package installed. For the L-BFGS solver, set verbose to any positive number for verbosity.
- scale\_predictors (bool, optional (default=False)) If True, estimate a scaled model where all predictors have a standard deviation of 1. This can result in better estimates if predictors are on very different scales (for example, centimeters and kilometers).

Advanced developer note: Internally, predictors are always rescaled for computational reasons, but this only affects results if scale\_predictors is True.

- lower\_bounds (array-like, shape (n\_features), optional (default=None)) – Set a lower bound for the coefficients. Setting bounds forces the use of the coordinate descent solver ('irls-cd').
- upper\_bounds (array-like, shape=(n\_features), optional (default=None)) – See lower\_bounds.
- A\_ineq (array-like, shape=(n\_constraints, n\_features), optional (default=None)) – Constraint matrix for linear inequality constraints of the form A\_ineq  $w \leq b$ \_ineq.
- b\_ineq (array-like, shape=(n\_constraints,), optional (default=None)) Constraint vector for linear inequality constraints of the form  $A$  ineq  $w \leq b$  ineq.
- cv (int, cross-validation generator or Iterable, optional  $(default=None))$  – Determines the cross-validation splitting strategy. One of:
	- **–** None, to use the default 5-fold cross-validation,
	- **–** int, to specify the number of folds.
	- **–** Iterable yielding (train, test) splits as arrays of indices.

For integer/None inputs, KFold is used

- **n\_jobs** (int, optional (default=None)) The maximum number of concurrently running jobs. The number of jobs that are needed is  $len(11\_ratio)$  x  $n\_folds. -1$  is the same as the number of CPU on your machine. None means 1 unless in a joblib. parallel\_backend context.
- drop\_first (bool, optional (default = False)) If True, drop the first column when encoding categorical variables.
- force\_all\_finite  $(bool)$  –
- robust  $(boo1)$  –
- expected\_information  $(bool)$  –

## alpha\_

The amount of regularization chosen by cross validation.

**Type**

float

### alphas\_

Alphas used by the model.

**Type**

array, shape (n\_l1\_ratios, n\_alphas)

## l1\_ratio\_

The compromise between L1 and L2 regularization chosen by cross validation.

## **Type**

float

# coef\_

Estimated coefficients for the linear predictor in the GLM at the optimal (l1\_ratio\_, alpha\_).

## **Type**

array, shape (n\_features,)

### intercept\_

Intercept (a.k.a. bias) added to linear predictor.

### **Type**

float

# n\_iter\_

The number of iterations run by the CD solver to reach the specified tolerance for the optimal alpha.

**Type** int

## coef\_path\_

Estimated coefficients for the linear predictor in the GLM at every point along the regularization path.

#### **Type**

array, shape (n\_folds, n\_l1\_ratios, n\_alphas, n\_features)

## deviance\_path\_

Deviance for the test set on each fold, varying alpha.

### **Type**

array, shape(n\_folds, n\_alphas)

## robust

If true, then robust standard errors are computed by default.

## **Type**

bool, optional (default = False)

## expected\_information

If true, then the expected information matrix is computed by default. Only relevant when computing robust standard errors.

## **Type**

bool, optional (default = False)

coef\_table(*confidence\_level=0.95*, *X=None*, *y=None*, *mu=None*, *offset=None*, *sample\_weight=None*, *dispersion=None*, *robust=None*, *clusters=None*, *expected\_information=None*)

Get a table of of the regression coefficients.

Includes coefficient estimates, standard errors, t-values, p-values and confidence intervals.

### **Parameters**

• confidence\_level (float, optional, default=0.95) – The confidence level for the confidence intervals.

- X ({array-like, sparse matrix}, shape (n\_samples, n\_features), optional) – Training data. Can be omitted if a covariance matrix has already been computed or if standard errors, etc. are not desired.
- y (array-like, shape (n\_samples,), optional) Target values. Can be omitted if a covariance matrix has already been computed.
- mu (array-like, optional, default=None) Array with predictions. Estimated if absent.
- offset (array-like, optional, default=None) Array with additive offsets.
- sample\_weight (array-like, shape (n\_samples,), optional,  $default=None) - Individual weights for each sample.$
- dispersion (float, optional, default=None) The dispersion parameter. Estimated if absent.
- robust (boolean, optional, default=None) Whether to compute robust standard errors instead of normal ones. If not specified, the model's robust attribute is used.
- clusters (array-like, optional, default=None) Array with cluster membership. Clustered standard errors are computed if clusters is not None.
- expected\_information (boolean, optional, default=None) Whether to use the expected or observed information matrix. Only relevant when computing robust standard errors. If not specified, the model's expected\_information attribute is used.

### **Returns**

A table of the regression results.

### **Return type**

pandas.DataFrame

covariance\_matrix(*X=None*, *y=None*, *mu=None*, *offset=None*, *sample\_weight=None*, *dispersion=None*, *robust=None*, *clusters=None*, *expected\_information=None*, *store\_covariance\_matrix=False*, *skip\_checks=False*)

Calculate the covariance matrix for generalized linear models.

- X ({array-like, sparse matrix}, shape (n\_samples, n\_features), optional) – Training data. Can be omitted if a covariance matrix has already been computed.
- y (array-like, shape (n\_samples,), optional) Target values. Can be omitted if a covariance matrix has already been computed.
- mu (array-like, optional, default=None) Array with predictions. Estimated if absent.
- offset (array-like, optional, default=None) Array with additive offsets.
- sample\_weight (array-like, shape (n\_samples,), optional,  $default=None) - Individual weights for each sample.$
- dispersion (float, optional, default=None) The dispersion parameter. Estimated if absent.
- robust (boolean, optional, default=None) Whether to compute robust standard errors instead of normal ones. If not specified, the model's robust attribute is used.
- clusters (array-like, optional, default=None) Array with cluster membership. Clustered standard errors are computed if clusters is not None.
- expected information (boolean, optional, default=None) Whether to use the expected or observed information matrix. Only relevant when computing robust standard errors. If not specified, the model's expected\_information attribute is used.
- store\_covariance\_matrix (boolean, optional, default=False) Whether to store the covariance matrix in the model instance. If a covariance matrix has already been stored, it will be overwritten.
- skip\_checks (boolean, optional, default=False) Whether to skip input validation. For internal use only.

## **Notes**

We support three types of covariance matrices:

- non-robust
- robust (HC-1)
- clustered

For maximum-likelihood estimator, the covariance matrix takes the form  $\mathcal{H}^{-1}(\theta_0)\mathcal{I}(\theta_0)\mathcal{H}^{-1}(\theta_0)$  where  $\mathcal{H}^{-1}$  is the inverse Hessian and  $\mathcal I$  is the Information matrix. The different types of covariance matrices use different approximation of these quantities.

The non-robust covariance matrix is computed as the inverse of the Fisher information matrix. This assumes that the information matrix equality holds.

The robust (HC-1) covariance matrix takes the form  $H^1(\hat{\theta})G^T(\hat{\theta})G(\hat{\theta})H^1(\hat{\theta})$  where H is the empirical Hessian and G is the gradient. We apply a finite-sample correction of  $\frac{N}{N-p}$ .

The clustered covariance matrix uses a similar approach to the robust (HC-1) covariance matrix. However, instead of using  $G^T(\hat{\theta}G(\hat{\theta}))$  directly, we first sum over all the groups first. The finite-sample correction is affected as well, becoming  $\frac{M}{M-1} \frac{N}{N-p}$  where M is the number of groups.

## **References**

## property family\_instance: [ExponentialDispersionModel](#page-70-0)

Return an [ExponentialDispersionModel](#page-70-0).

fit(*X*, *y*, *sample\_weight=None*, *offset=None*, *store\_covariance\_matrix=False*, *clusters=None*)

Choose the best model along a 'regularization path' by cross-validation.

- X ({array-like, sparse matrix}, shape (n\_samples, n\_features)) Training data. Note that a float32 matrix is acceptable and will result in the entire algorithm being run in 32-bit precision. However, for problems that are poorly conditioned, this might result in poor convergence or flawed parameter estimates. If a Pandas data frame is provided, it may contain categorical columns. In that case, a separate coefficient will be estimated for each category. No category is omitted. This means that some regularization is required to fit models with an intercept or models with several categorical columns.
- y (array-like, shape (n\_samples,)) Target values.
- sample\_weight (array-like, shape (n\_samples,), optional (default=None)) – Individual weights w\_i for each sample. Note that, for an Exponential Dispersion Model (EDM), one has  $var(y_i) = \phi \times v(mu)/w_i$ . If  $y_i \sim EDM(\mu, \phi/w_i)$ ,

then  $\sum w_i y_i / \sum w_i \sim EDM(\mu, \phi / \sum w_i)$ , i.e. the mean of *y* is a weighted average with weights equal to sample\_weight.

- offset (array-like, shape (n\_samples,), optional (default=None)) Added to linear predictor. An offset of 3 will increase expected y by 3 if the link is linear and will multiply expected y by 3 if the link is logarithmic.
- store\_covariance\_matrix (bool, optional (default=False)) Whether to store the covariance matrix of the parameter estimates corresponding to the best best model.
- clusters (array-like, optional, default=None) Array with cluster membership. Clustered standard errors are computed if clusters is not None.

#### get\_formatted\_diagnostics(*full\_report=False*, *custom\_columns=None*)

Get formatted diagnostics; can be printed with \_report\_diagnostics.

### **Parameters**

- full\_report (bool, optional (default=False)) Print all available information. When False and custom\_columns is None, a restricted set of columns is printed out.
- custom\_columns (iterable, optional (default=None)) Print only the specified columns.

#### **Return type**

str | *DataFrame*

## get\_metadata\_routing()

Get metadata routing of this object.

Please check User Guide on how the routing mechanism works.

#### **Returns**

**routing** – A MetadataRequest encapsulating routing information.

## **Return type**

MetadataRequest

## get\_params(*deep=True*)

Get parameters for this estimator.

### **Parameters**

deep (bool,  $default=True$ ) – If True, will return the parameters for this estimator and contained subobjects that are estimators.

## **Returns**

**params** – Parameter names mapped to their values.

# **Return type**

dict

linear\_predictor(*X*, *offset=None*, *alpha\_index=None*, *alpha=None*)

Compute the linear predictor,  $X * \text{coef}_{-} + \text{intercept}_{-}$ .

If alpha\_search is True, but alpha\_index and alpha are both None, we use the last alpha value self.  $_alphas[-1]$ .

#### **Parameters**

• X (array-like, shape (n\_samples, n\_features)) – Observations. X may be a pandas data frame with categorical types. If X was also a data frame with categorical types during fitting and a category wasn't observed at that point, the corresponding prediction will be numpy . nan.

- offset (array-like, shape (n\_samples,), optional (default=None)) –
- alpha\_index (int or list [int], optional (default=None)) Sets the index of the alpha(s) to use in case alpha\_search is True. Incompatible with alpha (see below).
- alpha (float or list[float], optional (default=None)) Sets the alpha(s) to use in case alpha\_search is True. Incompatible with alpha\_index (see above).

## **Returns**

The linear predictor.

#### **Return type**

array, shape (n\_samples, n\_alphas)

### property link\_instance: [Link](#page-109-0)

Return a [Link](#page-109-0).

predict(*X*, *sample\_weight=None*, *offset=None*, *alpha\_index=None*, *alpha=None*)

Predict using GLM with feature matrix X.

If alpha\_search is True, but alpha\_index and alpha are both None, we use the last alpha value self.  $_alphas[-1]$ .

### **Parameters**

- X (array-like, shape (n\_samples, n\_features)) Observations. X may be a pandas data frame with categorical types. If X was also a data frame with categorical types during fitting and a category wasn't observed at that point, the corresponding prediction will be numpy.nan.
- sample\_weight (array-like, shape (n\_samples,), optional  $(default=None))$  – Sample weights to multiply predictions by.
- offset (array-like, shape (n\_samples,), optional (default=None)) –
- alpha\_index (int or list [int], optional (default=None)) Sets the index of the alpha(s) to use in case alpha\_search is True. Incompatible with alpha (see below).
- alpha (float or list [float], optional (default=None)) Sets the alpha(s) to use in case alpha\_search is True. Incompatible with alpha\_index (see above).

#### **Returns**

Predicted values times sample\_weight.

### **Return type**

array, shape (n\_samples, n\_alphas)

report\_diagnostics(*full\_report=False*, *custom\_columns=None*)

Print diagnostics to stdout.

### **Parameters**

- full\_report (bool, optional (default=False)) Print all available information. When False and custom\_columns is None, a restricted set of columns is printed out.
- custom\_columns (iterable, optional (default=None)) Print only the specified columns.

## **Return type**

None

score(*X*, *y*, *sample\_weight=None*, *offset=None*)

Compute  $D^2$ , the percentage of deviance explained.

 $D^2$  is a generalization of the coefficient of determination  $R^2$ . The  $R^2$  uses the squared error and the  $D^2$ , the deviance. Note that those two are equal for family='normal'.

 $D^2$  is defined as  $D^2 = 1 - \frac{D(y_{true}, y_{pred})}{D}$  $\frac{D_{\text{null}}}{D_{\text{null}}}$ ,  $D_{\text{null}}$  is the null deviance, i.e. the deviance of a model with intercept alone. The best possible score is one and it can be negative.

#### **Parameters**

- X ({array-like, sparse matrix}, shape (n\_samples, n\_features)) Test samples.
- $y$  (array-like, shape (n\_samples,)) True values of target.
- sample\_weight (array-like, shape (n\_samples,), optional  $(default=None))$  – Sample weights.
- offset (array-like, shape (n\_samples,), optional (default=None)) –

## **Returns**

 $D^2$  of self.predict(X) w.r.t. y.

### **Return type**

float

## set\_params(*\*\*params*)

Set the parameters of this estimator.

The method works on simple estimators as well as on nested objects (such as Pipeline). The latter have parameters of the form <component>\_\_<parameter> so that it's possible to update each component of a nested object.

#### **Parameters**

\*\*params  $(dict)$  – Estimator parameters.

## **Returns**

**self** – Estimator instance.

### **Return type**

estimator instance

std\_errors(*X=None*, *y=None*, *mu=None*, *offset=None*, *sample\_weight=None*, *dispersion=None*, *robust=None*, *clusters=None*, *expected\_information=None*, *store\_covariance\_matrix=False*)

Calculate standard errors for generalized linear models.

See *covariance\_matrix* for an in-depth explanation of how the standard errors are computed.

- X ({array-like, sparse matrix}, shape (n\_samples, n\_features), optional) – Training data. Can be omitted if a covariance matrix has already been computed.
- y (array-like, shape (n\_samples,), optional) Target values. Can be omitted if a covariance matrix has already been computed.
- mu (array-like, optional, default=None) Array with predictions. Estimated if absent.
- offset  $(array-like$ , optional,  $default=None) Array$  with additive offsets.
- sample\_weight (array-like, shape (n\_samples,), optional,  $default=None) - Individual weights for each sample.$
- dispersion (float, optional, default=None) The dispersion parameter. Estimated if absent.
- robust (boolean, optional, default=None) Whether to compute robust standard errors instead of normal ones. If not specified, the model's robust attribute is used.
- clusters (array-like, optional, default=None) Array with cluster membership. Clustered standard errors are computed if clusters is not None.
- expected\_information (boolean, optional, default=None) Whether to use the expected or observed information matrix. Only relevant when computing robust standard errors. If not specified, the model's expected\_information attribute is used.
- store\_covariance\_matrix (boolean, optional,  $default=False$ ) Whether to store the covariance matrix in the model instance. If a covariance matrix has already been stored, it will be overwritten.

wald\_test(*R=None*, *features=None*, *r=None*, *X=None*, *y=None*, *mu=None*, *offset=None*, *sample\_weight=None*, *dispersion=None*, *robust=None*, *clusters=None*, *expected\_information=None*)

Compute the Wald test statistic and p-value for a linear hypothesis.

The left hand side of the hypothesis may be specified in the following ways:

- R: The restriction matrix representing the linear combination of coefficients to test.
- features: The name of a feature or a list of features to test.

The right hand side of the tested hypothesis is specified by r.

- R (np.ndarray, optional, default=None) The restriction matrix representing the linear combination of coefficients to test.
- features (Union [str, list [str]], optional, default=None) The name of a feature or a list of features to test.
- **r** (np.ndarray, optional, default=None) The vector representing the values of the linear combination. If None, the test is for whether the linear combinations of the coefficients are zero.
- X ({array-like, sparse matrix}, shape (n\_samples, n\_features),  $optional$  – Training data. Can be omitted if a covariance matrix has already been computed.
- y (array-like, shape (n\_samples,), optional) Target values. Can be omitted if a covariance matrix has already been computed.
- mu (array-like, optional, default=None) Array with predictions. Estimated if absent.
- offset (array-like, optional, default=None) Array with additive offsets.
- sample\_weight (array-like, shape (n\_samples,), optional,  $default=None) - Individual weights for each sample.$
- dispersion (float, optional, default=None) The dispersion parameter. Estimated if absent.
- robust (boolean, optional, default=None) Whether to compute robust standard errors instead of normal ones. If not specified, the model's robust attribute is used.
- clusters (array-like, optional, default=None) Array with cluster membership. Clustered standard errors are computed if clusters is not None.
- expected\_information (boolean, optional, default=None) Whether to use the expected or observed information matrix. Only relevant when computing robust standard errors. If not specified, the model's expected\_information attribute is used.

# **Returns**

NamedTuple with test statistic, p-value, and degrees of freedom.

#### **Return type**

WaldTestResult

## class glum.IdentityLink

# Bases: [Link](#page-109-0)

The identity link function  $g(x) = x$ .

## derivative(*mu*)

Get the derivative of the identity link, a vector of ones.

See superclass documentation.

**Parameters**  $mu (arrow-Iike) -$ 

#### inverse(*lin\_pred*)

Compute the inverse link function h(lin\_pred).

Gives the inverse relationship between linear predictor and the mean  $mu E(Y)$ , i.e.  $h(linear)$  $predictor$ ) = mu.

**Parameters lin\_pred** (array-like, shape  $(n\_samples, )$ ) – Usually the (fitted) linear predictor.

#### inverse\_derivative(*lin\_pred*)

Compute the derivative of the inverse link function h'(lin\_pred).

### **Parameters**

**lin\_pred** (array-like, shape  $(n\_samples, )$ ) – Usually the (fitted) linear predictor.

### inverse\_derivative2(*lin\_pred*)

Compute second derivative of the inverse link function h''(lin\_pred).

## **Parameters**

**lin\_pred** (array-like, shape  $(n\_samples, )$ ) – Usually the (fitted) linear predictor.

# link(*mu*)

Return mu (identity link).

See superclass documentation.

**Parameters**

 $mu (array-like) -$ 

## class glum.InverseGaussianDistribution

Bases: [TweedieDistribution](#page-122-0)

Class for the scaled Inverse Gaussian distribution.

## deviance(*y*, *mu*, *sample\_weight=None*)

Compute the deviance.

## **Parameters**

- $y$  (array-like, shape (n\_samples,)) Target values.
- mu (array-like, shape (n\_samples,)) Predicted mean.
- sample\_weight (array-like, shape (n\_samples,), optional (default=1)) – Sample weights.

# **Return type**

float

# deviance\_derivative(*y*, *mu*, *sample\_weight=1*)

Compute the derivative of the deviance with respect to mu.

#### **Parameters**

- $y$  (array-like, shape  $(n\_samples, )$ ) Target values.
- mu (array-like, shape (n\_samples,)) Predicted mean.
- sample\_weight (array-like, shape (n\_samples,) (default=1)) Weights or exposure to which variance is inverse proportional.

#### **Return type**

array-like, shape (n\_samples,)

dispersion(*y*, *mu*, *sample\_weight=None*, *ddof=1*, *method='pearson'*)

Estimate the dispersion parameter  $\phi$ .

#### **Parameters**

- y (array-like, shape (n\_samples,)) Target values.
- mu (array-like, shape (n\_samples,)) Predicted mean.
- sample\_weight (array-like, shape (n\_samples,), optional  $(default=None))$  – Weights or exposure to which variance is inversely proportional.
- ddof (int, optional (default=1)) Degrees of freedom consumed by the model for mu.
- $\{ 'pearson' (method =) Whether to base the estimate on the Pearson residuals or the$ deviance.
- 'deviance'} Whether to base the estimate on the Pearson residuals or the deviance.
- (default='pearson') (optional) Whether to base the estimate on the Pearson residuals or the deviance.

#### **Return type**

float

eta\_mu\_deviance(*link*, *factor*, *cur\_eta*, *X\_dot\_d*, *y*, *sample\_weight*)

Compute eta, mu and the deviance.

Compute: \* the linear predictor, eta, as cur\_eta + factor \* X\_dot\_d; \* the link-function-transformed prediction, mu; \* the deviance.

#### **Returns**

• *numpy.ndarray, shape (X.shape[0],)* – The linear predictor, eta.

- *numpy.ndarray, shape (X.shape[0],)* The link-function-transformed prediction, mu.
- *float* The deviance.

## **Parameters**

- link  $(Link)$  $(Link)$  $(Link)$  –
- factor  $(fload)$  –
- $cur\_eta$  (ndarray) –
- $X_dot_d$  (ndarray) –
- $y$  (ndarray) –
- sample\_weight (ndarray) –

#### in\_y\_range(*x*)

Return True if x is in the valid range of the EDM.

#### **Parameters**

 $\mathbf x$  (array-like, shape (n\_samples,)) – Target values.

#### **Return type**

np.ndarray

### property include\_lower\_bound: bool

Return whether lower\_bound is allowed as a value of y.

### log\_likelihood(*y*, *mu*, *sample\_weight=None*, *dispersion=None*)

Compute the log likelihood.

For  $1 <$  power  $<$  2, we use the series approximation by Dunn and Smyth (2005) to compute the normalization term.

#### **Parameters**

- $y$  (array-like, shape  $(n\_samples, )$ ) Target values.
- mu (array-like, shape (n\_samples,)) Predicted mean.
- sample\_weight (array-like, shape (n\_samples,), optional (default=1)) – Sample weights.
- dispersion (float, optional (default=None)) Dispersion parameter  $\phi$ . Estimated if None.

#### **Return type**

float

## property lower\_bound: float

Return the lowest value of y allowed.

## property power: float

Return the Tweedie power parameter.

# rowwise\_gradient\_hessian(*link*, *coef* , *dispersion*, *X*, *y*, *sample\_weight*, *eta*, *mu*, *offset=None*) Compute the gradient and negative Hessian of the log likelihood row-wise.

#### **Returns**

- *numpy.ndarray, shape (X.shape[0],)* The gradient of the log likelihood, row-wise.
- *numpy.ndarray, shape (X.shape[0],)* The negative Hessian of the log likelihood, rowwise.
## **Parameters**

- link  $(Link)$  $(Link)$  $(Link)$  –
- $\text{coef}$  (ndarray) –
- X (MatrixBase | StandardizedMatrix) –
- $y$  (ndarray) –
- sample\_weight (ndarray) –
- eta  $(ndarray)$  –
- mu  $(ndarray)$  –
- offset (ndarray | None) –

### unit\_deviance(*y*, *mu*)

Get the deviance of each observation.

# unit\_deviance\_derivative(*y*, *mu*)

Compute the derivative of the unit deviance with respect to mu.

The derivative of the unit deviance is given by  $-2 \times (y - \mu)/v(\mu)$ , where  $v(\mu)$  is the unit variance.

#### **Parameters**

- y (array-like, shape (n\_samples,)) Target values.
- mu (array-like, shape (n\_samples,)) Predicted mean.

### **Return type**

array-like, shape (n\_samples,)

## unit\_variance(*mu*)

Compute the unit variance of a Tweedie distribution  $v(mu) = mu\$ {power}.

## **Parameters**

 $mu (array-like, shape (n\_samples, )$  – Predicted mean.

#### **Return type**

numpy.ndarray, shape (n\_samples,)

# unit\_variance\_derivative(*mu*)

Compute the derivative of the unit variance of a Tweedie distribution.

Equation:  $v(\mu) = p \times \mu^{(p-1)}$ .

#### **Parameters**

mu (array-like, shape (n\_samples,)) – Predicted mean.

#### **Return type**

numpy.ndarray, shape (n\_samples,)

### variance(*mu*, *dispersion=1*, *sample\_weight=1*)

Compute the variance function.

The variance of  $Y_i \sim \text{EDM}(\mu_i, \phi/s_i)$  is  $\text{var}(Y_i) = (\phi/s_i) * v(\mu_i)$ , with unit variance  $v(\mu)$  and weights  $s_i$ .

- mu (array-like, shape (n\_samples,)) Predicted mean.
- dispersion (float, optional (default=1)) Dispersion parameter  $\phi$ .

<span id="page-109-2"></span>• sample\_weight (array-like, shape (n\_samples,), optional (default=1)) – Weights or exposure to which variance is inverse proportional.

## **Return type**

array-like, shape (n\_samples,)

#### variance\_derivative(*mu*, *dispersion=1*, *sample\_weight=1*)

Compute the derivative of the variance with respect to mu.

The derivative of the variance is equal to  $(\phi/s_i) * v'(\mu_i)$ , where  $v(\mu)$  is the unit variance and  $s_i$  are weights.

#### **Parameters**

- mu (array-like, shape (n\_samples,)) Predicted mean.
- dispersion (float, optional (default=1)) Dispersion parameter  $\phi$ .
- sample\_weight (array-like, shape (n\_samples,), optional (default=1)) – Weights or exposure to which variance is inverse proportional.

#### **Return type**

array-like, shape (n\_samples,)

## <span id="page-109-0"></span>class glum.Link

Bases: object

Abstract base class for Link functions.

### abstract derivative(*mu*)

Compute the derivative of the link g'(mu).

#### **Parameters**

 $mu (array-like, shape (n\_samples, )$  – Usually the (predicted) mean.

#### abstract inverse(*lin\_pred*)

Compute the inverse link function h(lin\_pred).

Gives the inverse relationship between linear predictor,  $\text{lin\_pred} \quad X * w$ , and the mean, mu  $E(Y)$ , i.e.  $h(lin\_pred) = mu$ .

## **Parameters**

**lin\_pred** (array-like, shape  $(n\_samples, )$ ) – Usually the (fitted) linear predictor.

## abstract inverse\_derivative(*lin\_pred*)

Compute the derivative of the inverse link function h'(lin\_pred).

### **Parameters**

**lin\_pred** (array-like, shape  $(n\_samples, )$ ) – Usually the (fitted) linear predictor.

## abstract inverse\_derivative2(*lin\_pred*)

Compute second derivative of the inverse link function h''(lin\_pred).

## **Parameters**

**lin\_pred** (array-like, shape  $(n\_samples, )$ ) – Usually the (fitted) linear predictor.

## abstract link(*mu*)

Compute the link function g(mu).

The link function links the mean,  $mu$   $E(Y)$ , to the linear predictor  $X * w$ , i.e. g(mu) is equal to the linear predictor.

#### <span id="page-109-1"></span>**Parameters**

 $mu (array-like, shape (n\_samples, )$  – Usually the (predicted) mean.

## <span id="page-110-1"></span>class glum.LogLink

Bases: [Link](#page-109-0)

The log link function  $log(x)$ .

### derivative(*mu*)

Get the derivative of the log link, one over mu.

### **Parameters**

 $mu (array-like) -$ 

# **Return type**

numpy.ndarray

## inverse(*lin\_pred*)

Get the inverse of the log link, the exponential function.

See superclass documentation.

**Parameters** lin\_pred (array-like) –

## **Return type**

numpy.ndarray

# inverse\_derivative(*lin\_pred*)

Compute the derivative of the inverse link function h'(lin\_pred).

# **Parameters**

**lin\_pred** (array-like, shape  $(n\_samples, )$ ) – Usually the (fitted) linear predictor.

### inverse\_derivative2(*lin\_pred*)

Compute second derivative of the inverse link function h''(lin\_pred).

# **Parameters**

**lin\_pred** (array-like, shape  $(n\_samples, )$ ) – Usually the (fitted) linear predictor.

## link(*mu*)

Get the log of mu.

See superclass documentation.

### **Parameters**

mu (array-like) –

# **Return type**

numpy.ndarray

## <span id="page-110-0"></span>class glum.LogitLink

Bases: [Link](#page-109-0)

The logit link function  $logit(x)$ .

# derivative(*mu*)

Get the derivative of the logit link.

See superclass documentation.

#### **Parameters**

 $mu (array-like) -$ 

# **Return type**

array-like

# <span id="page-111-0"></span>inverse(*lin\_pred*)

Get the inverse of the logit link.

See superclass documentation.

Note: since passing a very large value might result in an output of one, this function bounds the output to be between [50\*eps, 1 - 50\*eps], where eps is floating point epsilon.

#### **Parameters**

 $lin\_pred$  (array-like) –

**Return type** array-like

# inverse\_derivative(*lin\_pred*)

Compute the derivative of the inverse link function h'(lin\_pred).

#### **Parameters**

**lin\_pred** (array, shape  $(n\_samples, )$ ) – Usually the (fitted) linear predictor.

# inverse\_derivative2(*lin\_pred*)

Compute second derivative of the inverse link function h''(lin\_pred).

## **Parameters**

**lin\_pred** (array, shape  $(n\_samples, )$ ) – Usually the (fitted) linear predictor.

## link(*mu*)

Get the logit function of mu.

See superclass documentation.

**Parameters**  $mu (array-like) -$ 

**Return type** numpy.ndarray

### class glum.NegativeBinomialDistribution(*theta=1.0*)

Bases: [ExponentialDispersionModel](#page-70-0)

A class for the Negative Binomial distribution.

A Negative Binomial distribution with mean  $\mu = E(Y)$  is uniquely defined by its mean-variance relationship  $\text{var}(Y) \propto \mu + \theta * \mu^2.$ 

### **Parameters**

theta (float, optional (default=1.0)) – The dispersion parameter from *unit\_variance*  $v(\mu) = \mu + \theta * \mu^2$ . For  $\theta \le 0$ , no distribution exists.

### **References**

### **For the log-likelihood and deviance:**

• M. L. Zwilling Negative Binomial Regression, The Mathematica Journal 2013. [https://www.](https://www.mathematica-journal.com/2013/06/27/negative-binomial-regression/) [mathematica-journal.com/2013/06/27/negative-binomial-regression/](https://www.mathematica-journal.com/2013/06/27/negative-binomial-regression/)

## deviance(*y*, *mu*, *sample\_weight=None*)

Compute the deviance.

- <span id="page-112-0"></span>•  $y$  (array-like, shape  $(n\_samples, )$ ) – Target values.
- **mu** (array-like, shape (n\_samples,)) Predicted mean.
- sample\_weight (array-like, shape (n\_samples,), optional (default=1)) – Sample weights.

#### **Return type**

float

### deviance\_derivative(*y*, *mu*, *sample\_weight=1*)

Compute the derivative of the deviance with respect to mu.

### **Parameters**

- y (array-like, shape (n\_samples,)) Target values.
- mu (array-like, shape (n\_samples,)) Predicted mean.
- sample\_weight (array-like, shape (n\_samples,) (default=1)) Weights or exposure to which variance is inverse proportional.

### **Return type**

array-like, shape (n\_samples,)

dispersion(*y*, *mu*, *sample\_weight=None*, *ddof=1*, *method='pearson'*)

Estimate the dispersion parameter  $\phi$ .

#### **Parameters**

- y (array-like, shape (n\_samples,)) Target values.
- mu (array-like, shape (n\_samples,)) Predicted mean.
- sample\_weight (array-like, shape (n\_samples,), optional (default=None)) – Weights or exposure to which variance is inversely proportional.
- ddof (int, optional  $(default=1))$  Degrees of freedom consumed by the model for mu.
- $\{ 'pearson' (method =) Whether to base the estimate on the Pearson residuals or the$ deviance.
- 'deviance'} Whether to base the estimate on the Pearson residuals or the deviance.
- (default='pearson') (*optional*) Whether to base the estimate on the Pearson residuals or the deviance.

# **Return type**

float

eta\_mu\_deviance(*link*, *factor*, *cur\_eta*, *X\_dot\_d*, *y*, *sample\_weight*)

Compute eta, mu and the deviance.

Compute: \* the linear predictor, eta, as cur\_eta + factor \* X\_dot\_d; \* the link-function-transformed prediction, mu; \* the deviance.

# **Returns**

- *numpy.ndarray, shape (X.shape[0],)* The linear predictor, eta.
- *numpy.ndarray, shape* (*X.shape*[0], ) The link-function-transformed prediction, mu.
- *float* The deviance.

- <span id="page-113-0"></span>• link  $(Link)$  $(Link)$  $(Link)$  –
- factor  $(fload)$  –
- cur\_eta (ndarray) –
- $X_dot_d$  (ndarray) –
- $y$  (ndarray) –
- sample\_weight (ndarray) –

# in\_y\_range(*x*)

Return True if x is in the valid range of the EDM.

# **Parameters**

 **(array-like, shape (n\_samples,)) – Target values.** 

# **Return type**

np.ndarray

log\_likelihood(*y*, *mu*, *sample\_weight=None*, *dispersion=1*)

Compute the log likelihood.

# **Parameters**

- y (array-like, shape (n\_samples,)) Target values.
- mu (array-like, shape (n\_samples,)) Predicted mean.
- sample\_weight (array-like, shape (n\_samples,), optional (default=1)) – Sample weights.
- dispersion (float, optional (default=1.0)) Ignored.

# **Return type**

float

rowwise\_gradient\_hessian(*link*, *coef* , *dispersion*, *X*, *y*, *sample\_weight*, *eta*, *mu*, *offset=None*)

Compute the gradient and negative Hessian of the log likelihood row-wise.

# **Returns**

- *numpy.ndarray, shape (X.shape[0],)* The gradient of the log likelihood, row-wise.
- *numpy.ndarray, shape (X.shape[0],)* The negative Hessian of the log likelihood, rowwise.

- link  $(Link)$  $(Link)$  $(Link)$  –
- coef (ndarray) –
- X (MatrixBase | StandardizedMatrix) –
- $y$  (ndarray) –
- sample\_weight (ndarray) –
- eta  $(ndarray)$  –
- mu  $(ndarray)$  –
- offset (ndarray | None)  $-$

## property theta: float

Return the Negative Binomial theta parameter.

### unit\_deviance(*y*, *mu*)

Get the deviance of each observation.

# **Parameters**

•  $y$  (ndarray) –

• mu  $(ndarray)$  –

**Return type**

*ndarray*

# unit\_deviance\_derivative(*y*, *mu*)

Compute the derivative of the unit deviance with respect to mu.

The derivative of the unit deviance is given by  $-2 \times (y - \mu)/v(\mu)$ , where  $v(\mu)$  is the unit variance.

### **Parameters**

• y (array-like, shape (n\_samples,)) – Target values.

• mu (array-like, shape (n\_samples,)) – Predicted mean.

#### **Return type**

array-like, shape (n\_samples,)

### unit\_variance(*mu*)

Compute the unit variance of a Negative Binomial distribution  $v(mu) = mu + \text{theta} * mu^2$ .

#### **Parameters**

 $mu (array-like, shape (n\_samples, )$  – Predicted mean.

#### **Return type**

numpy.ndarray, shape (n\_samples,)

#### unit\_variance\_derivative(*mu*)

Compute the derivative of the unit variance of a Negative Binomial distribution.

Equation:  $v(\mu) = 1 + 2 \times \theta \times \mu$ .

#### **Parameters**

mu (array-like, shape (n\_samples,)) – Predicted mean.

## **Return type**

numpy.ndarray, shape (n\_samples,)

variance(*mu*, *dispersion=1*, *sample\_weight=1*)

Compute the variance function.

The variance of  $Y_i \sim \text{EDM}(\mu_i, \phi/s_i)$  is  $\text{var}(Y_i) = (\phi/s_i) * v(\mu_i)$ , with unit variance  $v(\mu)$  and weights  $s_i$ .

## **Parameters**

- mu (array-like, shape (n\_samples,)) Predicted mean.
- dispersion (float, optional (default=1)) Dispersion parameter  $\phi$ .
- sample\_weight (array-like, shape (n\_samples,), optional (default=1)) – Weights or exposure to which variance is inverse proportional.

#### **Return type**

array-like, shape (n\_samples,)

<span id="page-115-1"></span>variance\_derivative(*mu*, *dispersion=1*, *sample\_weight=1*)

Compute the derivative of the variance with respect to mu.

The derivative of the variance is equal to  $(\phi/s_i) * v'(\mu_i)$ , where  $v(\mu)$  is the unit variance and  $s_i$  are weights.

#### **Parameters**

- mu (array-like, shape (n\_samples,)) Predicted mean.
- dispersion (float, optional (default=1)) Dispersion parameter  $\phi$ .
- sample\_weight (array-like, shape (n\_samples,), optional (default=1)) – Weights or exposure to which variance is inverse proportional.

#### **Return type**

array-like, shape (n\_samples,)

#### <span id="page-115-0"></span>class glum.NormalDistribution

Bases: [TweedieDistribution](#page-122-0)

Class for the Normal (a.k.a. Gaussian) distribution.

### deviance(*y*, *mu*, *sample\_weight=None*)

Compute the deviance.

#### **Parameters**

- y (array-like, shape (n\_samples,)) Target values.
- mu (array-like, shape (n\_samples,)) Predicted mean.
- sample\_weight (array-like, shape  $(n\_samples, )$ , optional (default=1)) – Sample weights.

**Return type**

float

### deviance\_derivative(*y*, *mu*, *sample\_weight=1*)

Compute the derivative of the deviance with respect to mu.

# **Parameters**

- y (array-like, shape (n\_samples,)) Target values.
- **mu** (array-like, shape (n\_samples,)) Predicted mean.
- sample\_weight (array-like, shape (n\_samples,) (default=1)) Weights or exposure to which variance is inverse proportional.

#### **Return type**

array-like, shape (n\_samples,)

dispersion(*y*, *mu*, *sample\_weight=None*, *ddof=1*, *method='pearson'*)

Estimate the dispersion parameter  $\phi$ .

- y (array-like, shape (n\_samples,)) Target values.
- mu (array-like, shape (n\_samples,)) Predicted mean.
- sample\_weight (array-like, shape (n\_samples,), optional  $(default=None))$  – Weights or exposure to which variance is inversely proportional.
- ddof (int, optional (default=1)) Degrees of freedom consumed by the model for mu.
- <span id="page-116-0"></span>• {'pearson' (method  $=$ ) – Whether to base the estimate on the Pearson residuals or the deviance.
- 'deviance'} Whether to base the estimate on the Pearson residuals or the deviance.
- (default='pearson') (optional) Whether to base the estimate on the Pearson residuals or the deviance.

# **Return type**

float

eta\_mu\_deviance(*link*, *factor*, *cur\_eta*, *X\_dot\_d*, *y*, *sample\_weight*)

Compute eta, mu and the deviance.

Compute: \* the linear predictor, eta, as cur\_eta + factor \* X\_dot\_d; \* the link-function-transformed prediction, mu; \* the deviance.

## **Returns**

- *numpy.ndarray, shape (X.shape[0],)* The linear predictor, eta.
- *numpy.ndarray, shape* (*X.shape*[0], ) The link-function-transformed prediction, mu.
- *float* The deviance.

# **Parameters**

- link  $(Link)$  $(Link)$  $(Link)$  –
- factor  $(fload)$  –
- cur\_eta (ndarray) –
- **X\_dot\_d**  $(ndarray)$  –
- $y$  (ndarray) –
- sample\_weight (ndarray) –

## in\_y\_range(*x*)

Return True if x is in the valid range of the EDM.

**Parameters**  $\mathbf x$  (array-like, shape (n\_samples,)) – Target values. **Return type**

np.ndarray

# property include\_lower\_bound: bool

Return whether lower\_bound is allowed as a value of y.

log\_likelihood(*y*, *mu*, *sample\_weight=None*, *dispersion=None*)

Compute the log likelihood.

For  $1 <$  power  $<$  2, we use the series approximation by Dunn and Smyth (2005) to compute the normalization term.

- $y$  (array-like, shape  $(n\_samples, )$ ) Target values.
- mu (array-like, shape (n\_samples,)) Predicted mean.
- sample\_weight (array-like, shape (n\_samples,), optional (default=1)) – Sample weights.

• dispersion (float, optional (default=None)) – Dispersion parameter  $\phi$ . Estimated if None.

## **Return type** float

property lower\_bound: float

Return the lowest value of y allowed.

# property power: float

Return the Tweedie power parameter.

```
rowwise_gradient_hessian(link, coef , dispersion, X, y, sample_weight, eta, mu, offset=None)
     Compute the gradient and negative Hessian of the log likelihood row-wise.
```
# **Returns**

- *numpy.ndarray, shape (X.shape[0],)* The gradient of the log likelihood, row-wise.
- *numpy.ndarray, shape (X.shape[0],)* The negative Hessian of the log likelihood, rowwise.

# **Parameters**

- link  $(Link)$  $(Link)$  $(Link)$  –
- $\text{coef}$  (ndarray) –
- X (MatrixBase | StandardizedMatrix) –
- $y$  (ndarray) –
- sample\_weight  $(ndarray)$  –
- eta  $(ndarray)$  –
- mu  $(ndarray)$  –
- offset (ndarray | None)  $-$

# unit\_deviance(*y*, *mu*)

Get the deviance of each observation.

# unit\_deviance\_derivative(*y*, *mu*)

Compute the derivative of the unit deviance with respect to mu.

The derivative of the unit deviance is given by  $-2 \times (y - \mu)/v(\mu)$ , where  $v(\mu)$  is the unit variance.

## **Parameters**

- y (array-like, shape (n\_samples,)) Target values.
- mu (array-like, shape (n\_samples,)) Predicted mean.

# **Return type**

array-like, shape (n\_samples,)

# unit\_variance(*mu*)

Compute the unit variance of a Tweedie distribution  $v(mu) = mu$ <sup>o</sup>power.

# **Parameters**

 $mu (array-like, shape (n\_samples, )$  – Predicted mean.

# **Return type**

numpy.ndarray, shape (n\_samples,)

### <span id="page-118-1"></span>unit\_variance\_derivative(*mu*)

Compute the derivative of the unit variance of a Tweedie distribution.

Equation:  $v(\mu) = p \times \mu^{(p-1)}$ .

# **Parameters**

mu (array-like, shape (n\_samples,)) – Predicted mean.

### **Return type**

numpy.ndarray, shape (n\_samples,)

variance(*mu*, *dispersion=1*, *sample\_weight=1*)

Compute the variance function.

The variance of  $Y_i \sim \text{EDM}(\mu_i, \phi/s_i)$  is  $\text{var}(Y_i) = (\phi/s_i) * v(\mu_i)$ , with unit variance  $v(\mu)$  and weights  $s_i$ .

#### **Parameters**

- mu (array-like, shape (n\_samples,)) Predicted mean.
- dispersion (float, optional (default=1)) Dispersion parameter  $\phi$ .
- sample\_weight (array-like, shape (n\_samples,), optional (default=1)) – Weights or exposure to which variance is inverse proportional.

### **Return type**

array-like, shape (n\_samples,)

variance\_derivative(*mu*, *dispersion=1*, *sample\_weight=1*)

Compute the derivative of the variance with respect to mu.

The derivative of the variance is equal to  $(\phi/s_i) * v'(\mu_i)$ , where  $v(\mu)$  is the unit variance and  $s_i$  are weights.

#### **Parameters**

- mu (array-like, shape (n\_samples,)) Predicted mean.
- dispersion (float, optional (default=1)) Dispersion parameter  $\phi$ .
- sample\_weight (array-like, shape (n\_samples,), optional (default=1)) – Weights or exposure to which variance is inverse proportional.

### **Return type**

array-like, shape (n\_samples,)

## <span id="page-118-0"></span>class glum.PoissonDistribution

Bases: [TweedieDistribution](#page-122-0)

Class for the scaled Poisson distribution.

deviance(*y*, *mu*, *sample\_weight=None*)

Compute the deviance.

### **Parameters**

- y (array-like, shape (n\_samples,)) Target values.
- mu (array-like, shape (n\_samples,)) Predicted mean.
- sample\_weight (array-like, shape (n\_samples,), optional (default=1)) – Sample weights.

#### **Return type**

float

### <span id="page-119-0"></span>deviance\_derivative(*y*, *mu*, *sample\_weight=1*)

Compute the derivative of the deviance with respect to mu.

## **Parameters**

- $y$  (array-like, shape (n\_samples,)) Target values.
- mu (array-like, shape (n\_samples,)) Predicted mean.
- sample\_weight (array-like, shape (n\_samples,) (default=1)) Weights or exposure to which variance is inverse proportional.

## **Return type**

array-like, shape (n\_samples,)

```
dispersion(y, mu, sample_weight=None, ddof=1, method='pearson')
```
Estimate the dispersion parameter  $\phi$ .

#### **Parameters**

- $y$  (array-like, shape  $(n\_samples, )$ ) Target values.
- mu (array-like, shape (n\_samples,)) Predicted mean.
- sample\_weight (array-like, shape (n\_samples,), optional  $(default=None))$  – Weights or exposure to which variance is inversely proportional.
- ddof (int, optional (default=1)) Degrees of freedom consumed by the model for mu.
- $\{ 'pearson' (method =) Whether to base the estimate on the Pearson residuals or the$ deviance.
- 'deviance'} Whether to base the estimate on the Pearson residuals or the deviance.
- (default='pearson') (optional) Whether to base the estimate on the Pearson residuals or the deviance.

# **Return type**

float

```
eta_mu_deviance(link, factor, cur_eta, X_dot_d, y, sample_weight)
```
Compute eta, mu and the deviance.

Compute: \* the linear predictor, eta, as cur\_eta + factor \* X\_dot\_d; \* the link-function-transformed prediction, mu; \* the deviance.

# **Returns**

- *numpy.ndarray, shape (X.shape[0],)* The linear predictor, eta.
- *numpy.ndarray, shape (X.shape[0],)* The link-function-transformed prediction, mu.
- *float* The deviance.

- link  $(Link)$  $(Link)$  $(Link)$  –
- factor  $(fload)$  –
- cur\_eta (ndarray) –
- $X_dot_d$  (ndarray) –
- $y$  (ndarray) –

• sample\_weight (ndarray) –

## <span id="page-120-0"></span>in\_y\_range(*x*)

Return True if x is in the valid range of the EDM.

**Parameters**

 **(array-like, shape (n\_samples,)) – Target values.** 

**Return type** np.ndarray

# property include\_lower\_bound: bool

Return whether lower\_bound is allowed as a value of y.

### log\_likelihood(*y*, *mu*, *sample\_weight=None*, *dispersion=None*)

Compute the log likelihood.

For  $1 <$  power  $<$  2, we use the series approximation by Dunn and Smyth (2005) to compute the normalization term.

#### **Parameters**

- y (array-like, shape (n\_samples,)) Target values.
- mu (array-like, shape (n\_samples,)) Predicted mean.
- sample\_weight (array-like, shape (n\_samples,), optional (default=1)) – Sample weights.
- dispersion (float, optional (default=None)) Dispersion parameter  $\phi$ . Estimated if None.

# **Return type**

float

# property lower\_bound: float

Return the lowest value of y allowed.

# property power: float

Return the Tweedie power parameter.

rowwise\_gradient\_hessian(*link*, *coef* , *dispersion*, *X*, *y*, *sample\_weight*, *eta*, *mu*, *offset=None*)

Compute the gradient and negative Hessian of the log likelihood row-wise.

### **Returns**

- *numpy.ndarray, shape (X.shape[0],)* The gradient of the log likelihood, row-wise.
- *numpy.ndarray, shape (X.shape[0],)* The negative Hessian of the log likelihood, rowwise.

- link  $(Link)$  $(Link)$  $(Link)$  –
- $\text{coef}$  (ndarray) –
- X (MatrixBase | StandardizedMatrix) –
- $y$  (ndarray) –
- sample\_weight (ndarray) –
- eta  $(ndarray)$  –
- mu  $(ndarray)$  –

• offset (ndarray | None)  $-$ 

### unit\_deviance(*y*, *mu*)

Get the deviance of each observation.

## unit\_deviance\_derivative(*y*, *mu*)

Compute the derivative of the unit deviance with respect to mu.

The derivative of the unit deviance is given by  $-2 \times (y - \mu)/v(\mu)$ , where  $v(\mu)$  is the unit variance.

### **Parameters**

• y (array-like, shape (n\_samples,)) – Target values.

• mu (array-like, shape (n\_samples,)) – Predicted mean.

#### **Return type**

array-like, shape (n\_samples,)

## unit\_variance(*mu*)

Compute the unit variance of a Tweedie distribution  $v(mu) = mu\$ {power}.

## **Parameters**

 $mu (array-like, shape (n\_samples, )) - Predicted mean.$ 

#### **Return type**

numpy.ndarray, shape (n\_samples,)

### unit\_variance\_derivative(*mu*)

Compute the derivative of the unit variance of a Tweedie distribution.

Equation:  $v(\mu) = p \times \mu^{(p-1)}$ .

#### **Parameters**

 $mu (array-like, shape (n\_samples, )) - Predicted mean.$ 

### **Return type**

numpy.ndarray, shape (n\_samples,)

variance(*mu*, *dispersion=1*, *sample\_weight=1*)

Compute the variance function.

The variance of  $Y_i \sim \text{EDM}(\mu_i, \phi/s_i)$  is  $\text{var}(Y_i) = (\phi/s_i) * v(\mu_i)$ , with unit variance  $v(\mu)$  and weights  $s_i$ .

### **Parameters**

- mu (array-like, shape (n\_samples,)) Predicted mean.
- dispersion (float, optional (default=1)) Dispersion parameter  $\phi$ .
- sample\_weight (array-like, shape (n\_samples,), optional (default=1)) – Weights or exposure to which variance is inverse proportional.

#### **Return type**

array-like, shape (n\_samples,)

variance\_derivative(*mu*, *dispersion=1*, *sample\_weight=1*)

Compute the derivative of the variance with respect to mu.

The derivative of the variance is equal to  $(\phi/s_i) * v'(\mu_i)$ , where  $v(\mu)$  is the unit variance and  $s_i$  are weights.

- mu (array-like, shape (n\_samples,)) Predicted mean.
- dispersion (float, optional (default=1)) Dispersion parameter  $\phi$ .

```
• sample_weight (array-like, shape (n_samples,), optional (default=1))
 – Weights or exposure to which variance is inverse proportional.
```
### **Return type**

array-like, shape (n\_samples,)

## <span id="page-122-0"></span>class glum.TweedieDistribution(*power=0*)

Bases: [ExponentialDispersionModel](#page-70-0)

A class for the Tweedie distribution.

A Tweedie distribution with mean  $\mu = E(Y)$  is uniquely defined by its mean-variance relationship var $(Y) \propto$  $\mu^{\text{power}}$ .

Special cases are:

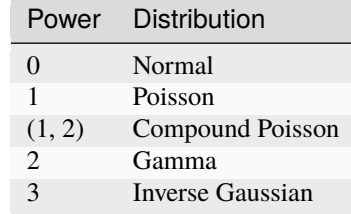

### **Parameters**

```
power (float, optional (default=0)) – The variance power of the unit_variance v(\mu) =
\mu^{\text{power}}. For 0 < \text{power} < 1, no distribution exists.
```
deviance(*y*, *mu*, *sample\_weight=None*)

Compute the deviance.

### **Parameters**

- y (array-like, shape (n\_samples,)) Target values.
- mu (array-like, shape (n\_samples,)) Predicted mean.
- sample\_weight (array-like, shape (n\_samples,), optional (default=1)) – Sample weights.

#### **Return type**

float

## deviance\_derivative(*y*, *mu*, *sample\_weight=1*)

Compute the derivative of the deviance with respect to mu.

### **Parameters**

- y (array-like, shape (n\_samples,)) Target values.
- mu (array-like, shape (n\_samples,)) Predicted mean.
- sample\_weight (array-like, shape (n\_samples,) (default=1)) Weights or exposure to which variance is inverse proportional.

# **Return type**

array-like, shape (n\_samples,)

dispersion(*y*, *mu*, *sample\_weight=None*, *ddof=1*, *method='pearson'*)

Estimate the dispersion parameter  $\phi$ .

- <span id="page-123-0"></span>•  $y$  (array-like, shape  $(n\_samples, )$ ) – Target values.
- **mu** (array-like, shape (n\_samples,)) Predicted mean.
- sample\_weight (array-like, shape (n\_samples,), optional  $(default=None))$  – Weights or exposure to which variance is inversely proportional.
- ddof (int, optional (default=1)) Degrees of freedom consumed by the model for mu.
- $\{ 'pearson' (method =) Whether to base the estimate on the Pearson residuals or the$ deviance.
- 'deviance'} Whether to base the estimate on the Pearson residuals or the deviance.
- (default='pearson') (optional) Whether to base the estimate on the Pearson residuals or the deviance.

### **Return type**

float

eta\_mu\_deviance(*link*, *factor*, *cur\_eta*, *X\_dot\_d*, *y*, *sample\_weight*)

Compute eta, mu and the deviance.

Compute: \* the linear predictor, eta, as cur\_eta + factor \* X\_dot\_d; \* the link-function-transformed prediction, mu; \* the deviance.

### **Returns**

- *numpy.ndarray, shape (X.shape[0],)* The linear predictor, eta.
- *numpy.ndarray, shape (X.shape[0],)* The link-function-transformed prediction, mu.
- *float* The deviance.

### **Parameters**

- link  $(Link)$  $(Link)$  $(Link)$  –
- factor  $(fload)$  –
- cur\_eta (ndarray) –
- $X_dot_d$  (ndarray) –
- $y$  (ndarray) –
- sample\_weight (ndarray) –

## in\_y\_range(*x*)

Return True if x is in the valid range of the EDM.

### **Parameters**

 **(array-like, shape (n\_samples,)) – Target values.** 

## **Return type**

np.ndarray

## property include\_lower\_bound: bool

Return whether lower\_bound is allowed as a value of y.

#### log\_likelihood(*y*, *mu*, *sample\_weight=None*, *dispersion=None*)

Compute the log likelihood.

For  $1 <$  power  $<$  2, we use the series approximation by Dunn and Smyth (2005) to compute the normalization term.

### **Parameters**

- y (array-like, shape (n\_samples,)) Target values.
- mu (array-like, shape (n\_samples,)) Predicted mean.
- sample\_weight (array-like, shape (n\_samples,), optional (default=1)) – Sample weights.
- dispersion (float, optional (default=None)) Dispersion parameter  $\phi$ . Estimated if None.

# **Return type**

float

# property lower\_bound: float

Return the lowest value of y allowed.

## property power: float

Return the Tweedie power parameter.

rowwise\_gradient\_hessian(*link*, *coef* , *dispersion*, *X*, *y*, *sample\_weight*, *eta*, *mu*, *offset=None*) Compute the gradient and negative Hessian of the log likelihood row-wise.

#### **Returns**

- *numpy.ndarray, shape (X.shape[0],)* The gradient of the log likelihood, row-wise.
- *numpy.ndarray, shape (X.shape[0],)* The negative Hessian of the log likelihood, rowwise.

# **Parameters**

- link  $(Link)$  $(Link)$  $(Link)$  –
- $\text{coef}$  (ndarray) –
- X (MatrixBase | StandardizedMatrix) –
- $y$  (ndarray) –
- sample\_weight (ndarray) –
- eta  $(ndarray)$  –
- mu  $(ndarray)$  –
- offset (ndarray | None)  $-$

# unit\_deviance(*y*, *mu*)

Get the deviance of each observation.

#### unit\_deviance\_derivative(*y*, *mu*)

Compute the derivative of the unit deviance with respect to mu.

The derivative of the unit deviance is given by  $-2 \times (y - \mu)/v(\mu)$ , where  $v(\mu)$  is the unit variance.

## **Parameters**

- $y$  (array-like, shape  $(n\_samples, )$ ) Target values.
- $mu (array-like, shape (n\_samples, )$  Predicted mean.

#### **Return type**

array-like, shape (n\_samples,)

## <span id="page-125-1"></span>unit\_variance(*mu*)

Compute the unit variance of a Tweedie distribution  $v(mu) = mu\$ {power}.

#### **Parameters**

 $mu (array-like, shape (n\_samples, )$  – Predicted mean.

#### **Return type**

numpy.ndarray, shape (n\_samples,)

## unit\_variance\_derivative(*mu*)

Compute the derivative of the unit variance of a Tweedie distribution.

Equation:  $v(\mu) = p \times \mu^{(p-1)}$ .

#### **Parameters**

 $mu (array-like, shape (n\_samples, )) - Predicted mean.$ 

## **Return type**

numpy.ndarray, shape (n\_samples,)

#### variance(*mu*, *dispersion=1*, *sample\_weight=1*)

Compute the variance function.

The variance of  $Y_i \sim \text{EDM}(\mu_i, \phi/s_i)$  is  $\text{var}(Y_i) = (\phi/s_i) * v(\mu_i)$ , with unit variance  $v(\mu)$  and weights  $s_i$ .

## **Parameters**

- mu (array-like, shape (n\_samples,)) Predicted mean.
- dispersion (float, optional (default=1)) Dispersion parameter  $\phi$ .
- sample\_weight (array-like, shape (n\_samples,), optional (default=1)) – Weights or exposure to which variance is inverse proportional.

#### **Return type**

array-like, shape (n\_samples,)

## variance\_derivative(*mu*, *dispersion=1*, *sample\_weight=1*)

Compute the derivative of the variance with respect to mu.

The derivative of the variance is equal to  $(\phi/s_i) * v'(\mu_i)$ , where  $v(\mu)$  is the unit variance and  $s_i$  are weights.

# **Parameters**

- mu (array-like, shape (n\_samples,)) Predicted mean.
- dispersion (float, optional (default=1)) Dispersion parameter  $\phi$ .
- sample\_weight (array-like, shape (n\_samples,), optional (default=1)) – Weights or exposure to which variance is inverse proportional.

### **Return type**

array-like, shape (n\_samples,)

## <span id="page-125-0"></span>class glum.TweedieLink(*p*)

# Bases: [Link](#page-109-0)

The Tweedie link function  $x^{\wedge}(1-p)$  if p1 and log(x) if p=1.

### derivative(*mu*)

Get the derivative of the Tweedie link.

See superclass documentation.

# **Parameters**

mu (array-like) –

# <span id="page-126-0"></span>inverse(*\*\*kwargs*)

Compute the inverse link function h(lin\_pred).

Gives the inverse relationship between linear predictor,  $\text{lin\_pred} \quad X * w$ , and the mean, mu  $E(Y)$ , i.e.  $h(lin\_pred) = mu$ .

## **Parameters**

```
lin_pred (array-like, shape (n_samples,)) – Usually the (fitted) linear predictor.
```
## inverse\_derivative(*\*\*kwargs*)

Compute the derivative of the inverse link function h'(lin\_pred).

# **Parameters**

**lin\_pred** (array-like, shape  $(n\_samples, )$ ) – Usually the (fitted) linear predictor.

## inverse\_derivative2(*\*\*kwargs*)

Compute second derivative of the inverse link function h''(lin\_pred).

# **Parameters**

**lin\_pred** (array-like, shape  $(n\_samples, )$ ) – Usually the (fitted) linear predictor.

# link(*mu*)

Get the Tweedie canonical link.

See superclass documentation.

**Parameters**  $mu (array-like) -$ 

## glum.get\_link(*link*, *family*)

For the Tweedie distribution, this code follows actuarial best practices regarding link functions. Note that these links are sometimes not canonical:

- identity for normal  $(p=0)$ ;
- no convention for  $p < 0$ , so let's leave it as identity;
- log otherwise.

## **Parameters**

- link  $(str / Link)$  $(str / Link)$  $(str / Link)$  –
- family ([ExponentialDispersionModel](#page-70-0)) -

# **Return type**

[Link](#page-109-0)

# **CHAPTER**

# **NINE**

# **CHANGELOG**

# **9.1 2.7.0 - 2024-02-19**

# **Bug fix:**

• Added cython compiler directive legacy\_implicit\_noexcept = True to fix performance regression with cython 3.

# **Other changes:**

- Require Python > = 3.9 in line with [NEP 29](https://numpy.org/neps/nep-0029-deprecation_policy.html#support-table)
- Build and test with Python 3.12 in CI.
- Added line search stopping criterion for tiny loss improvements based on gradient information.
- Added warnings about breaking changes in future versions.

# **9.2 2.6.0 - 2023-09-05**

## **New features:**

- Added the complementary log-log (cloglog) link function.
- Added the option to store the covariance matrix after estimating it. In this case, the covariance matrix does not have to be recomputed when calling inference methods.
- Added methods for performing Wald tests based on a restriction matrix, feature names or term names.
- Added a method for creating a coefficient table with confidence intervals and p-values.

# **Bug fix:**

• Fixed covariance\_matrix() mutating feature names when called with a data frame. See [here.](https://github.com/Quantco/glum/issues/669)

## **Other changes:**

- When computing the covariance matrix, check whether the design matrix is ill-conditioned for all types of input. Furthermore, do it in a more efficient way.
- Pin tabmat<4.0.0 (the new release will bring breaking changes).

# **9.3 2.5.2 - 2023-06-02**

**Bug fix**

- Fix the glm\_benchmarks\_analyze command line tool. See [here.](https://github.com/Quantco/glum/issues/642)
- Fixed a bug in [GeneralizedLinearRegressor](#page-81-0) when fit on a data set with a constant column and warm\_start=True. See [here.](https://github.com/Quantco/glum/issues/645)

# **Other changes:**

- Remove dev dependency on dask\_ml.
- We now pin llvm-openmp=11 when creating the wheel for macOS in line with what scikit-learn does.

# **9.4 2.5.1 - 2023-05-19**

# **Bug fix:**

• We fixed a bug in the computation of log\_likelihood(). Previously, this method just returned None.

# **9.5 2.5.0 - 2023-04-28**

# **New feature:**

• Added Negative Binomial distribution by setting the 'family' parameter of [GeneralizedLinearRegressor](#page-81-0) and [GeneralizedLinearRegressorCV](#page-94-0) to 'negative.binomial'.

# **9.6 2.4.1 - 2023-03-14**

# **Bug fixes:**

• Fixed an issue with \_score\_matrix() which failed when called with a tabmat matrix input.

# **Other changes**:

• Removes unused scikit-learn cython imports.

# **9.7 2.4.0 - 2023-01-31**

# **Other changes**:

- [LogitLink](#page-110-0) has been made public.
- Apple Silicon wheels are now uploaded to PyPI.

# **9.8 2.3.0 - 2023-01-06**

## **Bug fixes:**

• A data frame with dense and sparse columns was transformed to a dense matrix instead of a split matrix by \_set\_up\_and\_check\_fit\_args(). Fixed by calling tabmat.from\_pandas on any data frame.

# **New features:**

- The following classes and functions have been made public: [BinomialDistribution](#page-66-0), [ExponentialDispersionModel](#page-70-0), [GammaDistribution](#page-74-0), [GeneralizedHyperbolicSecant](#page-78-0), [InverseGaussianDistribution](#page-105-0), [NormalDistribution](#page-115-0), [PoissonDistribution](#page-118-0), [IdentityLink](#page-105-1), [Link](#page-109-0), [LogLink](#page-109-1), [TweedieLink](#page-125-0), get\_family() and get\_link().
- The distribution and link classes now feature a more lenient equality check instead of the default identity check, so that, e.g., TweedieDistribution(1) == TweedieDistribution(1) now returns True.

# **9.9 2.2.1 - 2022-11-25**

## **Other changes:**

• Fixing pypi upload issue. Version 2.2.0 will not be available through the standard distribution channels.

# **9.10 2.2.0 - 2022-11-25**

### **New features:**

- Add an argument to GeneralizedLinearRegressorBase to drop the first category in a Categorical column using [implementation in tabmat][\(https://github.com/Quantco/tabmat/pull/168\)](https://github.com/Quantco/tabmat/pull/168)
- One may now request the Tweedie loss by setting the 'family' parameter of [GeneralizedLinearRegressor](#page-81-0) and [GeneralizedLinearRegressorCV](#page-94-0) to 'tweedie'.

## **Bug fixes:**

• Setting bounds for constant columns was not working (bounds were internally modified to 0). A similar issue was preventing inequalities from working with constant columns. This is now fixed.

## **Other changes:**

• No more builds for 32-bit systems with python >= 3.8. This is due to scipy not supporting it anymore.

# **9.11 2.1.2 - 2022-07-01**

## **Other changes:**

• Next attempt to build wheel for PyPI without --march=native.

# **9.12 2.1.1 - 2022-07-01**

# **Other changes:**

• We are now building the wheel for PyPI without --march=native to make it more portable across architectures.

# **9.13 2.1.0 - 2022-06-27**

# **New features:**

- Added aic(), aicc() and bic() attributes to the [GeneralizedLinearRegressor](#page-81-0). These attributes provide the information criteria based on the training data and the effective degrees of freedom of the maximum likelihood estimate for the model's parameters.
- [std\\_errors\(\)](#page-92-0) and [covariance\\_matrix\(\)](#page-88-0) of [GeneralizedLinearRegressor](#page-81-0) now accept data frames with categorical data.

## **Bug fixes:**

- The score() method of [GeneralizedLinearRegressor](#page-81-0) and [GeneralizedLinearRegressorCV](#page-94-0) now accepts offsets.
- Fixed the calculation of the information matrix for the Binomial distribution with logit link, which affected nonrobust standard errors.

# **Other:**

- The CI now runs daily unit tests against the nightly builds of numpy, pandas and scikit-learn.
- The minimally required version of tabmat is now 3.1.0.

# **9.14 2.0.3 - 2021-11-05**

# **Other:**

• We are now specifying the run time dependencies in setup.py, so that missing dependencies are automatically installed from PyPI when installing glum via pip.

# **9.15 2.0.2 - 2021-11-03**

## **Bug fix:**

- Fixed the sign of the log likelihood of the Gaussian distribution (not used for fitting coefficients).
- Fixed the wide benchmarks which had duplicated columns (categorical and numerical).

# **Other:**

- The CI now builds the wheels and upload to pypi with every new release.
- Renamed functions checking for qc.matrix compliance to refer to tabmat.

# **9.16 2.0.1 - 2021-10-11**

**Bug fix:**

• Fixed pyproject.toml. We now support installing through pip and pep517.

# **9.17 2.0.0 - 2021-10-08**

# **Breaking changes:**

- Renamed the package to glum!! Hurray! Celebration.
- [GeneralizedLinearRegressor](#page-81-0) and [GeneralizedLinearRegressorCV](#page-94-0) lose the fit\_dispersion parameter. Please use the dispersion() method of the appropriate family instance instead.
- All functions now use sample\_weight as a keyword instead of weights, in line with scikit-learn.
- All functions now use dispersion as a keyword instead of phi.
- Several methods [GeneralizedLinearRegressor](#page-81-0) and [GeneralizedLinearRegressorCV](#page-94-0) that should have been private have had an underscore prefixed on their names: tear\_down\_from\_fit(), \_set\_up\_for\_fit(), \_set\_up\_and\_check\_fit\_args(), \_get\_start\_coef(), \_solve() and \_solve\_regularization\_path().
- [glum.GeneralizedLinearRegressor.report\\_diagnostics\(\)](#page-91-0) and and [glum.](#page-90-0) [GeneralizedLinearRegressor.get\\_formatted\\_diagnostics\(\)](#page-90-0) are now public.

# **New features:**

- P1 and P2 now accepts 1d array with the same number of elements as the unexpanded design matrix. In this case, the penalty associated with a categorical feature will be expanded to as many elements as there are levels, all with the same value.
- ExponentialDispersionModel gains a dispersion() method.
- BinomialDistribution and TweedieDistribution gain a log\_likelihood() method.
- The fit() method of [GeneralizedLinearRegressor](#page-81-0) and [GeneralizedLinearRegressorCV](#page-94-0) now saves the column types of pandas data frames.
- [GeneralizedLinearRegressor](#page-81-0) and [GeneralizedLinearRegressorCV](#page-94-0) gain two properties: family\_instance and link\_instance.
- [std\\_errors\(\)](#page-92-0) and [covariance\\_matrix\(\)](#page-88-0) have been added and support non-robust, robust (HC-1), and clustered covariance matrices.
- [GeneralizedLinearRegressor](#page-81-0) and [GeneralizedLinearRegressorCV](#page-94-0) now accept family='gaussian' as an alternative to family='normal'.

## **Bug fix:**

- The score() method of [GeneralizedLinearRegressor](#page-81-0) and [GeneralizedLinearRegressorCV](#page-94-0) now accepts data frames.
- Upgraded the code to use tabmat 3.0.0.

## **Other:**

- A major overhaul of the documentation. Everything is better!
- The methods of the link classes will now return scalars when given scalar inputs. Under certain circumstances, they'd return zero-dimensional arrays.
- There is a new benchmark available glm\_benchmarks\_run based on the Boston housing dataset. See [here.](https://github.com/Quantco/glum/pull/376)
- glm\_benchmarks\_analyze now includes offset in the index. See [here.](https://github.com/Quantco/glum/issues/346)
- glmnet\_python was removed from the benchmarks suite.
- The innermost coordinate descent was optimized. This speeds up coordinate descent dominated problems like LASSO by about 1.5-2x. See [here.](https://github.com/Quantco/glum/pull/424)

# **9.18 1.5.1 - 2021-07-22**

### **Bug fix:**

• Have the linear\_predictor() and predict() methods of [GeneralizedLinearRegressor](#page-81-0) and [GeneralizedLinearRegressorCV](#page-94-0) honor the offset when alpha is None.

# **9.19 1.5.0 - 2021-07-15**

## **New features:**

• The linear\_predictor() and predict() methods of [GeneralizedLinearRegressor](#page-81-0) and [GeneralizedLinearRegressorCV](#page-94-0) gain an alpha parameter (in complement to alpha\_index). Moreover, they are now able to predict for multiple penalties.

#### **Other:**

- Methods of [Link](#page-109-0) now consistently return NumPy arrays, whereas they used to preserve pandas series in special cases.
- Don't list sparse\_dot\_mkl as a runtime requirement from the conda recipe.
- The minimal numpy pin should be dependent on the numpy version in host and not fixed to 1.16.

# **9.20 1.4.3 - 2021-06-25**

#### **Bug fix:**

• copy\_X = False will now raise a value error when X has dtype int32 or int64. Previously, it would only raise for dtype int64.

# **9.21 1.4.2 - 2021-06-15**

#### **Tutorials and documentation improvements:**

- Adding tutorials to the documentation.
- Additional documentation improvements.

## **Bug fix:**

• Verbose progress bar now working again.

# **Other:**

• Small improvement in documentation for the alpha\_index argument to [predict\(\)](#page-91-1).

• Pinned pre-commit hooks versions.

# **9.22 1.4.1 - 2021-05-01**

We now have Windows builds!

# **9.23 1.4.0 - 2021-04-13**

# **Deprecations:**

• Fusing the alpha and alphas arguments for [GeneralizedLinearRegressor](#page-81-0). alpha now also accepts array like inputs. alphas is now deprecated but can still be used for backward compatibility. The alphas argument will be removed with the next major version.

### **Bug fix:**

• We removed entry points to functions in glum\_benchmarks from the conda package.

# **9.24 1.3.1 - 2021-04-12**

### **Bug fix:**

• glum.\_distribution.unit\_variance\_derivative() is evaluating a proper numexpr expression again (regression in 1.3.0).

# **9.25 1.3.0 - 2021-04-12**

**New features:**

- We added a new solver based on scipy.optimize.minimize(method='trust-constr').
- We added support for linear inequality constraints of type A\_ineq.dot(coef\_) <= b\_ineq.

# **9.26 1.2.0 - 2021-02-04**

We removed glum\_benchmarks from the conda package.

# **9.27 1.1.1 - 2021-01-11**

Maintenance release to get a fresh build for OSX.

# **9.28 1.1.0 - 2020-11-23**

**New feature:**

• Direct support for pandas categorical types in fit and predict. These will be converted into a CategoricalMatrix.

# **9.29 1.0.1 - 2020-11-12**

This is a maintenance release to be compatible with tabmat >=1.0.0.

# **9.30 1.0.0 - 2020-11-11**

# **Other:**

- Renamed alpha\_level attribute of [GeneralizedLinearRegressor](#page-81-0) and [GeneralizedLinearRegressorCV](#page-94-0) to alpha\_index.
- Clarified behavior of scale\_predictors.

# **9.31 0.0.15 - 2020-11-11**

# **Other:**

• Pin tabmat<1.0.0 as we are expecting a breaking change with version 1.0.0.

# **9.32 0.0.14 - 2020-08-06**

## **New features:**

- Add Tweedie Link.
- Allow infinite bounds.

## **Bug fixes:**

- Unstandardize regularization path.
- No copying in predict.

## **Other:**

- Various memory and performance improvements.
- Update pre-commit hooks.

# **9.33 0.0.13 - 2020-07-23**

See git history.

# **9.34 0.0.12 - 2020-07-07**

See git history.

# **9.35 0.0.11 - 2020-07-02**

See git history.

# **9.36 0.0.10 - 2020-06-30**

See git history.

# **9.37 0.0.9 - 2020-06-26**

See git history.

# **9.38 0.0.8 - 2020-06-24**

See git history.

# **9.39 0.0.7 - 2020-06-17**

See git history.

# **9.40 0.0.6 - 2020-06-16**

See git history.

# **9.41 0.0.5 - 2020-06-10**

See git history.

# **9.42 0.0.4 - 2020-06-08**

See git history.

# **9.43 0.0.3 - 2020-06-08**

See git history.

genindex

# **BIBLIOGRAPHY**

[Yuan2012] Yuan, G. X., Ho, C. H., & Lin, C. J. (2012). An improved glmnet for l1-regularized logistic regression. The Journal of Machine Learning Research, 13(1), 1999-2030.

# **PYTHON MODULE INDEX**

g glum, [63](#page-66-1)

# **INDEX**

# Symbols

\_mu\_deviance\_derivative()

(*glum.ExponentialDispersionModel method*), [68](#page-71-0)

# A

aic() (*glum.GeneralizedLinearRegressor method*), [84](#page-87-0) aicc() (*glum.GeneralizedLinearRegressor method*), [84](#page-87-0) alpha\_ (*glum.GeneralizedLinearRegressorCV attribute*), [94](#page-97-0)

alphas\_ (*glum.GeneralizedLinearRegressorCV attribute*), [94](#page-97-0)

# B

bic() (*glum.GeneralizedLinearRegressor method*), [84](#page-87-0) BinomialDistribution (*class in glum*), [63](#page-66-2)

# C

CloglogLink (*class in glum*), [66](#page-69-0) coef\_ (*glum.GeneralizedLinearRegressor attribute*), [83](#page-86-0) coef\_ (*glum.GeneralizedLinearRegressorCV attribute*), [95](#page-98-0) coef\_path\_ (*glum.GeneralizedLinearRegressorCV attribute*), [95](#page-98-0) coef\_table() (*glum.GeneralizedLinearRegressor method*), [84](#page-87-0) coef\_table() (*glum.GeneralizedLinearRegressorCV method*), [95](#page-98-0) covariance\_matrix() (*glum.GeneralizedLinearRegressor method*), [85](#page-88-1) covariance\_matrix() (*glum.GeneralizedLinearRegressorCV method*), [96](#page-99-0)

# D

derivative() (*glum.CloglogLink method*), [66](#page-69-0) derivative() (*glum.IdentityLink method*), [102](#page-105-2) derivative() (*glum.Link method*), [106](#page-109-2) derivative() (*glum.LogitLink method*), [107](#page-110-1) derivative() (*glum.LogLink method*), [107](#page-110-1) derivative() (*glum.TweedieLink method*), [122](#page-125-1) deviance() (*glum.BinomialDistribution method*), [63](#page-66-2) deviance() (*glum.ExponentialDispersionModel method*), [68](#page-71-0) deviance() (*glum.GammaDistribution method*), [72](#page-75-0) deviance() (*glum.GeneralizedHyperbolicSecant method*), [75](#page-78-1) deviance() (*glum.InverseGaussianDistribution method*), [102](#page-105-2) deviance() (*glum.NegativeBinomialDistribution method*), [108](#page-111-0) deviance() (*glum.NormalDistribution method*), [112](#page-115-1) deviance() (*glum.PoissonDistribution method*), [115](#page-118-1) deviance() (*glum.TweedieDistribution method*), [119](#page-122-1) deviance\_derivative() (*glum.BinomialDistribution method*), [63](#page-66-2) deviance\_derivative() (*glum.ExponentialDispersionModel method*), [68](#page-71-0) deviance\_derivative() (*glum.GammaDistribution method*), [72](#page-75-0) deviance\_derivative() (*glum.GeneralizedHyperbolicSecant method*), [75](#page-78-1) deviance\_derivative() (*glum.InverseGaussianDistribution method*), [103](#page-106-0) deviance\_derivative() (*glum.NegativeBinomialDistribution method*), [109](#page-112-0) deviance\_derivative() (*glum.NormalDistribution method*), [112](#page-115-1) deviance\_derivative() (*glum.PoissonDistribution method*), [115](#page-118-1) deviance\_derivative() (*glum.TweedieDistribution method*), [119](#page-122-1) deviance\_path\_ (*glum.GeneralizedLinearRegressorCV attribute*), [95](#page-98-0) dispersion() (*glum.BinomialDistribution method*), [63](#page-66-2) dispersion() (*glum.ExponentialDispersionModel method*), [69](#page-72-0) dispersion() (*glum.GammaDistribution method*), [72](#page-75-0) dispersion() (*glum.GeneralizedHyperbolicSecant*

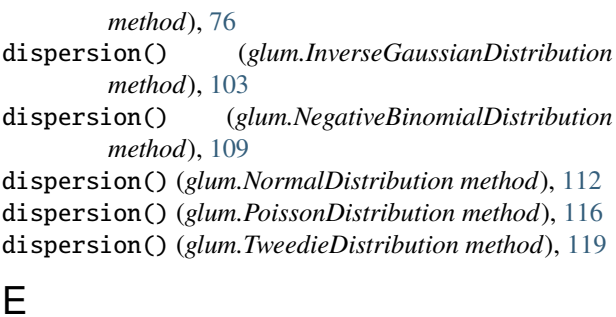

# E

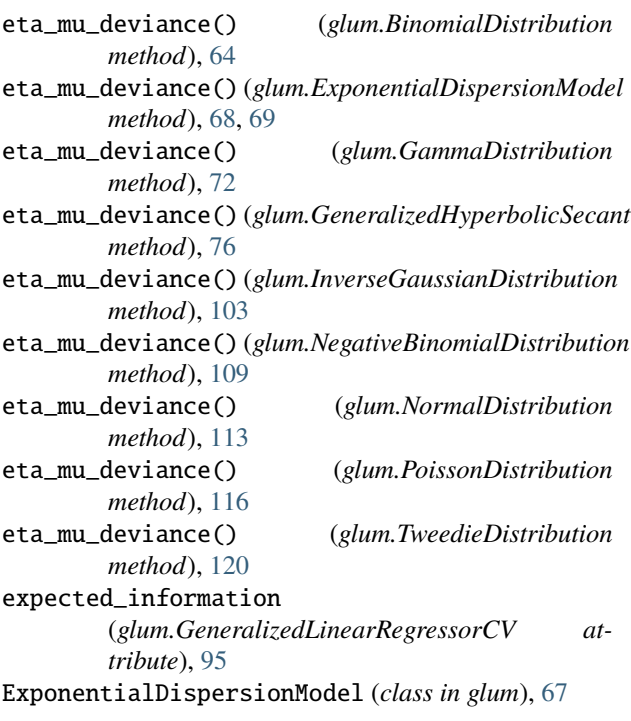

# F

family\_instance (*glum.GeneralizedLinearRegressor property*), [86](#page-89-0) family\_instance (*glum.GeneralizedLinearRegressorCV property*), [97](#page-100-0) fit() (*glum.GeneralizedLinearRegressor method*), [86](#page-89-0) fit() (*glum.GeneralizedLinearRegressorCV method*), **[97](#page-100-0)** 

# G

GammaDistribution (*class in glum*), [71](#page-74-1) GeneralizedHyperbolicSecant (*class in glum*), [75](#page-78-1) GeneralizedLinearRegressor (*class in glum*), [78](#page-81-1) GeneralizedLinearRegressorCV (*class in glum*), [91](#page-94-1) get\_formatted\_diagnostics() (*glum.GeneralizedLinearRegressor method*), [87](#page-90-1) get\_formatted\_diagnostics() (*glum.GeneralizedLinearRegressorCV method*), [98](#page-101-0) get\_link() (*in module glum*), [123](#page-126-0)

get\_metadata\_routing() (*glum.GeneralizedLinearRegressor method*), [87](#page-90-1) get\_metadata\_routing() (*glum.GeneralizedLinearRegressorCV method*), [98](#page-101-0) get\_params() (*glum.GeneralizedLinearRegressor method*), [87](#page-90-1) get\_params() (*glum.GeneralizedLinearRegressorCV method*), [98](#page-101-0) glum module, [63](#page-66-2) gradient\_hessian() (*glum.ExponentialDispersionModel method*), [68](#page-71-0) I IdentityLink (*class in glum*), [102](#page-105-2) in\_y\_range() (*glum.BinomialDistribution method*), [64](#page-67-0) in\_y\_range() (*glum.ExponentialDispersionModel method*), [67,](#page-70-1) [70](#page-73-0) in\_y\_range() (*glum.GammaDistribution method*), [73](#page-76-0) in\_y\_range() (*glum.GeneralizedHyperbolicSecant method*), [76](#page-79-0) in\_y\_range() (*glum.InverseGaussianDistribution method*), [104](#page-107-0) in\_y\_range() (*glum.NegativeBinomialDistribution method*), [110](#page-113-0) in\_y\_range() (*glum.NormalDistribution method*), [113](#page-116-0) in\_y\_range() (*glum.PoissonDistribution method*), [117](#page-120-0) in\_y\_range() (*glum.TweedieDistribution method*), [120](#page-123-0) include\_lower\_bound (*glum.ExponentialDispersionModel property*), [70](#page-73-0) include\_lower\_bound (*glum.GammaDistribution property*), [73](#page-76-0) include\_lower\_bound (*glum.InverseGaussianDistribution property*), [104](#page-107-0) include\_lower\_bound (*glum.NormalDistribution property*), [113](#page-116-0) include\_lower\_bound (*glum.PoissonDistribution property*), [117](#page-120-0) include\_lower\_bound (*glum.TweedieDistribution property*), [120](#page-123-0) include\_upper\_bound (*glum.ExponentialDispersionModel property*), [70](#page-73-0) intercept\_ (*glum.GeneralizedLinearRegressor attribute*), [83](#page-86-0) intercept\_ (*glum.GeneralizedLinearRegressorCV attribute*), [95](#page-98-0) inverse() (*glum.CloglogLink method*), [66](#page-69-0) inverse() (*glum.IdentityLink method*), [102](#page-105-2) inverse() (*glum.Link method*), [106](#page-109-2)
inverse() (*glum.LogitLink method*), [107](#page-110-0) inverse() (*glum.LogLink method*), [107](#page-110-0) inverse() (*glum.TweedieLink method*), [123](#page-126-0) inverse\_derivative() (*glum.CloglogLink method*), [67](#page-70-0) inverse\_derivative() (*glum.IdentityLink method*), [102](#page-105-0) inverse\_derivative() (*glum.Link method*), [106](#page-109-0) inverse\_derivative() (*glum.LogitLink method*), [108](#page-111-0) inverse\_derivative() (*glum.LogLink method*), [107](#page-110-0) inverse\_derivative() (*glum.TweedieLink method*), [123](#page-126-0) inverse\_derivative2() (*glum.CloglogLink method*), [67](#page-70-0) inverse\_derivative2() (*glum.IdentityLink method*), [102](#page-105-0) inverse\_derivative2() (*glum.Link method*), [106](#page-109-0) inverse\_derivative2() (*glum.LogitLink method*), [108](#page-111-0) inverse\_derivative2() (*glum.LogLink method*), [107](#page-110-0) inverse\_derivative2() (*glum.TweedieLink method*), [123](#page-126-0) InverseGaussianDistribution (*class in glum*), [102](#page-105-0) L l1\_ratio\_ (*glum.GeneralizedLinearRegressorCV attribute*), [95](#page-98-0) linear\_predictor() (*glum.GeneralizedLinearRegressor method*), [87](#page-90-0) linear\_predictor() (*glum.GeneralizedLinearRegressorCV method*), [98](#page-101-0) Link (*class in glum*), [106](#page-109-0) link() (*glum.CloglogLink method*), [67](#page-70-0) link() (*glum.IdentityLink method*), [102](#page-105-0) link() (*glum.Link method*), [106](#page-109-0) link() (*glum.LogitLink method*), [108](#page-111-0) link() (*glum.LogLink method*), [107](#page-110-0) link() (*glum.TweedieLink method*), [123](#page-126-0) link\_instance (*glum.GeneralizedLinearRegressor property*), [88](#page-91-0) link\_instance (*glum.GeneralizedLinearRegressorCV property*), [99](#page-102-0) log\_likelihood() (*glum.BinomialDistribution method*), [64](#page-67-0) log\_likelihood() (*glum.GammaDistribution method*), [73](#page-76-0)

- log\_likelihood() (*glum.InverseGaussianDistribution method*), [104](#page-107-0)
- log\_likelihood() (*glum.NegativeBinomialDistribution method*), [110](#page-113-0)
- log\_likelihood() (*glum.NormalDistribution method*), [113](#page-116-0)
- log\_likelihood() (*glum.PoissonDistribution method*), [117](#page-120-0)

log\_likelihood() (*glum.TweedieDistribution method*), [120](#page-123-0)

- LogitLink (*class in glum*), [107](#page-110-0)
- LogLink (*class in glum*), [106](#page-109-0)
- lower\_bound (*glum.ExponentialDispersionModel property*), [70](#page-73-0)
- lower\_bound (*glum.GammaDistribution property*), [73](#page-76-0)
- lower\_bound (*glum.InverseGaussianDistribution property*), [104](#page-107-0)
- lower\_bound (*glum.NormalDistribution property*), [114](#page-117-0)
- lower\_bound (*glum.PoissonDistribution property*), [117](#page-120-0)
- lower\_bound (*glum.TweedieDistribution property*), [121](#page-124-0)

## M

module glum, [63](#page-66-0)

## N

n\_iter\_ (*glum.GeneralizedLinearRegressor attribute*), [83](#page-86-0) n\_iter\_ (*glum.GeneralizedLinearRegressorCV attribute*), [95](#page-98-0) NegativeBinomialDistribution (*class in glum*), [108](#page-111-0) NormalDistribution (*class in glum*), [112](#page-115-0)

## P

PoissonDistribution (*class in glum*), [115](#page-118-0) power (*glum.GammaDistribution property*), [73](#page-76-0) power (*glum.InverseGaussianDistribution property*), [104](#page-107-0) power (*glum.NormalDistribution property*), [114](#page-117-0) power (*glum.PoissonDistribution property*), [117](#page-120-0) power (*glum.TweedieDistribution property*), [121](#page-124-0) predict() (*glum.GeneralizedLinearRegressor method*), [88](#page-91-0) predict() (*glum.GeneralizedLinearRegressorCV method*), [99](#page-102-0)

## R

report\_diagnostics() (*glum.GeneralizedLinearRegressor method*), [88](#page-91-0) report\_diagnostics() (*glum.GeneralizedLinearRegressorCV method*), [99](#page-102-0) robust (*glum.GeneralizedLinearRegressorCV attribute*), [95](#page-98-0) rowwise\_gradient\_hessian() (*glum.BinomialDistribution method*), [65](#page-68-0) rowwise\_gradient\_hessian() (*glum.ExponentialDispersionModel method*), [70](#page-73-0) rowwise\_gradient\_hessian() (*glum.GammaDistribution method*), [74](#page-77-0)

rowwise\_gradient\_hessian() (*glum.GeneralizedHyperbolicSecant method*), [77](#page-80-0) rowwise\_gradient\_hessian() (*glum.InverseGaussianDistribution method*), [104](#page-107-0) rowwise\_gradient\_hessian() (*glum.NegativeBinomialDistribution method*), [110](#page-113-0) rowwise\_gradient\_hessian() (*glum.NormalDistribution method*), [114](#page-117-0) rowwise\_gradient\_hessian()

(*glum.PoissonDistribution method*), [117](#page-120-0) rowwise\_gradient\_hessian() (*glum.TweedieDistribution method*), [121](#page-124-0)

# S

score() (*glum.GeneralizedLinearRegressor method*), [89](#page-92-0) score() (*glum.GeneralizedLinearRegressorCV method*), [99](#page-102-0) set\_params() (*glum.GeneralizedLinearRegressor method*), [89](#page-92-0) set\_params() (*glum.GeneralizedLinearRegressorCV method*), [100](#page-103-0) starting\_mu() (*glum.ExponentialDispersionModel method*), [68](#page-71-0) std\_errors() (*glum.GeneralizedLinearRegressor method*), [89](#page-92-0) std\_errors() (*glum.GeneralizedLinearRegressorCV method*), [100](#page-103-0)

## T

theta (*glum.NegativeBinomialDistribution property*), [110](#page-113-0)

TweedieDistribution (*class in glum*), [119](#page-122-0) TweedieLink (*class in glum*), [122](#page-125-0)

# U

unit\_deviance() (*glum.BinomialDistribution method*), [65](#page-68-0) unit\_deviance() (*glum.ExponentialDispersionModel method*), [68,](#page-71-0) [70](#page-73-0) unit\_deviance() (*glum.GammaDistribution method*), [74](#page-77-0) unit\_deviance() (*glum.GeneralizedHyperbolicSecant method*), [77](#page-80-0) unit\_deviance() (*glum.InverseGaussianDistribution method*), [105](#page-108-0) unit\_deviance() (*glum.NegativeBinomialDistribution method*), [111](#page-114-0) unit\_deviance() (*glum.NormalDistribution method*), [114](#page-117-0) unit\_deviance() (*glum.PoissonDistribution method*), [118](#page-121-0)

unit\_deviance() (*glum.TweedieDistribution method*), [121](#page-124-0) unit\_deviance\_derivative() (*glum.BinomialDistribution method*), [65](#page-68-0) unit\_deviance\_derivative() (*glum.ExponentialDispersionModel method*), [68,](#page-71-0) [70](#page-73-0) unit\_deviance\_derivative() (*glum.GammaDistribution method*), [74](#page-77-0) unit\_deviance\_derivative() (*glum.GeneralizedHyperbolicSecant method*), [77](#page-80-0) unit\_deviance\_derivative() (*glum.InverseGaussianDistribution method*), [105](#page-108-0) unit\_deviance\_derivative() (*glum.NegativeBinomialDistribution method*), [111](#page-114-0) unit\_deviance\_derivative() (*glum.NormalDistribution method*), [114](#page-117-0) unit\_deviance\_derivative() (*glum.PoissonDistribution method*), [118](#page-121-0) unit\_deviance\_derivative() (*glum.TweedieDistribution method*), [121](#page-124-0) unit\_variance() (*glum.BinomialDistribution method*), [65](#page-68-0) unit\_variance() (*glum.ExponentialDispersionModel method*), [67,](#page-70-0) [71](#page-74-0) unit\_variance() (*glum.GammaDistribution method*), [74](#page-77-0) unit\_variance() (*glum.GeneralizedHyperbolicSecant method*), [77](#page-80-0) unit\_variance() (*glum.InverseGaussianDistribution method*), [105](#page-108-0) unit\_variance() (*glum.NegativeBinomialDistribution method*), [111](#page-114-0) unit\_variance() (*glum.NormalDistribution method*), [114](#page-117-0) unit\_variance() (*glum.PoissonDistribution method*), [118](#page-121-0) unit\_variance() (*glum.TweedieDistribution method*), [121](#page-124-0) unit\_variance\_derivative() (*glum.BinomialDistribution method*), [66](#page-69-0) unit\_variance\_derivative() (*glum.ExponentialDispersionModel method*), [67,](#page-70-0) [71](#page-74-0) unit\_variance\_derivative() (*glum.GammaDistribution method*), [74](#page-77-0) unit\_variance\_derivative() (*glum.GeneralizedHyperbolicSecant method*), [78](#page-81-0) unit\_variance\_derivative() (*glum.InverseGaussianDistribution method*),

#### [105](#page-108-0)

unit\_variance\_derivative() (*glum.NegativeBinomialDistribution method*), [111](#page-114-0) unit\_variance\_derivative() (*glum.NormalDistribution method*), [114](#page-117-0) unit\_variance\_derivative() (*glum.PoissonDistribution method*), [118](#page-121-0) unit\_variance\_derivative() (*glum.TweedieDistribution method*), [122](#page-125-0) upper\_bound (*glum.ExponentialDispersionModel property*), [71](#page-74-0)

## V

variance() (*glum.BinomialDistribution method*), [66](#page-69-0) variance() (*glum.ExponentialDispersionModel method*), [68,](#page-71-0) [71](#page-74-0) variance() (*glum.GammaDistribution method*), [75](#page-78-0) variance() (*glum.GeneralizedHyperbolicSecant method*), [78](#page-81-0) variance() (*glum.InverseGaussianDistribution method*), [105](#page-108-0) variance() (*glum.NegativeBinomialDistribution method*), [111](#page-114-0) variance() (*glum.NormalDistribution method*), [115](#page-118-0) variance() (*glum.PoissonDistribution method*), [118](#page-121-0) variance() (*glum.TweedieDistribution method*), [122](#page-125-0) variance\_derivative() (*glum.BinomialDistribution method*), [66](#page-69-0) variance\_derivative() (*glum.ExponentialDispersionModel method*), [68,](#page-71-0) [71](#page-74-0) variance\_derivative() (*glum.GammaDistribution method*), [75](#page-78-0) variance\_derivative() (*glum.GeneralizedHyperbolicSecant method*), [78](#page-81-0) variance\_derivative() (*glum.InverseGaussianDistribution method*), [106](#page-109-0) variance\_derivative() (*glum.NegativeBinomialDistribution method*), [111](#page-114-0) variance\_derivative() (*glum.NormalDistribution method*), [115](#page-118-0) variance\_derivative() (*glum.PoissonDistribution method*), [118](#page-121-0) variance\_derivative() (*glum.TweedieDistribution method*), [122](#page-125-0)

## W

wald\_test() (*glum.GeneralizedLinearRegressor method*), [90](#page-93-0)